# ANÁLISE BAYESIANA DE INTERFERÊNCIA E TOXIDEZ EM ENSAIOS DE DILUIÇÃO SERIAL

ANDRÉA CRISTIANE DOS SANTOS

2008

## ANDRÉA CRISTIANE DOS SANTOS

# ANÁLISE BAYESIANA DE INTERFERÊNCIA E TOXIDEZ EM ENSAIOS DE DILUIÇÃO SERIAL

Tese apresentada à Universidade Federal de Lavras, como parte das exigências do Programa de Pós-Graduação em Estatística e Experimentação Agropecuária, para a obtenção do título de "Doutor".

Orientador

Prof. Dr. Júlio Sílvio de Sousa Bueno Filho

LAVRAS MINAS GERAIS-BRASIL 2008

### Ficha Catalográfica Preparada pela Divisão de Processos Técnicos da Biblioteca Central da UFLA

Santos, Andréa Cristiane dos.

Análise bayesiana de interferência e toxidez em ensaios de diluição serial/ Andréa Cristiane dos Santos. - - Lavras: UFLA, 2008. 97p. : il.

Tese(Doutorado) - Universidade Federal de Lavras, 2008. Orientador: Júlio Sílvio de Sousa Bueno Filho. Bibliografia.

1. Algoritmo Metropolis-Hastings. 2. Ensaio de diluição. 3. Inferência bayesiana. 4. Número mais prováve. I. Universidade Federal de Lavras. II. Título.

CDD-519.542

# ANDRÉA CRISTIANE DOS SANTOS

# ANÁLISE BAYESIANA DE INTERFERÊNCIA E TOXIDEZ EM ENSAIOS DE DILUIÇÃO SERIAL

Tese apresentada à Universidade Federal de Lavras, como parte das exigências do Programa de Pós-Graduação em Estatística e Experimentação Agropecuária, para a obtenção do título de "Doutor".

APROVADA em 06 de março de 2008

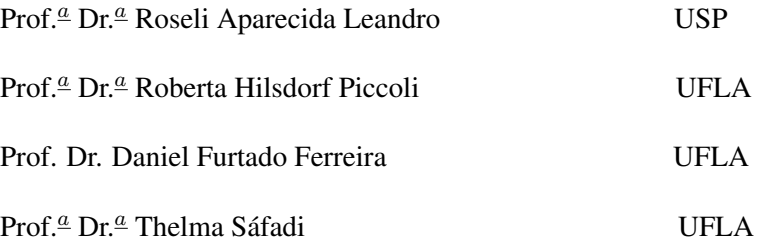

Prof. Dr. Júlio Sílvio de Sousa Bueno Filho

### UFLA

(Orientador)

### LAVRAS MINAS GERAIS-BRASIL

*A Deus,*

*Porque dEle e por Ele, e para Ele, são todas as coisas; glória pois a Ele eternamente. Rm 11.36*

*Ofereço*

*A minha mãe, Maria Aparecida, por sua incansável dedicação Ao meu marido, Luiz Cláudio, por seu amor Ao meu filho, Pedro Henrique, razão do meu viver Dedico*

### AGRADECIMENTOS

À Universidade Federal de Lavras e ao Departamento de Ciências Exatas, pela oportunidade de realizar este curso.

À CAPES, pela concessão da bolsa de estudos.

Ao professor Júlio, pela orientação e paciência.

À professora Roberta, do Departamento de Ciências dos Alimentos pela co-orientação.

Aos professores participantes da banca de defesa, pelas contribuições dadas a este trabalho.

Aos professores do Departamento de Ciências Exatas da UFLA, pelos ensinamentos transmitidos.

Aos funcionários do Departamento de Ciências Exatas da UFLA, pela prestabilidade

Aos colegas de curso, pelo companherismo, em especial: Claudiney, Denise, Imaculada, Lourdinha, Rosi, Renato e Zé Waldemar .

A Imaculada, pela grande ajuda no desenvolvimento do meu trabalho.

A Nádia, pelas indispensáveis ajudas no Latex.

A Jennifer e sua família, por dedicarem carinho e cuidados ao meu filho Pedro Henquire.

A toda minha família, pelo apoio que sempre me dedicam, em especial, meus avós Leontina e Lázaro, por suas preciosas orações.

Enfim, a todos que contribuíram para a realização deste trabalho.

### SUMÁRIO

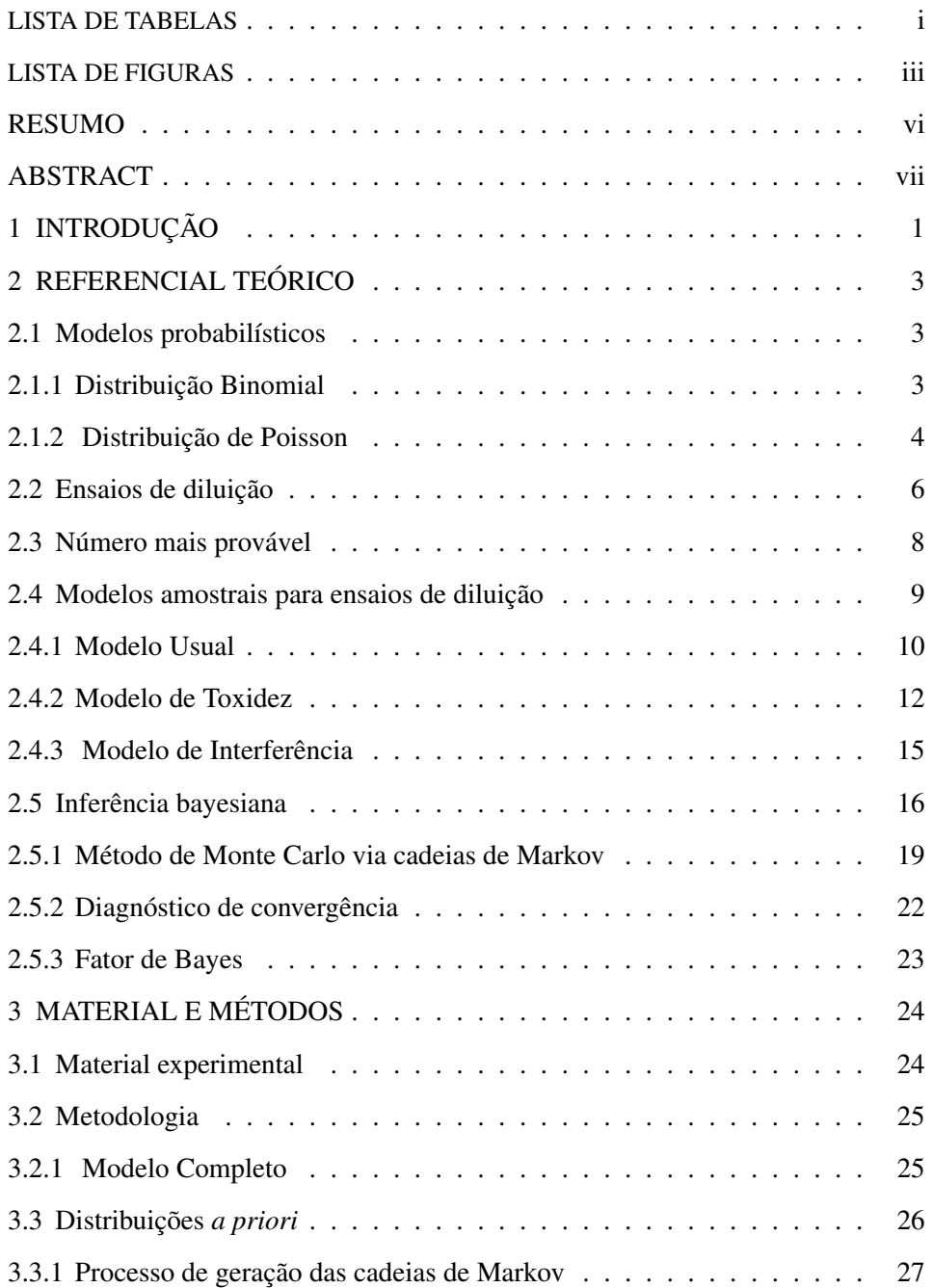

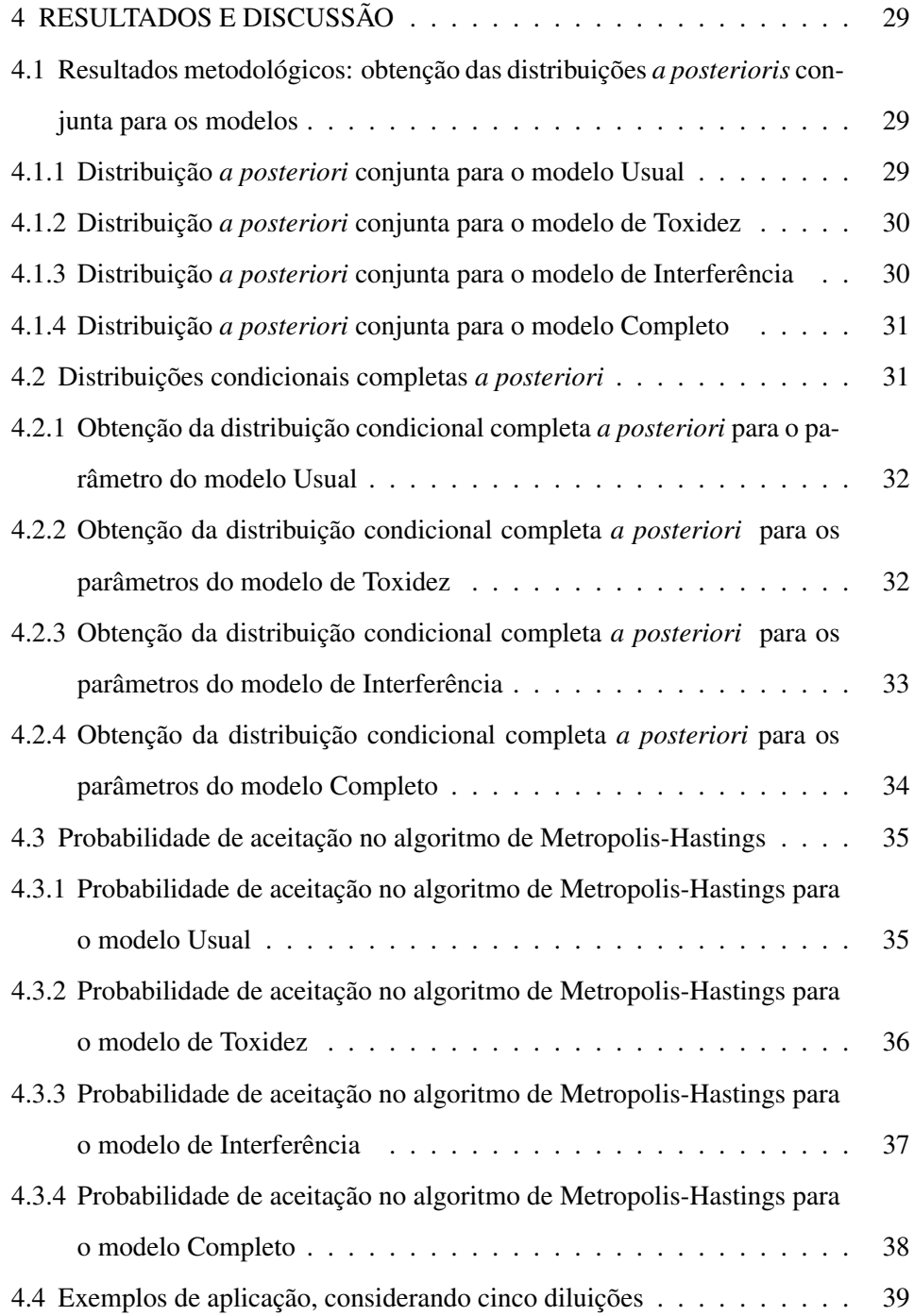

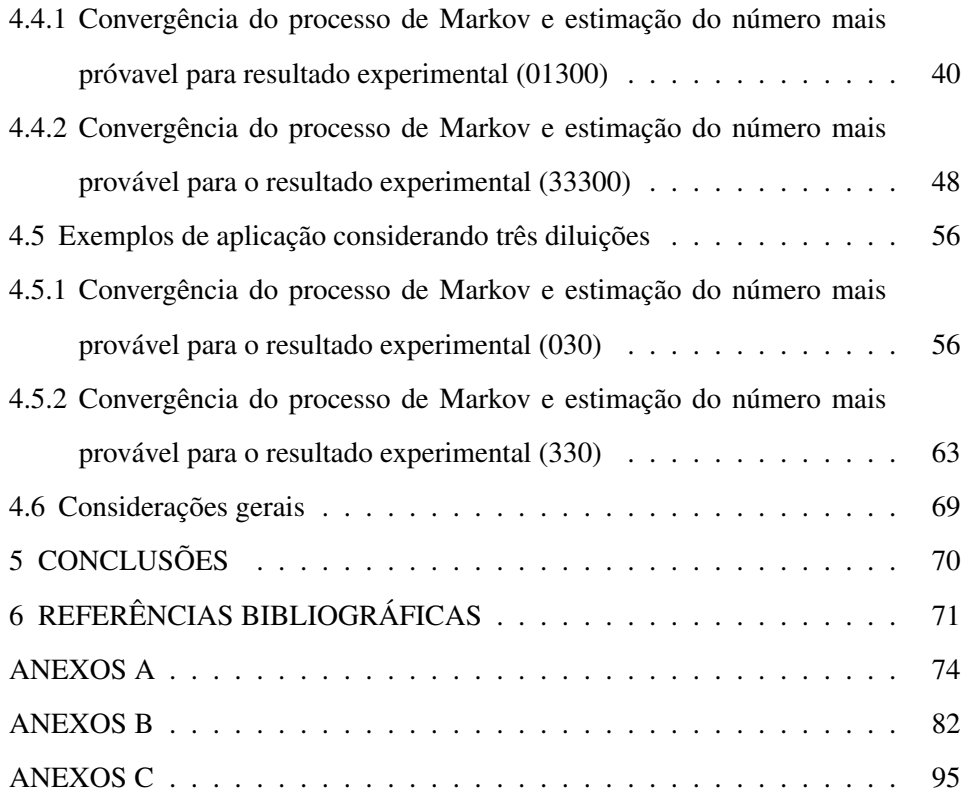

### LISTA DE TABELAS

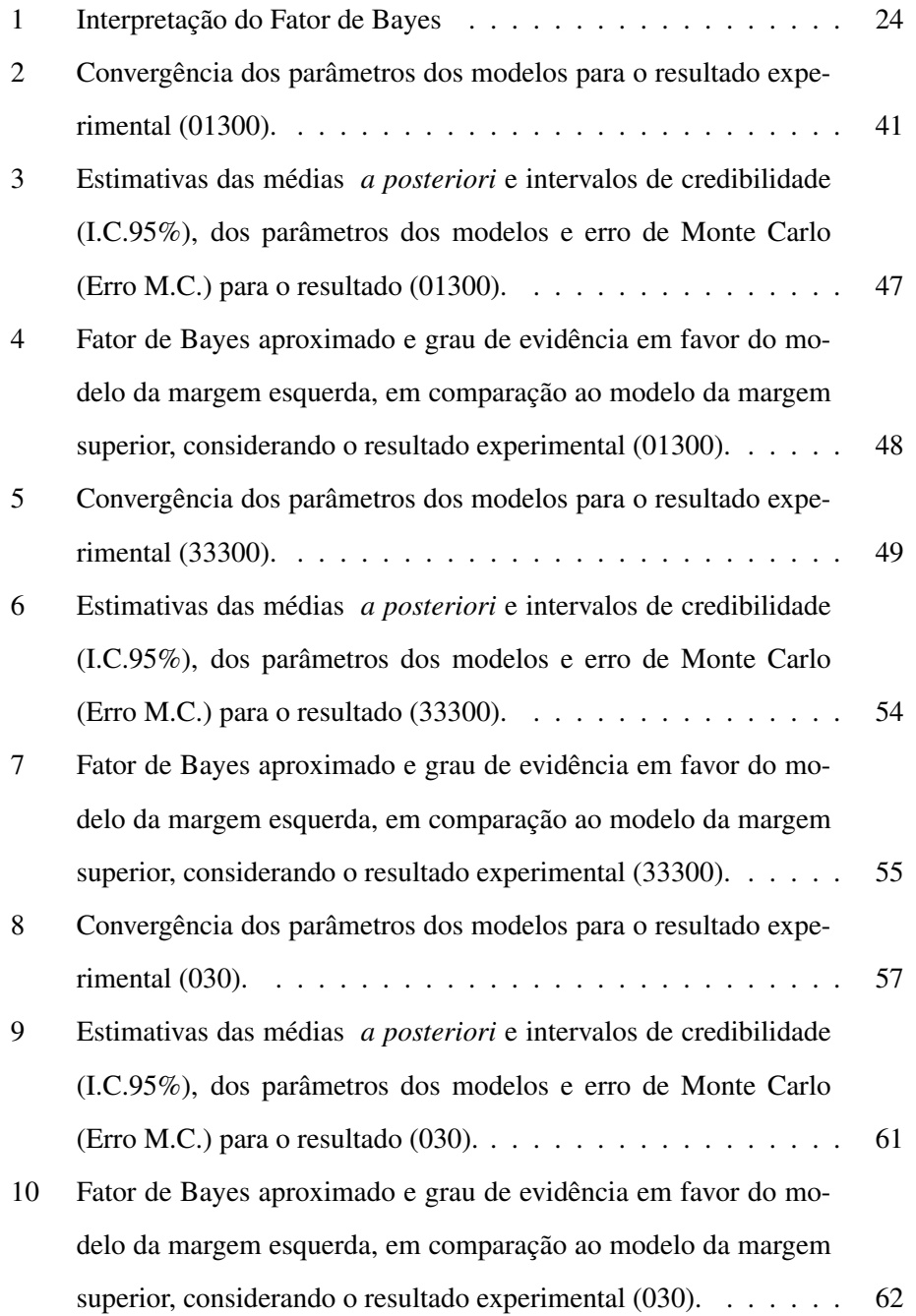

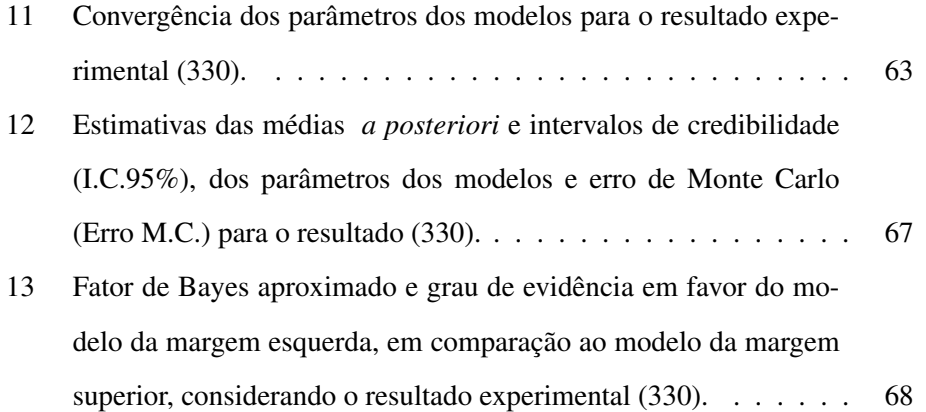

### LISTA DE FIGURAS

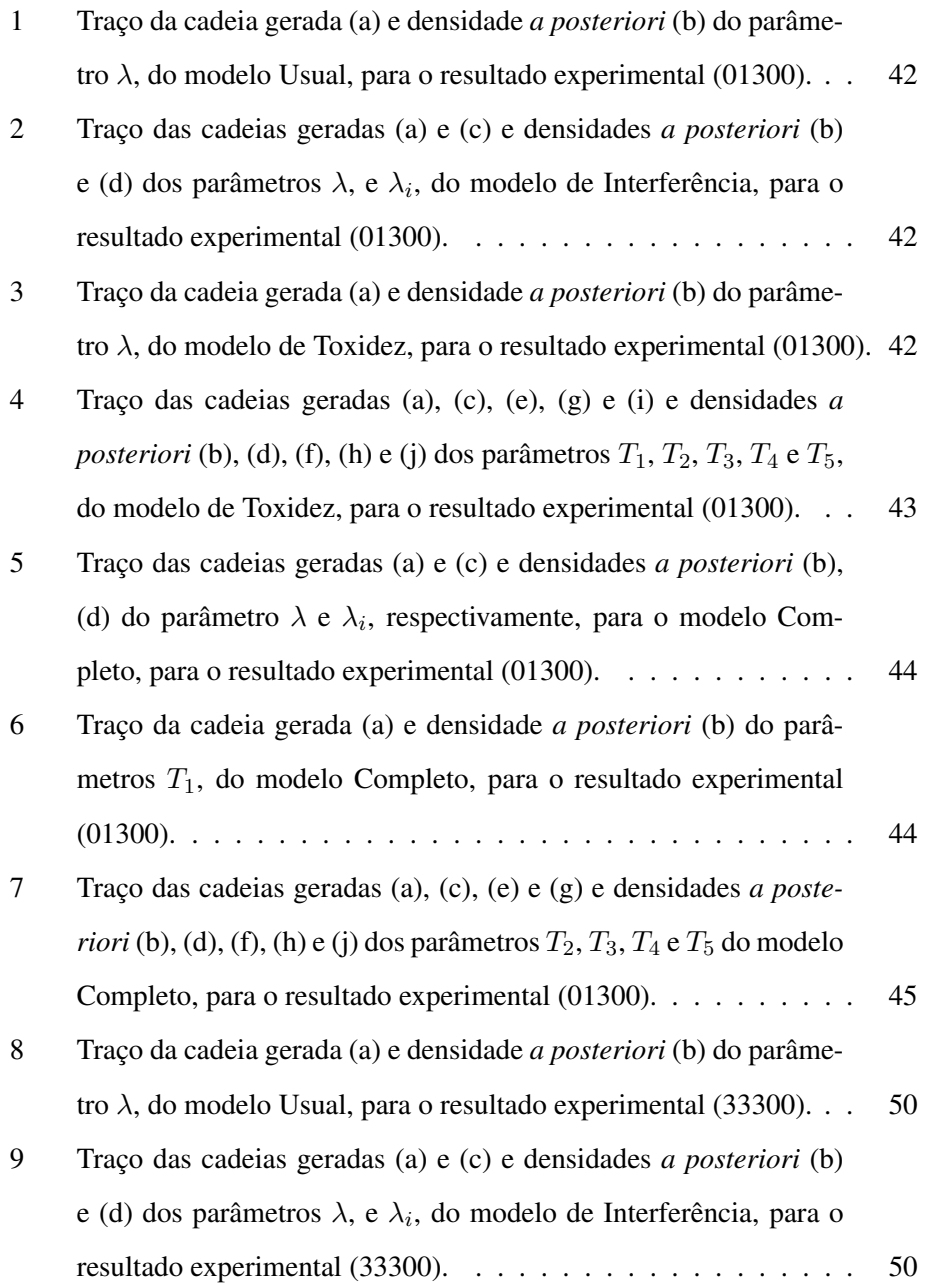

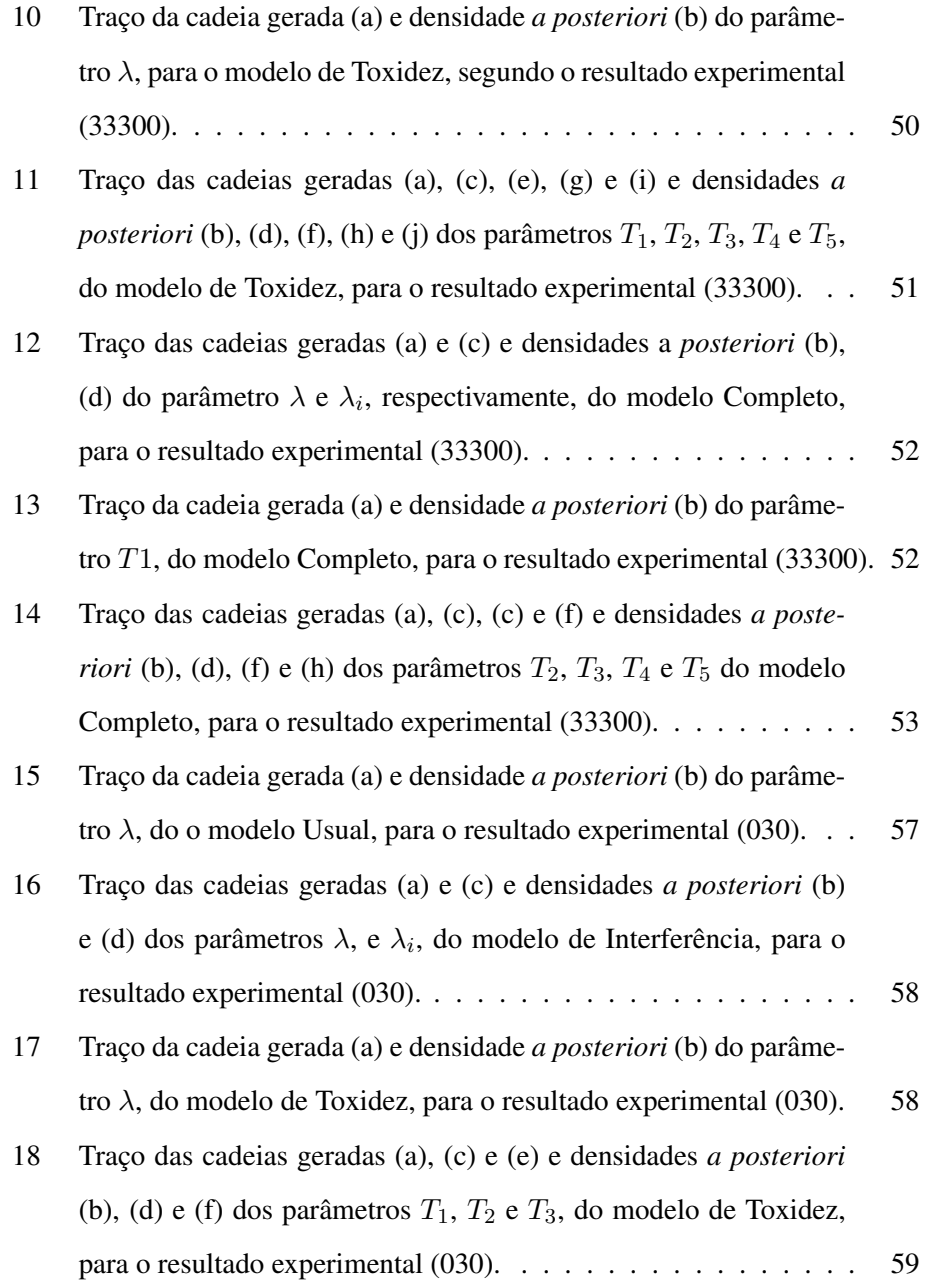

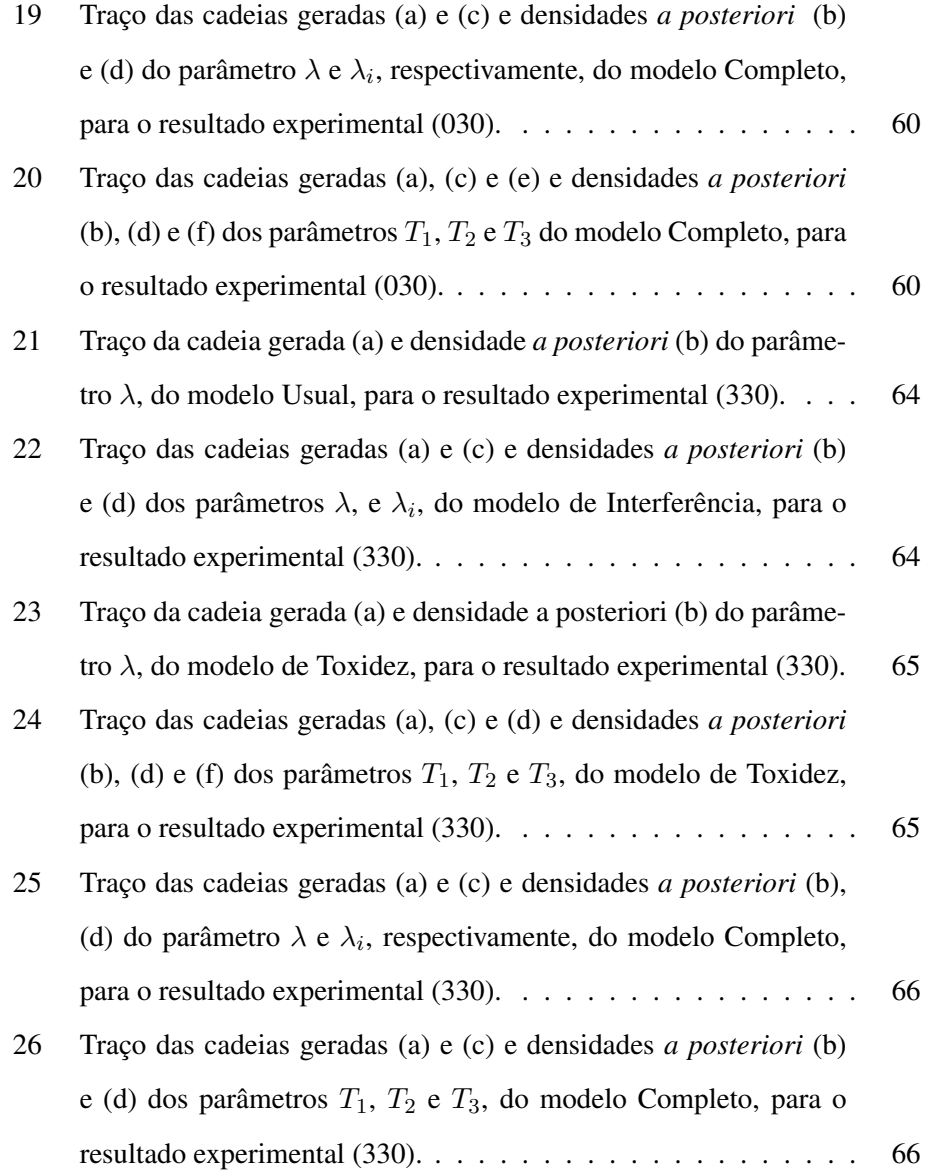

#### RESUMO

SANTOS, Andréa Cristiane. Análise bayesiana de interferência e toxidez em ensaios de diluição serial. 2008. 97p. Tese (Doutorado em Estatística e Experimentação Agropecuária) - Universidade Federal de Lavras, Lavras, MG.\*

O método do número mais provável (NMP) foi introduzido por McCrady (1915) como resultado da estimativa da densidade de microrganismos provenientes de diluições seriadas. O modelo padrão utilizado para obter tabelas de estimativas do NMP não contempla situações tais como Toxidez e interferência. A análise bayesiana foi utilizada para realizar inferências sobre estes modelos de acordo com alguns resultados experimentais. Por meio do algoritmo de Metropolis-Hastings, foi possível gerar cadeias para cada parâmetro dos modelos. A convergência dessas cadeias foi monitorada por meio de analises gráficas e pelos critérios de Raftery & Lewis (1992) e Heidelberg & Welch (1983). A comparação do ajuste dos modelos foi feita por meio do Fator de Bayes. Foi possível discriminar, entre modelos com parâmetros de interferência e Toxidez mais precisos que o modelo Usual sob certos resultados experimentais. Em situações experimentais em que o crescimento do microrganismo de interesse é inibido em baixas diluições, o modelo Usual não é adequado e tem valores subestimados para o NMP. No caso em que há crescimento de microrganismo em baixas diluições, o modelo Usual tem estimativa para o NMP próxima das apresentadas nos modelos mais complexos, embora os intervalos de credibilidade sejam maiores. A rotina implementada em R pode ser extendida para uma ampla gama de planos de diluição (número de diluições e número de tubos por diluição) e pode ser usada em substituição das tabelas nos laboratórios.

Palavras Chave: Algoritmo Metropolis-Hastings; Ensaio de diluição; Inferência bayesiana; Número Mais Provável.

<sup>\*</sup>Comitê Orientador: Prof.<sup>2</sup> Dr.<sup>2</sup> Júlio Sílvio de Sousa Bueno Filho - UFLA (Orientador) e Prof.<sup>a</sup> Dr.<sup>a</sup> Roberta Hilsdorf Piccoli - UFLA (co-orientadora)

### ABSTRACT

SANTOS, Andréa Cristiane. Bayesian Analysis of interfering and toxicity effects in dilution assays. 2008. 97p. Thesis (Doctorate in Statistics and Agricultural Experimentation) - Federal University of Lavras, Lavras, Minas Gerais, Brazil.\*

Estimation of microorganism densities by means of the Most Probable Number (MPN) is a technique introduced by McCrady (1915) to analyse serial dilution assays. The standard model used to generate MPN tables does not consider medium toxicity nor interference due to competitor microorganisms. In this work we aim to develop a Bayesian framework to analyze these phenomena. MCMC methods using Metropolis-Hastings algorithm were used to get posterior distributions given some experimental results. Convergence was monitored using graphical display and both Raftery & Lewis (1992) and Heidelberg & Welsh (1983) criteria. Model comparison was done using Bayes Factors. It was possible to sort out models with interfering and toxicant parameters that were more probable than standard model for some experimental results. When microorganism do not grow in initial dilutions, the standard model underestimates MPN. In the situations in which standard model is the most probable, MPN estimates from any model are similar, although standart model is the best with smaller credibility interval. A very flexible R routine was implemented. It can manage a wide range of dilution designs with more dilutions and more tubes per dilution and is a suitable tool for replacing standard tables in laboratory.

Key-words: MCMC; Bayesian Inference; Dilution Assay; Metropolis-Hastings Algorithm; Microbiology; Most Probable Number.

<sup>\*</sup>Guidance Committee: Prof. DSc. Júlio Sílvio de Sousa Bueno Filho - UFLA (Adviser) e Prof. DSc. Roberta Hilsdorf Piccoli - UFLA (Co-Adviser)

# 1 INTRODUÇÃO

A enumeração de microrganismos é uma técnica de grande importância e muito utilizada em procedimentos laboratoriais. Na análise de alimentos processados, a presença de um determinado microrganismo é considerada um indicativo de contaminação pós-sanificação ou pós-processamento, e de que as práticas de higienização estão aquém dos padrões estabelecidos (Silva & Junqueira, 1997).

Um delineamento experimental muito útil para estimar a concentração de microrganismos em alimentos é o ensaio de diluições seriadas. Este processo consiste em realizar sucessivas diluições, a partir de uma amostra inicial, em que se mede a concentração de determinados indicadores associados a microrganismos. Na versão mais simples e mais utilizada deste tipo de ensaio, medem-se apenas a presença ou a ausência de microrganismos em um ou mais tubos de uma diluiçao.

Ao interpretar os resultados obtidos nestes ensaios, usando um modelo probabilístico hierárquico, calcula-se o estimador de máxima verossimilhança do número mais provável de microganismos. O método de obtenção de tais estimativas a partir desses delineamentos ficou conhecido simplesmente como número mais provável. Este conceito foi introduzido por McCrady (1915) e, desde então, tem sido amplamente utilizado.

As estimativas de número mais provável para três diluições, considerandose 3, 5, 8 e 10 tubos, podem ser encontradas em tabelas que são usadas de forma rotineira em laboratórios de microbiologia. Tais tabelas são adequadas para um número limitado de resultados experimentais, os quais apresentem crescimento de microrganismos em baixas diluições e diminuição gradativa de tubos que mostrem crescimento, à medida que aumenta a diluição das amostras.

O modelo probabilístico mais direto utilizado nestas situações não se ajusta a resultados experimentais que fogem do padrão da tabela, como, por exemplo para resultados em que não há crescimento de microrganismos em baixas diluições. A inibição do crescimento de microrganismos pode estar associada a fatores, como toxidez no meio de cultura e interferência por competição entre espécies, além de outros de difícil explicação. Blodgett & Garthright (1998) sugerem modelos alternativos que seriam mais prováveis para alguns desses resultados experimentais, sem, no entanto, apresentar métodos integrados de estimação e avaliação do ajuste em tais modelos.

Não há na literatura, nenhum enfoque bayesiano para o cálculo do número mais provável, que envolva os modelos descritos por Blodgett & Garthright (1998). No entanto, é possível encontrar estudos sobre estimativas de microrganismos, utilizando-se inferência bayesiana, em técnicas de plaqueamento. Artigos como os de Gelman at al. (2004) e Clough (2005), tratam deste assunto.

Além de apresentar um novo enfoque para o cálculo do número mais provável, neste trabalho também é proposto um modelo para obter estimativas de microrganismos, apresentado na seção 3.2.1.

O objetivo deste trabalho foi desenvolver uma abordagem bayesiana para alguns modelos utilizados para determinar o número mais provável, que considerem a possibilidade de interferência de outros microrganismos e de toxidez do meio de cultura. Espera-se estabelecer uma rotina flexível que permita avaliar experimentos de uma ampla gama de planos de diluição e torne dispensável o uso de tabelas na avaliação de ensaios posteriores.

2

# 2 REFERENCIAL TEÓRICO

### 2.1 Modelos probabilísticos

É comum o uso de variáveis na forma de contagem em pesquisas, nas mais diversas áreas do conhecimento, em particular, na área de ciências de alimentos e, mais especificamente, em microbiologia de alimentos, é rotineira nos processos laboratoriais a enumeração de microrganismos em uma dada cultura. Nesta situação, o uso de modelos discretos é mais indicado para descrever o fenômeno, no entanto, o uso de aproximações normais em modelos contínuos é bastante comum. Nas seções 2.1.1 e 2.1.2 deste trabalho são abordadas algumas distribuições discretas de probabilidade que foram utilizadas neste trabalho.

#### 2.1.1 Distribuição Binomial

Quando uma variável é classificada com base em apenas dois resultados possíveis, tais como presença ou ausência de crescimento de microrganismo em tubo ou placa, planta atacada ou não por fungos, define-se a chamada distribuição de Bernoulli. Em tais situações, pode-se definir uma variável aleatória que assume valores iguais a 0 ou 1, associados aos dois resultados possíveis. O evento a partir do qual a variável assume valor 1 é chamado de sucesso e a probabilidade de este evento ocorrer é chamada de probabilidade de sucesso.

Diferentes ensaios de Bernoulli envolvem, cada um, uma variável aleatória. Por exemplo, seja a probabilidade  $\pi$  de um tubo apresentar crescimento de microrganismos. Neste caso, a observação de um tubo corresponde a um ensaio de Bernoulli.

Supondo que n tubos são observados com relação ao crescimento do microrganismo e sendo a probabilidade de um tubo apresentá-lo igual a  $\pi$ , de tal modo que esta seja a mesma para cada tubo, então, pode-se definir uma variável aleatória associada ao número de tubos que apresentam crescimento (Y=0, 1, 2, 3, . . . , n). Esta tal variável aleatória apresenta distribuição de probabilidade chamada binomial, com parâmetro  $n \in \pi$ .

Como cada tubo está associado a uma distribuição de Bernoulli, então, a soma das realizações dessas variáveis corresponde exatamente ao número de sucessos. Por isso, a distribuição binomial também é definida como sendo a soma de n variáveis independentes com distribuição de Bernoulli.

Uma variável Y é definida como tendo uma distribuição binomial, se a densidade de Y é dada por:

$$
P(Y = y) = {n \choose y} \pi^y (1 - \pi)^{(n-y)}
$$
 (2.1)

em que:

n é o tamanho da amostra;

 $\pi$  é a probabilidade de sucesso;

 $1 - \pi$  é a probabilidade de fracasso;

 $\binom{n}{n}$  $\binom{n}{y}$ é o número combinatório.

A média e a variância da distribuição binomial são dadas, respectivamente por: E(Y)=  $n\pi$  e V(Y)= $n\pi(1 - \pi)$ . Ver por exemplo, Mood et al. (1974)

### 2.1.2 Distribuição de Poisson

Supondo que, em um laboratório de microbiologia, microrganismos são cultivados em tubos e deseja-se quantificar a ocorrência de um microrganismo específico, sendo essa ocorrência um evento raro, a probilidade  $\pi$  para sua determinação é muito baixa. Além disso, o número de microrganismos por tubo é em geral elevado. Em casos como este, é indicada a utilização do modelo (distribuição) de Poisson.

O modelo Poisson é o caso limite da distribuição binomial quando o número de tentativas n tende para o infinito e a probabilidade  $\pi$  do evento em cada tentativa é próxima de zero. Em essência, a distribuição de Poisson é a distribuição binomial adequada para eventos independentes e raros, ocorrendo em um período praticamente infinito de intervalos. Destaca-se que a unidade de medida é contínua (em geral, o tempo, a distância, a área, o volume ou outra unidade), mas a variável aleatória (número de ocorrência) é discreta.

Uma variável Y é definida como tendo uma distribuição de Poisson, se a densidade de Y é dada por

$$
P(Y = y) = \frac{e^{-\lambda}\lambda^y}{y!}
$$
 (2.2)

em que:

 $λ$  ( $λ$  > 0) é o número esperado e  $e = 2,71183...$  é o número neperiano

A média e a variância da distribuição Poisson são dadas, respectivamente, por: E(Y)=  $\lambda$  e V(Y)= $\lambda$ . Ver por exemplo, Mood et al.(1974)

Seja  $X(X = 1, 2, \ldots, n)$  o número de microrganismos em um tubo, com volume z, então, o número esperado de microrganismos neste volume é  $E(X) =$  $\lambda z$ . Sendo assim, a probabilidade de se encontrar x microrganismos no tubo é dada por:

$$
P(X = x) = \frac{e^{-\lambda z} (\lambda z)^x}{x!}
$$
 (2.3)

#### 2.2 Ensaios de diluição

Ensaios de diluição são utilizados para estimar a concentração de microrganismos (número por unidade de volume, de área, de peso, etc.) em uma amostra quando a contagem direta não é possível, mas a presença ou a ausência do microrganismo em subamostras podem ser detectadas (Cochran, 1950). Não são necessárias, portanto, as contagens dos organismos e, em geral, registra-se apenas a presença ou a ausência destes. Pode-se detectar se um determinado microrganismo está presente, ou não, em um líquido por um teste de cor, ou se um fungo está presente, ou não, em uma amostra de solo, plantando-se uma planta susceptível nesse solo e verificando se a planta apresenta sintomas da doença (Demétrio, 2002).

O método consiste em fazer sucessivas diluições a partir de uma amostra inicial, observando-se a ausência ou a presença de crescimento de microrganismo.

De modo geral, nos procedimentos de diluição seriada, faz-se a homogeneização do material que será analisado em um diluente adequado. No caso de líquidos, eles são colocados em frascos com espaço suficiente para a agitação. Embora existam várias exceções, que dependem do material a ser analisado e da quantidade de microrganismos existentes, normalmente, utilizam-se 25 ml do material a ser analisado e 225 ml de diluente na homogeneização. A escolha do diluente depende do material de análise. Depois da homogeneização, transferese uma porção de 1 ml da amostra homogeneizada para um tubo contendo 9 ml de diluente. Esta primeira diluição é denotada por 10−<sup>1</sup> . Como é um processo de diluições sucessivas, para a diluição  $10^{-2}$ , é retirado 1 ml da diluição  $10^{-1}$ , o qual é colocado em um tubo com 9 ml do diluente; para a diluição  $10^{-3}$ , o procedimento é o mesmo e assim sucessivamente, sempre tirando 1 ml da diluição anterior e inoculando-se em 9 ml de diluente. Em outras palavras, pode-se dizer que, na

primeira diluição, a quantidade inoculada é  $10^{-1}$  g ou ml; na segunda diluição, a quantidade inoculada é  $10^{-2}$  g ou ml e, na terceira diluição, a quantidade inoculada é 10−<sup>3</sup> g ou ml. A mesma forma é utilizada para realizar as demais diluições após a terceira. A quantidade inoculada da amostra determina a qual diluição ela pertence, de acordo com o números de diluições utilizadas.

Após o processo de diluições sucessivas, realiza-se o teste presuntivo, que consiste em inocular uma série de três tubos de Durhan por diluição no meio de cultura adequado, como por exemplo, caldo lauril sulfato triptose (LST). Este meio de cultura é utilizado para favorecer o crescimento do microrganismo que será analisado. Em cada um desses três tubos será adicionado 1 ml da solução diluída a 10 ml de LST. Sendo assim, tem-se uma série nove tubos, ou seja, de três diluições e, para cada diluição, três tubos. Nesta fase, conta-se a quantidade de tubos que foram positivos, ou seja, que apresentaram crescimento (Silva & Junqueira, 1997).

Supondo um ensaio experimental com 3 diluições e 3 tubos para cada diluição, um possível resultado seria (321). Este resultado significa que, na primeira diluição, houve crescimento de microrganismo em 3 tubos; na segunda diluição, apenas 2 tubos mostraram crescimento e, na terceira somente 1 tubo mostrou crescimento.

De modo geral, em ensaios laboratoriais, utilizam-se três diluições e, para cada diluição, três tubos. A utilização deste número de diluição e tubos é favorecida, pois, para estes, existem estimativas de número mais provável tabeladas.

Como ocorrem sucessivas diluições, de modo geral, há uma diminuição na quantidade de tubos com evidência de crescimento de microrganismo. Por esta razão, algumas vezes, ensaios de diluição seriada são chamados de método de diluição de extinção (Loyer & Hamilton, 1984).

#### 2.3 Número mais provável

O conceito de número mais provável (NMP), foi introduzido por McCrady (1915) para estimar a densidade de microrganismos resultantes de ensaios de diluição. Desde então, tem sido amplamente utilizado.

Fisher (1922), citado por McCullagh & Nelder (1989), discute estimação da densidade de microrganismos utilizando-se diluições seriadas, baseada no modelo de Poisson. Segundo Loyer & Hamilton (1984), o método utilizado para estimar a quantidade de microrganismos é o de máxima verossimilhança e o valor estimado é dito número mais provável (NMP).

Os resultados obtidos no teste presuntivo (fase na qual conta-se a quantidade de tubos que apresentaram crescimento) ou no teste confirmativo são comparados com uma tabela de Número Mais Provável, que fornecerá a estimativa do número de microrganismos da substância não diluída. No Manual de Bacteriologia Analítica (Bacteriological Analytical Manual),(AOAC International, 2001) são encontradas tabelas para resultados experimentais com 3 diluições, para 3, 5, 8 e 10 tubos; as quantidades inoculadas da amostra são 10<sup>-1</sup>, 10<sup>-2</sup> e 10<sup>-3</sup>. Nestas tabelas são apresentadas as estimativa do número mais provável por ponto e por intervalo. As tabelas de NMP, neste trabalho, serão denominadas de tabelas padrão, as quais são o resultado do método de máxima verossimilhança e estão no anexo C.

Quando o pesquisador utiliza em seu experimento quantidades inoculadas que não estão tabeladas, lança-se mão de artifícios para obter as estimativas do NMP, fazendo-se associações às tabelas padrão. Por exemplo, se as quantidades inoculadas utilizadas são 10 $^{-2}$ , 10 $^{-3}$  e 10 $^{-4}$ , para 3 tubos em cada diluição, então, multiplica-se a estimativa de NMP já tabelada por 10, para que o resultado obtido se equipare ao da tabela padrão utilizada. Por meio desta multiplicação, há uma compensação para a diluição não utilizada (AOAC International, 2001).

Para o exemplo em questão, a tabela padrão que seria consultada é a que combina resultados de 3 tubos e 3 diluições, a mesma pode ser consultada no anexo C. Supondo que o resultado de uma diluição seriada é (310) e, consultando-se a tabela de NMP para o referido resultado, tem-se que o valor estimado de microrganismo é 43 por grama ou ml. Para se obter o valor estimado de microrganismos para as quantidades inoculadas 10<sup>-2</sup>, 10<sup>-3</sup> e 10<sup>-4</sup>, utilizando-se a tabela padrão, multiplica-se 43 por 10. Sendo assim, para este resultado da diluição seriada, a estimativa do NMP é 430.

As estimativas de NMP são utilizadas para verificar se um alimento pode ou não ser consumido. Para ter uma conclusão e interpretação dos resultados das análises microbiológicas de alimentos, a Agência Nacional de Vigilância Sanitária (Anvisa), dispõe de tabelas implementadas do Regulamento da Anvisa (2001), nas quais são encontradas valores de tolerância máxima da ocorrência de um determinado microrganismo em alimentos destinados ao consumo humano.

Até este item apresentou-se o NMP e o processo experimental pelo qual é obtido. Nos próximos formaliza-se matematicamente o processo de estimação do NMP.

### 2.4 Modelos amostrais para ensaios de diluição

De modo geral, para se obter estimativas de NMP, determina-se a probabilidade de crescimento nos tubos, em seguida, a função de verossimilhança e, por último, o valor das estimativas dos parâmetros.

Para especificar modelos hierárquicos que representem ensaios de diluição, devem-se ser levadas em conta duas probabilidades, que são: a probabilidade de crescimento de microrganismo no tubo e a probabilidade do número de tubos que apresentam crescimento de microrganismo na diluição.

A probabilidade de tubos que apresentam crescimento por diluição é dada pela distribuição binomial e a probabilidade de ocorrência de microrganismos no tubo é dada por meio da distribuição Poisson, como descrito nas seções 2.1.1 e 2.1.2, respectivamente.

#### 2.4.1 Modelo Usual

Segundo Blodgett & Garthright (1998), as seguintes suposições são necessárias para a definição do modelo:

- 1. os tubos são independentes;
- 2. os microrganismos devem estar aleatoriamente distribuídos nos tubos. O número de microrganismo no tubo segue uma distribuição de Poisson;
- 3. o tubo mostrará crescimento de microrganismos se estes estiverem inoculados no tubo;

Supondo um ensaio de diluição em que k denota o número de diluições seriadas;  $z_j$ ,  $j = 1, \ldots k$ , é a quantidade inoculada da amostra na j-ésima diluição e λ a concentração de microrganismos na substância original.

Sendo X o número de microrganismos dentro do tubo, determina-se, por meio da distribuição Poisson, a probabilidade de não ocorrer crescimento, ou seja,

$$
P(X = 0) = \frac{e^{-\lambda z_j} (\lambda z_j)^0}{0!} = e^{-\lambda z_j}
$$
 (2.4)

Seja y o número de tubos que apresentam crescimento na j-ésima diluição  $Y = (y_1, y_2, \ldots y_k)$ , então Y é binomialmente distribuído, com probabilidade de sucesso dada por:

 $\pi = 1$  - (probabilidade de não ocorrer crescimento) =  $1 - e^{-\lambda z_j}$ 

Considerando  $n_j$  tubos na diluição  $z_j$ , de acordo com a distribuição binomial a função de verossimilhança é definida por:

$$
L(Y|\lambda) = \prod_{j=1}^{k} {n_j \choose y_j} (1 - e^{-\lambda z_j})^{y_j} e^{-\lambda z_j (n_j - y_j)}
$$
(2.5)

Utilizando-se o método da máxima verossimilhança encontra-se o valor de  $\lambda$ , que maximiza a equação (2.5), que é o método que determina as estimativas pontuais as quais podem ser encontradas nas tabelas padrão.

Blodgett & Garthright (1998) chamam a expressão (2.5) de "modelo Usual", que é a denominação usada neste trabalho.

O modelo Usual é adequado a situações nas quais o crescimento do microrganismo é favorecido em baixas diluições.

Segundo Blodgett & Garthright (1998), há situações em que o ensaio tem um resultado não esperado. Isso ocorre, por exemplo, quando, em baixas diluições, não há crescimento de microrganismos, ocorrendo crescimento apenas em altas diluições. Quando esta situação ocorre, pode ser uma indicação de que o meio de cultura, por algum motivo, não está favorecendo o crescimento dos microrganismos de interesse. Sendo assim, a utilização do modelo Usual para estimar a quantidade de microrganismos não seria adequada. Os autores sugerem dois modelos alternativos para ensaios de diluição com tubos, considerando estas situações não contemplada pelo modelo Usual. Estes modelos são o de Toxidez e o de Interferência.

Segundo Cochran (1950), em baixas diluições, não há crescimento de microrganismos e o NMP teria resultados subestimados, pois uma das condições para que a utilização do processo de estimação fosse eficaz era o crescimento de microrganismos nos tubos.

### 2.4.2 Modelo de Toxidez

Este modelo assume que o caldo inicial contém uma substância tóxica para o microrganismo de interesse. Como ocorrem sucessivas diluições a concentração desta substância diminuirá com o aumento das diluições, criando uma situação propícia para o crescimento do microrganismo, o que se dará apenas em altas diluições.

As duas primeiras suposições feitas no modelo Usual também são válidas para este modelo.

Além disso duas novas suposições são acrescentadas;

- 1. a substância tóxica é uniformemente dispersa no caldo;
- 2. o efeito da substância tóxica em cada microrganismo no tubo é independente.

Neste modelo, a terceira suposição é a de que o tubo mostrará crescimento do microrganismo se estes não forem inibidos pela substância tóxica. A probabilidade de que a substância tóxica iniba o crescimento do microrganismo na diluição  $z_j$  é indicada pro  $T_j$ 

Da mesma maneira que no modelo Usual, determina-se, primeiramente, a probabilidade de não haver crescimento no tubo. Segundo Blodgett & Garthright (1998), não haverá crescimento de microrganismo no tubo da diluição  $z_j$  se a substância tóxica inibir o crescimento de cada microrganismo no tubo.

Esta probabilidade é dada por:

$$
P(X = 0) = \sum_{i=0}^{\infty} Pr(haver\ i\ microrganismos) T_j^i =
$$

$$
= \sum_{i=0}^{\infty} \frac{e^{-\lambda z_j} (\lambda z_j)^i}{i!} T_j^i = \sum_{i=0}^{\infty} \frac{e^{-\lambda z_j} (\lambda z_j T_j)^i}{i!} =
$$

$$
= e^{-\lambda z_j} \sum_{i=0}^{\infty} \frac{(\lambda z_j T_j)^i}{i!}
$$
(2.6)

Desenvolvendo o último somatório da equação (2.6), tem-se o seguinte resultado:

$$
\sum_{i=0}^{\infty} \frac{(\lambda z_j T_j)^i}{i!} = 1 + \frac{\lambda z_j T_j}{1} + \frac{(\lambda z_j T_j)^2}{2} + \dots + \frac{(\lambda z_j T_j)^i}{i!} + \dots
$$
 (2.7)

Antes de prosseguir com os cálculos, considera-se, a expansão da série de Taylor para a função f(x)=  $e^x$  em torno de c = 0. Para isto, admite-se a notação  $f^k(c)$  para a k-ésima derivada de f em c. Sendo assim tem-se

$$
e^{x} = f(c) + \frac{f'(c)(x - c)}{1!} + \frac{f''(c)(x - c)^{2}}{2!} + \frac{f'''(c)(x - c)^{3}}{3!} + \dots
$$
 (2.8)

Considerando-se que em c = 0  $f'(0) = f''(0) = f'''(0) = \ldots = e^0 = 1$  e substituindo-se na equação (2.8) tem-se

$$
e^{x} = e^{0} + \frac{1(x-0)}{1!} + \frac{1(x-0)^{2}}{2!} + \frac{1(x-0)^{3}}{3!} + \dots
$$
 (2.9)

Simplificando o resultado da equação (2.9) obtém-se:

$$
e^x = 1 + \frac{x}{1!} + \frac{x^2}{2!} + \frac{x^3}{3!} + \dots
$$
 (2.10)

Fazendo  $x=\lambda z_jT_j$ e substituindo em (2.10) o resultado será:

$$
e^{\lambda z_j T_j} = 1 + \frac{\lambda z_j T_j}{1!} + \frac{(\lambda z_j T_j)^2}{2!} + \frac{(\lambda z_j T_j)^3}{3!} + \dots
$$
 (2.11)

Assim, verifica-se que a equação (2.11) é igual ao resultado obtido por meio do desenvolvimento do somatório da equação (2.7), e portanto pode-se reescrever a equação (2.6) da seguinte maneira:

$$
P(X = 0) = e^{-\lambda z_j} \sum_{i=0}^{\infty} \frac{(\lambda z_j T_j)^i}{i!} = e^{-\lambda z_j} e^{\lambda z_j T_j} = e^{-\lambda z_j (1 - T_j)}
$$
(2.12)

A equação (2.12) representa a probabilidade de não haver crescimento no tubo.

Sendo Y a variável aleatória que denota o número de tubos que apresentam crescimento de microrganismos, e considerando o modelo binomial, a função de verossimilhança deste modelo é dada por:

$$
L(Y|\lambda, T_j) = \prod_{j=1}^k {n_j \choose y_j} (1 - e^{-\lambda z_j (1 - T_j)})^{y_j}
$$
  
 
$$
\times (e^{-\lambda z_j (1 - T_j)})^{(n_j - y_j)}
$$
(2.13)

Pode-se notar que o que diferem a expressão (2.5) da expressão (2.13) é a grandeza  $(1 - T_j)$  multiplicando o expoente. Se  $T_j$  for igual a zero, a equação (2.13) se reduz a equação (2.5).

Em seu artigo, Blodgett & Garthright (1998) consideram a substância tóxica como um valor fixo.

#### 2.4.3 Modelo de Interferência

Para este modelo, assume-se que, no mesmo tubo, estejam crescendo duas espécies de microrganismos. Seja  $\lambda$  a concentração de microrganismos da espécie de interesse e  $\lambda_i$  a concentração da espécie que interfere no crescimento do microrganismo de interesse. Esta interferência pode ser predação, competição por nutrientes ou outro mecanismo.

A primeira suposições feita no modelo Usual não se altera para este modelo. A segunda suposição de que o número de microrganismo segue uma distribuição de Poisson é válida para ambos os microrganismos. Supõe-se que as duas espécies sejam distribuídas independentemente.

A terceira suposição é a de que um tubo mostrará crescimento se não houver nenhum outro microrganismo que possa estar interferindo em seu crescimento.

A probabilidade de crescimento do microrganismo de interesse é a mesma do modelo Usual e é dada por :  $1-e^{-\lambda z_j}$ .

Por outro lado a probabilidade de não haver uma espécie interferindo é dada por:

$$
P(X = 0) = \frac{e^{-\lambda_i z_j} (\lambda_i z_j)^0}{0!} = e^{-\lambda_i z_j}
$$
 (2.14)

Supondo que as duas espécies sejam distribuídas independentemente, a probabilidade de crescimento do microrganismo de interesse em um tubo na j-ésima diluição é dada pela multiplicação da probabilidade de não haver crescimento de uma espécie que produz algum tipo de interferência pela probabilidade de crescimento do microrganismo de interesse. Sendo assim, a probabilidade de observar crescimento do microrganismo de interesse é:

$$
e^{-\lambda_i z_j} (1 - e^{-\lambda z_j})
$$

A função de verossimilhança do modelo é dada por:

$$
L(Y|\lambda, \lambda_i) = \prod_{j=1}^k {n_j \choose y_j} [e^{-\lambda_i z_j} (1 - e^{-\lambda z_j})]^{y_j}
$$

$$
\times [1 - e^{-\lambda_i z_j} (1 - e^{-\lambda z_j})]^{(n_j - y_j)}
$$
(2.15)

Se  $\lambda_i$  for igual a zero, a equação (2.15) se reduz à expresão (2.5).

### 2.5 Inferência bayesiana

Na inferência bayesiana modela-se a presença de observações y, por uma densidade  $f(y|\theta)$ . A quantidade  $\theta$  serve como indexador da família de distribuições das observações, representando uma característica de interesse (Gamerman, 1997).

O verdadeiro valor do parâmetro  $\theta$  é desconhecido, porém, a medida da incerteza a respeito de  $\theta$  pode variar, dependendo do contexto ou do pesquisador, sendo de interesse, portanto, tentar reduzir essa incerteza. Para a inferência bayesiana, o parâmetro  $\theta$  também é considerado uma variável aleatória, possuindo distribuição de probabilidade associada, enquanto que, para a inferência frequentista, os parâmetros são valores fixos ou constantes. A inferência bayesiana usa toda a informação disponível *a priori*, associando à sua análise a densidade *a priori* de θ, p(θ), a qual é especificada antes da observação do valor de y (Box & Tiao, 1992). A abordagem clássica permite que as informações ou inferências sobre estas quan-

tidades sejam feitas a partir de informações fornecidas por uma amostra aleatória selecionada da população.

As distribuições *a priori* podem ser informativas ou não informativas. As *prioris* informativas são usadas quando se tem algum conhecimento prévio sobre o parâmetro, e as não informativas são usadas quando se tem pouca ou nenhuma informação sobre o parâmetro (Paulino et al., 2003).

A informação *a priori* de que dispomos sobre θ, resumida probabilisticamente por  $p(\theta)$ , pode ser aumentada observando-se uma quantidade aleatória relacionada com θ. Esta quantidade aleatória, representada pela função de verossimilhança, é combinada com a distribuição a priori, resultando na distribuição de probabilidade *a posteriori*.

O Teorema de Bayes é a regra de atualização da informação que se tem sobre o parâmetro e é utilizado para quantificar esse aumento de informação, sendo um elemento essencial na análise bayesiana, pois toda inferência é feita a partir da distribuição a posteriori (Gamerman, 1997). Se p(θ) é a densidade *a priori* de θ, então a densidade *a posteriori* de θ, p(θ|Y), é dada pelo Teorema de Bayes:

$$
p(\theta|Y) = \frac{p(Y|\theta)p(\theta)}{\int p(Y|\theta)p(\theta)d\theta}
$$
\n(2.16)

em que  $p(Y|\theta)$  é a função de verossimilhança e  $Y = (y_1, y_2, \dots, y_n)$  é o vetor de dados. O denominador funciona como uma constante normalizadora, já que não depende de  $\theta$ . Assim, o teorema pode ser reescrito como:

$$
p(\theta|Y) \propto p(y|\theta)p(\theta)
$$

em que  $\propto$  representa proporcionalidade.

Em outras palavras,  $p(\theta|Y)$  é:

Posteriori ∝ Verossimilhança × Priori

No caso de  $\theta$  ser multivariado,  $\theta = (\theta_1, \theta_2, \dots, \theta_p)$ , as distribuições marginais de cada componente  $\theta_i$ , a partir das quais as inferências para cada parâmetro serão feitas, devem ser obtidas por meio de integração da densidade conjunta *a posteriori*  $p(\theta_1, \theta_2, \dots, \theta_p | y_1, \dots, y_n)$ , com relação a cada parâmetro. No entanto, a resolução desta integral, analiticamente, é, em muitos casos, impraticável. Uma das alternativas neste caso é a utilização dos métodos aproximados de inferência, baseados em simulação estocástica, os quais ganharam destaque entre os pesquisadores a partir do trabalho de Gelfand & Smith (1990), utilizando algoritmos dos métodos Monte Carlo via cadeias de Markov (MCMC, do inglês *Markov Chain Monte Carlo*).

Os métodos de simulação estocástica consideram as distribuições condicionais completas *a posteriori* de cada parâmetro para gerar amostras que convergem para a densidade marginal, com o aumento do tamanho dessa amostra (Gelfand, 2000).

A distribuição condicional completa do parâmetro  $\theta_i$ , denotada por  $p(\theta_i | \theta_{-i}, Y)$ , é obtida considerando que, na densidade conjunta, os demais parâmetros θ−<sup>i</sup> são conhecidos e, assim, a expressão se torna menos complexa, já que as constantes podem ser desconsideradas.

Quando a expressão da condicional completa tem a forma de uma densidade conhecida, um método de simulação indicado é o Amostrador de Gibbs, um processo iterativo que gera valores que convergem para a distribuição a posteriori conjunta, sem que se conheça a sua expressão (Gelfand, 2000). Se a distribuição condicional completa *a posteriori* não tem a forma de uma densidade conhecida, um dos métodos de simulação indicado é o algoritmo de Metropolis-Hastings (Chib & Greenberg, 1995; Hastings, 1970;). Os algoritmos do amostrador de Gibbs e do Metropolis-Hastings estão descritos a seguir.

### 2.5.1 Método de Monte Carlo via cadeias de Markov

Os métodos de Monte Carlo via cadeias de Markov (MCMC) são uma alternativa aos métodos não iterativos para a resolução de integrais complexas (Ehlers, 2007). Uma cadeia de Markov é um processo estocástico. Os dados são gerados a partir de uma distribuição de probabilidade em que o valor gerado em um estado atual só depende do valor gerado no passo anterior, caracterizando, assim, dependência entre os valores gerados.

Sendo assim, pode-se dizer que a essência do método MCMC é simular um passeio aleatório no espaço do parâmetro  $\theta$ , o qual converge para uma distribuição estacionária, que é a distribuição *a posteriori* de interesse  $p(\theta|Y)$  (Gelman et al., 2000). Os métodos MCMC mais utilizados são o amostrador de Gibbs e o algoritmo de Metropolis-Hastings.

### 2.5.1.1 Amostrador de Gibbs

O amostrador de Gibbs é um esquema iterativo de amostragem de uma cadeia de Markov, cujo núcleo de transição é formado pelas distribuições condicionais completas (Gamerman, 1997). Esse método, inicialmente utilizado por Geman & Geman (1984), passou a ser muito discutido e utilizado desde então (Casella & George, 1992; Gelfand, 2000; Gelfand & Smith, 1990).

Para descrever o algoritmo, suponha-se que a distribuição de interesse p( $\theta$ |Y), em que  $\theta = (\theta_1, \theta_2, \dots, \theta_p | y_1, \dots, y_n)$ , corresponde à distribuição *a posteriori*. Considere-se, ainda, que as densidades condicionais completas *a posteriori*  $p(\theta_i | \theta_{-i}, Y)$ , i = 1, ..., p estão disponíveis. O algoritmo do amostrador de Gibbs é descrito da seguinte forma:

 $1$  - iniciar o contador de iterações da cadeia  $t = 1$  e estabelecer valores iniciais  $\theta_0 = (\theta_1^0, \theta_2^0, \dots, \theta_p^0)$ ;

2 - obter um novo valor  $\theta^t = (\theta_1^t, \theta_2^t, \dots, \theta_p^t)$  a partir de  $\theta^{t-1}$  por meio de sucessivas gerações de valores:

$$
\theta_1^{(t)} \sim p(\theta_1 | \theta_2^{(t-1)}, \theta_3^{(t-1)} \dots, \theta_p^{(t-1)})
$$
  
\n
$$
\theta_2^{(t)} \sim p(\theta_2 | \theta_1^{(t)}, \theta_3^{(t-1)}, \dots, \theta_p^{(t-1)})
$$
  
\n
$$
\vdots
$$
  
\n
$$
\theta_p^{(t)} \sim p(\theta_p | \theta_1^{(t)}, \theta_2^{(t)} \dots, \theta_{p-1}^{(t)});
$$

3 - muda-se o contador  $t$  para  $t + 1$  e volta-se ao passo 2 até a convergência ser alcançada.

À medida que o número t de iterações aumenta, a seqüência de valores gerados se aproxima da distribuição de equilíbrio, ou seja, da densidade marginal desejada para cada parâmetro, quando se assume que a convergência foi atingida (Gamerman, 1997).

### 2.5.1.2 Algoritmo de Metropolis-Hastings

A partir dos trabalhos de Metropolis et al. (1953) e Hastings (1970), definiu-se um método MCMC para simular distribuições multivariadas, denominado Metropolis-Hastings (Chib & Greenberg, 1995). O algoritmo, e justificativas teóricas para seu uso, podem ser encontradas com maiores detalhes em Gamerman, (1997), e é apresentado a seguir.

Suponha-se que o objetivo seja gerar valores de uma distribuição de interesse  $\pi(\theta)$ , cuja densidade é desconhecida. O método consiste em gerar valores candidatos  $\theta^*$  de uma densidade auxiliar  $q(\theta, \theta^*)$  que possa ser amostrada e rejeitar ou aceitar esses valores com probabilidade  $\alpha(\theta, \theta^*)$ . A expressão mais comumente
usada para a probabilidade de aceitação é:

$$
\alpha(\theta, \theta^*) = \min\left[1, \frac{\pi(\theta^*)q(\theta|\theta^*)}{\pi(\theta)q(\theta^*|\theta)}\right]
$$
\n(2.17)

Em termos práticos, o algoritmo de Metropolis-Hastings pode ser descrito da seguinte forma:

- 1 iniciar o contador de iterações  $t = 0$  e especifique um valor inicial  $\theta^t$ ;
- 2 gerar um valor  $\theta^*$  da distribuição  $q(\theta^t,.)$ ; e um valor u de uma uniforme (0,1);
- 3 calcular  $\alpha(\theta^t, \theta^*)$ ;
- 4 se  $u \le \alpha$  aceitar o novo valor e fazer  $\theta^{t+1} = \theta^*$ ;
- 5 incrementar o contador t para  $t + 1$  e voltar ao passo 2

O método define uma cadeia de Markov, pois as transições dependem apenas das posições no estágio anterior. O núcleo de transição q define apenas uma proposta de movimento que pode ou não ser confirmada pela probabilidade de aceitação  $\alpha$ .

Segundo Chib & Greenberg (1995), várias são as famílias de densidades que podem ser escolhidas. Para densidade candidata  $q(\theta, \theta^*)$ , algumas das quais já foram citadas por Hastings (1970). Uma escolha bastante eficiente, quando disponível, é explorar a forma de  $\pi(\theta)$  para especificar a densidade candidata. Por exemplo, se  $\pi(\theta)$  pode ser escrita como  $\pi(\theta) = \psi(\theta)h(\theta)$ , sendo h( $\theta$ ) possível de ser amostrada e  $\psi(\theta)$  é uniformemente limitada, pode-se fazer q $(\theta, \theta^*)$ =h $(\theta)$  para gerar as amostras candidatas. Neste caso, a probabilidade de movimento se reduz à seguinte equação:

$$
\alpha(\theta, \theta^*) = \min\left[1, \frac{\psi^*(\theta)}{\psi(\theta)}\right]
$$
\n(2.18)

#### 2.5.2 Diagnóstico de convergência

À medida que o número de iterações aumenta, a cadeia gerada se aproxima da distribuição de equilíbrio, ou seja, da densidade marginal desejada de cada parâmetro. Assim, assume-se que a convergência é atingida em uma iteração cuja distribuição esteja arbitrariamente próxima da distribuição de equilíbrio. A grande dificuldade é determinar quantas iterações são necessárias para se atingir esta condição. No intuito de alcançar a convergência minimizando o tempo e o esforço computacional, vários métodos estão disponíveis para monitorar a convergência das seqüências geradas pelas cadeias de Markov, entre eles o critério proposto por Raftery & Lewis, (1992) e o critério proposto por Heidelberger & Welch (1983), citados por Nogueira et al. (2004).

#### 2.5.2.1 Raftery & Lewis (1992)

O diagnóstico de Raftery & Lewis (1992) baseia-se em obter uma amostra piloto estimativas do número de iterações necessárias para se obter a convergência, do número de iterações iniciais que devem ser descartadas (burn-in) e da distância mínima (k); k é o fator de dependência de uma iteração à outra para se obter uma amostra independente. Segundo os autores, se o fator de dependência, for maior que 5, pode-se concluir que a cadeia apresenta problemas de convergência.

#### 2.5.2.2 Heidelberger & Welch (1983)

Para testar a hipótese nula da estacionaridade de uma cadeia gerada segundo o critério de Heidelberger & Welch (1983), dois testes simultâneos são utilizados. Se a hipótese nula é rejeitada para um dado valor, o teste é repetido depois de descartados os 10% valores iniciais da seqüência. Se a hipótese é novamente rejeitada, mais 10% dos valores iniciais são descartados e assim sucessivamente até serem descartados os 50% valores iniciais. Se a hipótese for novamente rejeitada, isso indica que é necessário um número maior de iterações. Caso contrário, o número inicial de iterações descartadas é indicado como o tamanho do "burn-in". Considerando-se que uma sequência de valores amostrados passou no teste de estacionaridade, aplica-se, nesta parte, o teste de Half-Width para verificar se a média estimada está sendo calculada com uma acurácia pré-especificada. A convergência fica garantida quando se aceita a hipótese nula nos dois testes.

#### 2.5.3 Fator de Bayes

Sejam  $M_i$  o modelo 1 e  $M_j$  o modelo 2. Um método que pode ser utilizado para fazer comparações entre modelos é o Fator de Bayes (FB) e pode ser definido, segundo Kass & Raftery (1995), como:

$$
FB_{ij} = \frac{P(Y|M_i)}{P(Y|M_j)} = \frac{\int L(Y|\theta_i, M_i) P(\theta_i|M_i) d\theta_i}{\int L(Y|\theta_j, M_j) P(\theta_j|M_j) d\theta_j}
$$
(2.19)

em que:  $L(Y|\theta_i, M_i)$  e  $L(Y|\theta_j, M_i)$  são a função de verossimilhança dos modelos  $M_i$  e  $M_j$  respectivamente e  $P(\theta_i|M_i)$  e  $P(\theta_j|M_j)$  são, respectivamente, a distribuição *a priori* correspondente ao modelo  $M_i$  e  $M_j$ .

Se o fator de Bayes  $(FB_{ij})$  for maior que 1, pode-se dizer que o modelo do numerador  $(M_i)$  é mais plausível. Caso contrário, escolhe-se o modelo do denominador  $(M_i)$ .

A solução da equação (2.19), geralmente não é analítica. Um método utilizado para obter uma aproximação da marginal dos dados, é a amostragem por importância.

Este processo permite utilizar como aproximação da marginal dos dados, a estimativa da média (Raftery, 1995) ou da média harmôrnica (Raftery & Newton, 2007), quando a função de importância são respectivamente a distribuição *a priori* ou a distribuição *a posteriori* dos parâmetros dos modelos. Segundo Raftery & Newton (2007), se a função de importância for a distribuição *a posteriori*, uma aproximação para  $P(Y|M_i)$  é dada por:

$$
\widehat{P}(Y|M_i) = \left[\frac{1}{B} \sum_{t=1}^{B} \frac{1}{p(Y|\theta^t)}\right]^{-1}
$$
\n(2.20)

em que t= 1, 2, . . . , B representa cada iteração dos algoritmos MCMC.

O estimador da distribuição na equação (2.20) é a média harmônica dos valores da pseudo-verossimilhança calculados para a amostra da distribuição *a posteriori* obtida pelo algoritmo de Metropolis-Hastings

Uma interpretação do fator de Bayes sugerido por Kass & Raftery (1995), é apresentada na Tabela 1.

TABELA 1 Interpretação do Fator de Bayes

| FB              | 2log(FB)      | Evidência a favor de $M_i$ |
|-----------------|---------------|----------------------------|
| $\overline{<1}$ | < 0           | Negativa (apoia $M_i$ )    |
| $1 \vdash 3$    | $0 \vdash 2$  | Fraca                      |
| $3\vdash 20$    | $2 \vdash 6$  | Positiva                   |
| $20 \vdash 150$ | $6 \vdash 10$ | Forte                      |
| >150            | >10           | Muito Forte                |

# 3 MATERIAL E MÉTODOS

### 3.1 Material experimental

Foram analisados neste trabalho, vários possíveis resultados experimentais de diluições seriadas. Utilizaram-se experimentos com cinco e três diluições, e, para cada uma dessas diluições, foram considerados três tubos. As quantidades inoculadas das amostras para o caso de três diluições foram 0,1; 0,01 e 0,001 e no caso de 5 diluições foram 0,1; 0,01; 0,001; 0,0001 e 0,00001; .

Os resultados experimentais utilizadas no ajuste dos modelos foram (00330), (01300), (03320), (32300) e (33300) para 5 diluições e (030),(032) e (330) para 3 diluições.

#### 3.2 Metodologia

#### 3.2.1 Modelo Completo

Nesta seção, apresenta-se o modelo Completo como proposta de modelagem do número mais provável deste trabalho. Este modelo é uma combinação dos modelos Usual, de Toxidez e Interferência apresentados na seção 2.4. Os parâmetros deste modelo são  $\lambda$ ,  $\lambda_i$  e  $T_j$ . Os termos utilizados neste modelo já foram descritos nos demais modelos. As suposições associadas a este modelo são:

- 1. os tubos são independentes;
- 2. os microrganismos devem estar aleatoriamente distribuídos nos tubos e supõem-se que duas espécies sejam distribuídas independentemente. O número de microrganismo no tubo para as duas espécies segue uma distribuição de Poisson;
- 3. a substância tóxica é uniformemente dispersa no caldo;
- 4. o efeito da substância tóxica em cada microrganismo no tubo é independente;
- 5. o tubo mostrará crescimento de microrganismos se não ocorrer espécies que interferem nem substância tóxica presente no tubo;

A função de verossimilhança do modelo é dada por:

$$
L(Y|\lambda, \lambda_i, T_j) = \prod_{j=1}^k {n_j \choose y_j} [e^{-\lambda_i z_j (1-T_j)} (1 - e^{-\lambda z_j (1-T_j)})]^{y_j}
$$
  
 
$$
\times [1 - e^{-\lambda_i z_j (1-T_j)} (1 - e^{-\lambda z_j (1-T_j)})]^{(n_j - y_j)}
$$
(3.1)

Verifica-se que, quando  $\lambda_i=0$ , a equação (3.1) se reduz ao modelo de Toxidez dado pela equação (2.13). Se  $T_j = 0$ , a equação (3.1) se reduz ao modelo de Interferência dado pela equação (2.15). Se  $\lambda_i$ =0 e  $T_j = 0$ , a equação (3.1) se reduz ao modelo Usual dado pela equação (2.5).

Considerando-se os modelos apresentados em na seção 2.4 e os resultados experimentais, as inferências sobre os parâmetros dos modelos foram feitas utilizando-se de técnicas de inferência bayesiana.

### 3.3 Distribuições *a priori*

Para os parâmetros  $\lambda$  e  $\lambda_i$ , utilizou-se, como distribuição *a priori* a distribuição gama com parâmetros de forma e escala  $(\alpha,\beta)$  e  $(\alpha_i,\beta_i)$ , para os respectivos parâmetros e são representadas por:

$$
P(\lambda) \propto \lambda^{\alpha - 1} e^{\frac{\lambda}{\beta}} \tag{3.2}
$$

$$
P(\lambda_i) \propto \lambda_i^{\alpha_i - 1} e^{\frac{\lambda_i}{\beta_i}}
$$
\n(3.3)

A distribuição uniforme com parâmetros  $(\alpha_j, \beta_j)$  foi utilizada como distribuição  $a\ priori$ do parâmetro  $T_j$ e é dada por:

$$
P(T_j) = 1\tag{3.4}
$$

em que  $\alpha_j = 0$  e  $\beta_j = 1$ 

#### 3.3.1 Processo de geração das cadeias de Markov

As cadeias dos parâmetros de cada modelo foram geradas considerando cinco e três diluições e três tubos para cada diluição.

Para determinar a quantidade de iterações iniciais descartadas (descarte) e o tamanho do salto entre cada iteração (salto), foi feita uma amostra piloto e calculado o diagnóstico de Raftery & Lewis (1992). As configurações apresentadas têm valores de descarte e salto muito além dos sugeridos pelo diagnóstico de Raftery & Lewis (1992). Isso foi feito para garantir que todos os parâmetros dos modelos atingissem a convergência.

No processo de geração das cadeias foi obtida uma amostra final de tamanho 5000 considerando-se um descarte inicial de 50000 valores e um salto a cada 200 iterações.

Atribuiu-se, para os parâmetros  $\lambda$  e  $\lambda_i$ , distribuições *a priori* gama com parâmetros (2,100).

Para o parâmetro T<sub>j</sub>, utilizou-se como distribuição *a priori*, distribuições uniformes. A quantidade de parâmetros T, está associada a quantidade de diluições existentes no experimento. Sendo assim estimou-se uma probabilidade de Toxidez para cada diluição do experimento estudado.

A distribuição utilizada como geradora de valores candidatos para os parâmetros  $\lambda$  e  $\lambda_i$  é a gama com parâmetros ( $\alpha^c, \beta^c$ ) e ( $\alpha^c_i$  ,  $\beta^c_i$ ) para os respectivos parâmetros. Os parâmetros desta distribuição foram continuamente atualizados com uma amostra dos últimos 1000 valores da cadeia da distribuição condicional completa *a posteriori*. Este processo consistiu em calcular valores de  $\alpha$  e  $\beta$ , segundo as definições de média e variância da distribuição gama e são respectivamente:  $E(Y) = \alpha \beta$  e  $V(Y) = \alpha \beta^2$ .

A distribuição geradora de valores candidatos para T foi a uniforme, e o parâmetro desta distribuição para a primeira diluição é (0,1). Os demais parâmetros estarão entre zero e o valor da probabilidade de Toxidez da diluição anterior. Estas distribuições podem ser definidas da seguinte maneira:

$$
T_1^c \sim U[0, 1]
$$
  
\n
$$
T_2^c \sim U[0, T_1^c]
$$
  
\n
$$
\vdots
$$
  
\n
$$
T_j^c \sim U[0, T_{j-1}^c]
$$

A probabilidade conjunta destas probabilidades é dada por:

$$
P(T_1^c, T2^c, \dots, Tj^c) = 1 \times \frac{1}{T_1^c} \times \frac{1}{T_2^c} \times \dots \times \frac{1}{T_{j-1}^c} = \prod_{j=1}^k \frac{1}{T_{j-1}^c}
$$

É importante ressaltar que, embora tenham sido considerados, apenas resultados experimentais envolvendo cinco e três diluições com três tubos para cada diluição, é possível obter estimativas para outras combinações de diluições e tubos.

Para cada situação experimental considerada neste trabalho, foram ajustados os quatro modelos estudados.

A implementação do algoritmo de Metropolis-Hastings considerando as configurações apresentadas, foi feita no pacote estatístico R (R Development Core Team, 2006) e podem ser encontradas no Anexo B. A probabilidade de aceitação utilizada em cada caso é definida pela equação (2.17) e estão devidamente especificadas na seção 4.3.

A avaliação de convergência das cadeias geradas para cada parâmetro foi

feita por meio dos diagnósticos de Raftery & Lewis (1992) e Heidelberger & Welch (1983) para tanto foram usados os pacotes BOA ("Bayesyan Output Analysis") e CODA ("Convergence Diagnostics and Output Analysis") do software R. A comparação entre os modelos foi feito por meio do Fator de Bayes.

# 4 RESULTADOS E DISCUSSÃO

Nesta seção foram apresentadas as obtenções das distribuições *a posteriori* conjunta dos modelos amostrais, suas respectivas condicionais completas, a probabilidade de aceitação no algoritmo de Metropolis-Hastings e alguns exemplos de aplicação.

### 4.1 Resultados metodológicos: obtenção das distribuições *a posterioris* conjunta para os modelos

Nesta seção é apresentada a obtenção da distribuição conjunta *a posteriori* para cada modelo.

As distribuições conjuntas *a posteriori* de todos os parâmetros dos modelos, dado que uma amostra aleatória foi realizada, foram obtidas a partir do Teorema de Bayes, multiplicando-se a verossimilhança e todas as prioris correspondentes de cada modelo. Portanto, as distribuições conjuntas *a posteriori*, supondo independência entre os parâmetros, foram apresentadas nesta seção.

#### 4.1.1 Distribuição *a posteriori* conjunta para o modelo Usual

A distribuição conjunta *a posteriori* do modelo Usual pode ser obtida por meio da multiplicação da função de verossimilhança do modelo, definida na equação (2.5), pela distribuição *a priori* definida na equação (3.2).

Sendo assim, pode-se escrever distribuição *a posteriori* conjunta do modelo Usual como:

$$
P(\lambda|Y) \propto L(Y|\lambda)P(\lambda)
$$
  
\n
$$
P(\lambda|Y) \propto \prod_{j=1}^{k} {n_j \choose y_j} (1 - e^{-\lambda z_j})^{y_j} e^{-\lambda z_j (n_j - y_j)}
$$
  
\n
$$
\times \lambda^{\alpha - 1} e^{-\frac{\lambda}{\beta}}
$$
\n(4.1)

#### 4.1.2 Distribuição *a posteriori* conjunta para o modelo de Toxidez

Neste modelo, têm-se dois parâmetros a serem estimados, o parâmetro  $\lambda$  e o parâmetro T<sup>j</sup> , já especificados na seção 2.4.2. A distribuição *a priori* para λ está definido na equação (3.2) e do parâmetro  $T_j$ , esta definida na equação (3.4).

Sendo assim, a distribuição *posteriori* conjunta para este modelo é definida como:

$$
P(\lambda, T_j | Y) \propto L(Y | \lambda, T_j) P(\lambda) P(T_j)
$$
  
\n
$$
P(\lambda, T_j | Y) \propto \prod_{j=1}^k {n_j \choose y_j} (1 - e^{-\lambda z_j (1 - T_j)})^{y_j}
$$
  
\n
$$
\times e^{-\lambda z_j (1 - T_j)^{(n_j - y_j)}} \times \lambda^{\alpha - 1} e^{-\frac{\lambda}{\beta}}
$$
(4.2)

#### 4.1.3 Distribuição *a posteriori* conjunta para o modelo de Interferência

A obtenção da distribuição *a posteriori* conjunta do modelo de Interferência é análoga aos modelos anteriores. Neste caso, também existem dois parâmetros a serem estimados,  $\lambda$  e  $\lambda_i$ .

A distribuição *a priori* para λ já esta definida na equação (3.2), a distribução *a priori* para  $\lambda_i$  esta definida na equação (3.3)

A distribuição *a posteriori* conjunta é, então, dada pela equação:

$$
P(\lambda, \lambda_i | Y) \propto L(Y | \lambda, \lambda_i) P(\lambda) P(\lambda_i)
$$
  
\n
$$
P(\lambda, \lambda_i | Y) \propto \prod_{j=1}^k {n_j \choose y_j} [e^{-\lambda_i z_j} (1 - e^{-\lambda z_j})]^{y_j} \times [1 - e^{-\lambda_i z_j} (1 - e^{-\lambda z_j})]^{(n_j - y_j)}
$$
  
\n
$$
\times \lambda^{\alpha - 1} e^{-\frac{\lambda}{\beta}} \times \lambda_i^{\alpha_i - 1} e^{-\frac{\beta_i}{\lambda_i}}
$$
\n(4.3)

### 4.1.4 Distribuição *a posteriori* conjunta para o modelo Completo

Da mesma forma que nos modelos anteriores a distribuição *a posteriori* conjunta para o modelo Completo é definida. As distribuições *a priori* dos parâmetros estão definidas nas equações (3.2), (3.3) e (3.4).

A distribuição *a posteriori* conjunta para este modelo é:

$$
P(\lambda, \lambda_i, T_j | Y) \propto L(Y | \lambda, \lambda_i, T_j) P(\lambda) P(\lambda_i) P(T_j)
$$
  
\n
$$
P(\lambda, \lambda_i, T_j | Y) \propto \prod_{j=1}^k {n_j \choose y_j} [e^{-\lambda_i z_j (1 - T_j)} (1 - e^{-\lambda z_j (1 - T_j)})]^{y_j}
$$
  
\n
$$
\times [1 - e^{-\lambda_i z_j (1 - T_j)} (1 - e^{-\lambda z_j (1 - T_j)})]^{(n_j - y_j)}
$$
  
\n
$$
\times \lambda^{\alpha - 1} e^{-\frac{\beta}{\lambda}} \times \lambda_i^{\alpha_i - 1} e^{-\frac{\beta_i}{\lambda_i}}
$$
(4.4)

### 4.2 Distribuições condicionais completas *a posteriori*

Nesta seção é apresentada a obtenção da distribuição condicional completa *a posteriori* para cada parâmetro dos modelos.

### 4.2.1 Obtenção da distribuição condicional completa *a posteriori* para o parâmetro do modelo Usual

A distribuição condicional completa *a posteriori* para o parâmetro λ do modelo Usual é derivada da equação (4.1). Como há apenas um parâmetro e devido à forma em que está presente na equação, observa-se que a distribuição condicional completa *a posteriori* é a própria distribuição a *posteriori* conjunta do modelo Usual.

$$
P(\lambda|Y) \propto L(Y|\lambda)P(\lambda)
$$
  
\n
$$
P(\lambda|Y) \propto \prod_{j=1}^{k} {n_j \choose y_j} (1 - e^{-\lambda z_j})^{y_j} e^{-\lambda z_j (n_j - y_j)}
$$
  
\n
$$
\times \lambda^{\alpha - 1} e^{-\frac{\beta}{\lambda}}
$$
\n(4.5)

# 4.2.2 Obtenção da distribuição condicional completa *a posteriori* para os parâmetros do modelo de Toxidez

De acordo com a equação (4.2), as distribuições condicionais completas *a posteriori* para os parâmetros  $\lambda$  e  $T_j$  são, respectivamente:

$$
P(\lambda|T_j, Y) \propto L(Y|\lambda, T_j) P(\lambda) P(T_j)
$$
  
\n
$$
P(\lambda|T_j, Y) \propto \prod_{j=1}^k {n_j \choose y_j} (1 - e^{-\lambda z_j (1 - T_j)})^{y_j}
$$
  
\n
$$
\times e^{-\lambda z_j (1 - T_j)^{(n_j - y_j)}} \times \lambda^{\alpha - 1} e^{-\frac{\beta}{\lambda}}
$$
(4.6)

$$
P(T_j|\lambda, Y) \propto L(Y|\lambda, T_j) P(\lambda) P(T_j)
$$
  
\n
$$
P(T_j|\lambda, Y) \propto \prod_{j=1}^k {n_j \choose y_j} (1 - e^{-\lambda z_j (1 - T_j)}) y_j
$$
  
\n
$$
\times e^{-\lambda z_j (1 - T_j)^{(n_j - y_j)}}
$$
\n(4.7)

# 4.2.3 Obtenção da distribuição condicional completa *a posteriori* para os parâmetros do modelo de Interferência

Por meio da equação (4.3), derivam-se as distribuições condicionais completas *a posteriori* para os parâmetros do modelo de interferência,  $\lambda$  e  $\lambda_i$ .

A distribuição condicional completa *a posteriori* para o parâmetro λ, é dada por:

$$
P(\lambda|\lambda_i, Y) \propto L(Y|\lambda, \lambda_i) P(\lambda) P(\lambda_i)
$$
  
\n
$$
P(\lambda|\lambda_i, Y) \propto \prod_{j=1}^k {n_j \choose y_j} [e^{-\lambda_i z_j} (1 - e^{-\lambda z_j})]^{y_j} \times [1 - e^{-\lambda_i z_j} (1 - e^{-\lambda z_j})]^{(n_j - y_j)}
$$
  
\n
$$
\times \lambda^{\alpha - 1} e^{-\frac{\beta}{\lambda}}
$$
\n(4.8)

A distribuição condicional completa *a posteriori* para o parâmetro  $\lambda_i$  é definida por:

$$
P(\lambda_i|\lambda, Y) \propto L(Y|\lambda, \lambda_i) P(\lambda) P(\lambda_i)
$$
  
\n
$$
P(\lambda_i|\lambda, Y) \propto \prod_{j=1}^k {n_j \choose y_j} [e^{-\lambda_i z_j} (1 - e^{-\lambda z_j})]^{y_j} \times [1 - e^{-\lambda_i z_j} (1 - e^{-\lambda z_j})]^{(n_j - y_j)}
$$
  
\n
$$
\times \lambda_i^{\alpha_i - 1} e^{-\frac{\beta_i}{\lambda_i}}
$$
\n(4.9)

# 4.2.4 Obtenção da distribuição condicional completa *a posteriori* para os parâmetros do modelo Completo

As distribuições condicionais completas *a posteriori* dos parâmetros do modelo proposto são obtidas por meio da equação (4.4).

A distribuição condicional completa *a posteriori* para o parâmetro λ, é dada por:

$$
P(\lambda|\lambda_i, T_j, Y) \propto L(Y|\lambda, \lambda_i, T_j) P(\lambda) P(\lambda_i) P(T_j)
$$
  
\n
$$
P(\lambda|\lambda_i, T_j, Y) \propto \prod_{j=1}^k {n_j \choose y_j} [e^{-\lambda_i z_j (1-T_j)} (1 - e^{-\lambda z_j (1-T_j)})]^{y_j}
$$
  
\n
$$
\times [1 - e^{-\lambda_i z_j (1-T_j)} (1 - e^{-\lambda z_j (1-T_j)})]^{(n_j - y_j)}
$$
  
\n
$$
\times \lambda^{\alpha - 1} e^{-\frac{\beta}{\lambda}}
$$
(4.10)

Define-se a distribuição condicional completa *a posteriori* do parâmetro  $\lambda_i$ , por:

$$
P(\lambda_i | \lambda, T_j, Y) \propto L(Y | \lambda, \lambda_i, T_j) P(\lambda) P(\lambda_i) P(T_j)
$$
  
\n
$$
P(\lambda_i | \lambda, T_j, Y) \propto \prod_{j=1}^k {n_j \choose y_j} [e^{-\lambda_i z_j (1 - T_j)} (1 - e^{-\lambda z_j (1 - T_j)})]^{y_j}
$$
  
\n
$$
\times [1 - e^{-\lambda_i z_j (1 - T_j)} (1 - e^{-\lambda z_j (1 - T_j)})]^{(n_j - y_j)}
$$
  
\n
$$
\times \lambda_i^{\alpha_i - 1} e^{-\frac{\beta_i}{\lambda_i}}
$$
(4.11)

A equação a seguir é a distribuição condicional completa *a posteriori* para

o parâmetro  $T_i$ :

$$
P(T_j|\lambda, \lambda_i, Y) \propto L(Y|\lambda, \lambda_i, T_j) P(\lambda) P(\lambda_i) P(T_j)
$$
  
\n
$$
P(T_j|\lambda, \lambda_i, Y) \propto \prod_{j=1}^k {n_j \choose y_j} [e^{-\lambda_i z_j (1-T_j)} (1 - e^{-\lambda z_j (1-T_j)})]^{y_j}
$$
  
\n
$$
\times [1 - e^{-\lambda_i z_j (1-T_j)} (1 - e^{-\lambda z_j (1-T_j)})]^{(n_j - y_j)} \quad (4.12)
$$

As distribuições condicionais completas *a posteriori* para todos os parâmetros dos modelos não possuem formas de densidades conhecidas. Sendo assim, é necessário utilizar o algoritmo de Metropolis-Hastings para se amostrar destas distribuições.

#### 4.3 Probabilidade de aceitação no algoritmo de Metropolis-Hastings

Nesta seção, será apresentada a razão R da probabilidade de aceitação do algortimo de Metropolis-Hastings, para os parâmetros dos modelos.

Para cada parâmetro dos modelos estudados, será feita esta razão considerando a distribuição gama para o parâmetro  $\lambda$ , gama para o parâmetro  $\lambda_i$  e uniforme para o parâmetro  $T_i$ . A distribuição geradora de valores candidatos utilizada para os parâmetros  $\lambda$ ,  $\lambda_i$  e  $T_j$  é dinâmica e a distribuição *a priori* destes parâmetros é estática.

Em todos os modelos, a obtenção do valor R será feita de forma análoga.

### 4.3.1 Probabilidade de aceitação no algoritmo de Metropolis-Hastings para o modelo Usual

No caso do modelo Usual há apenas um parâmetro a ser estimado, sendo assim tem-se apenas  $R_{\lambda}U$ (razão na probabilidade de aceitação para o parâmetro  $\lambda$ no modelo Usual). Para se obter a razão da probalilidade de aceitação utiliza-se a distribuição condicional completa para o parâmetro λ do modelo Usual dada pela equação (4.5) multiplicado pela densidade candidata gama (α, β). Sendo assim  $R_{\lambda}U$  pode ser definida por:

$$
R_{\lambda}U = \frac{\prod_{j=1}^{k} {n_j \choose y_j} (1 - e^{-\lambda^* z_j}) y_j e^{-\lambda^* z_j (n_j - y_j)}}{\prod_{j=1}^{k} {n_j \choose y_j} (1 - e^{-\lambda z_j}) y_j e^{-\lambda z_j (n_j - y_j)}}
$$
  
 
$$
\times \frac{(\lambda^*)^{\alpha - 1} e^{-\frac{\beta}{\lambda^*}} \times \lambda^{\alpha - 1} e^{-\frac{\beta^c}{\lambda^*}}}{\lambda^{\alpha - 1} e^{-\beta \lambda} \times (\lambda^*)^{\alpha^c - 1} e^{-\frac{\beta^c}{\lambda^*}}}
$$
(4.13)

# 4.3.2 Probabilidade de aceitação no algoritmo de Metropolis-Hastings para o modelo de Toxidez

De forma análoga, define-se  $R_{\lambda}T$ (razão na probabilidade de aceitação para o parâmetro  $\lambda$  no modelo de Toxidez) e  $R_T T$  (razão na probabilidade de aceitação para o parâmetro  $T_j$  no modelo de Toxidez). Neste caso, utiliza-se a distribuição condicional completa para os parâmetros  $\lambda$  e  $T_j$ , dados pela equação (4.6) e (4.7), respectivamente.

A razão na probabilidade de aceitação para o parâmetro λ pode ser descrita da seguinte forma:

$$
R_{\lambda}T_{j} = \frac{\prod_{j=1}^{k} {n_{j} \choose y_{j}} (1 - e^{-\lambda^{*} z_{j}(1-T_{j})}) y_{j} e^{-\lambda^{*} z_{j}(1-T_{j}) (n_{j}-y_{j})}}{\prod_{j=1}^{k} {n_{j} \choose y_{j}} (1 - e^{-\lambda z_{j}(1-T_{j})}) y_{j} e^{-\lambda z_{j}(1-T_{j}) (n_{j}-y_{j})}}
$$
  
 
$$
\times \frac{(\lambda^{*})^{\alpha-1} e^{-\frac{\beta}{\lambda^{*}}} \times \lambda^{\alpha^{c}-1} e^{-\frac{\beta^{c}}{\lambda^{*}}}}{\lambda^{\alpha-1} e^{-\beta\lambda} \times (\lambda^{*})^{\alpha^{c}-1} e^{-\frac{\beta^{c}}{\lambda^{*}}}}
$$
(4.14)

A razão para o parâmetro  $T_j$  é feita da mesma maneira e é definida por:

$$
R_T T = \frac{\prod_{j=1}^k {n_j \choose y_j} (1 - e^{-\lambda z_j (1 - T_j^*)}) y_j e^{-\lambda z_j (1 - T_j^*) (n_j - y_j)}}{\prod_{j=1}^k {n_j \choose y_j} (1 - e^{-\lambda z_j (1 - T_j)}) y_j e^{-\lambda z_j (1 - T_j) (n_j - y_j)}}
$$
  
 
$$
\times \frac{\prod_{j=1}^k \frac{1}{T_{j-1}^c}}{\prod_{j=1}^k \frac{1}{(T_{j-1}^c)^*}}
$$
(4.15)

# 4.3.3 Probabilidade de aceitação no algoritmo de Metropolis-Hastings para o modelo de Interferência

A obtenção de R no modelo de Interferência é feita de forma análoga aos modelos Usual e de Toxidez. Neste caso, determina-se  $R_{\lambda}I$ (razão da probabilidade de aceitação para o parâmetro  $\lambda$  no modelo de Interferência) e  $R_{\lambda_i}I$  (razão da probabilidade de aceitação para o parâmetro  $\lambda_i$  no modelo de Interferência). As distribuições condicionais completas para os parâmetros  $\lambda$  e  $\lambda_i$  estão representadas nas equações (4.8) e (4.9), respectivamente. As disribuições candidatas para os parâmetros  $\lambda$  e  $\lambda_i$ , são respectivamente gama  $(\alpha,\beta)$  e gama  $(\alpha_i,\beta_i)$ 

Define-se a razão de aceitação para o parâmetro λ deste modelo como:

$$
R_{\lambda}I = \frac{\prod_{j=1}^{k} \binom{n_j}{y_j} [e^{-\lambda_i z_j} (1 - e^{-\lambda^* z_j})]^{y_j} [1 - e^{-\lambda_i z_j} (1 - e^{-\lambda^* z_j})]^{(n_j - y_j)}}{\prod_{j=1}^{k} [e^{-\lambda_i z_j} (1 - e^{-\lambda z_j})]^{y_j} [1 - e^{-\lambda_i z_j} (1 - e^{-\lambda z_j})]^{(n_j - y_j)}}
$$
\n
$$
\times \frac{(\lambda^*)^{\alpha - 1} e^{-\frac{\beta}{\lambda^*}} \times \lambda^{\alpha^c - 1} e^{-\frac{\beta^c}{\lambda^*}}}{\lambda^{\alpha - 1} e^{-\frac{\beta}{\lambda}} \times (\lambda^*)^{\alpha^c - 1} e^{-\frac{\beta^c}{\lambda^*}}}
$$
\n(4.16)

A razão na probabilidade de aceitação para o parâmetro  $\lambda_i$ , ou seja,  $R_{\lambda_i}I,$ 

é definida da seguinte forma:

$$
R_{\lambda_i}I = \frac{\prod_{j=1}^k \binom{n_j}{y_j} [e^{-(\lambda_i)^* z_j} (1 - e^{-\lambda z_j})]^{y_j} [1 - e^{-(\lambda_i)^* z_j} (1 - e^{-\lambda z_j})]^{(n_j - y_j)}}{\prod_{j=1}^k \binom{n_j}{y_j} [e^{-\lambda_i z_j} (1 - e^{-\lambda z_j})]^{y_j} [1 - e^{-\lambda_i z_j} (1 - e^{-\lambda z_j})]^{(n_j - y_j)}}
$$
  
 
$$
\times \frac{(\lambda_i^*)^{\alpha_i - 1} e^{-\beta \lambda_i^*} \times \lambda_i^{\alpha_i^c - 1} e^{-\frac{\beta^c}{\lambda_i^*}}}{\lambda_i^{\alpha_i - 1} e^{-\frac{\beta}{\lambda_i}} \times (\lambda_i^*)^{\alpha_i^c - 1} e^{-\frac{\beta^c}{\lambda_i^*}}} \tag{4.17}
$$

### 4.3.4 Probabilidade de aceitação no algoritmo de Metropolis-Hastings para o modelo Completo

Finalmente, será definida a razão da probabilidade de aceitação para os parâmetros do modelo Completo. Estas razões são definidas da mesma maneira que as dos modelos anteriores. Neste caso, serão definidas as razões das probabilidades de aceitação para os parâmetros  $\lambda$ ,  $\lambda_i$  e  $T_j$ , dadas respectivamente por:  $R_\lambda C$ ,  $R_{\lambda_i}C$ e  $R_{T}C.$ A definição da nomenclatura das razões já foi apresentada nos modelos anteriores. Ressalta-se apenas que a diferença está simplesmente relacionada ao modelo o qual a razão se refere, e cada uma delas diferencia-se pela utilização da letra inicial maiúscula de cada modelo.

Para o parâmetro  $\lambda$ , a razão da probabilidade de aceitação é dada por:

$$
R_{\lambda}T_{j} = \frac{\prod_{j=1}^{k} [e^{-\lambda_{i}z_{j}(1-T_{j})}(1 - e^{-\lambda^{*}z_{j}(1-T_{j})})]^{y_{j}}}{\prod_{j=1}^{k} [e^{-\lambda_{i}z_{j}(1-T_{j})}(1 - e^{-\lambda z_{j}(1-T_{j})})]^{y_{j}}}
$$
  
 
$$
\times \frac{[1 - e^{-\lambda_{i}z_{j}(1-T_{j})}(1 - e^{-\lambda^{*}z_{j}(1-T_{j})})]^{(n_{j}-y_{j})}}{[1 - e^{-\lambda_{i}z_{j}(1-T_{j})}(1 - e^{-\lambda z_{j}(1-T_{j})})]^{(n_{j}-y_{j})}}
$$
  
 
$$
\times \frac{(\lambda^{*})^{\alpha-1}e^{-\frac{\beta}{\lambda^{*}}}\times\lambda^{\alpha^{c}-1}e^{-\frac{\beta^{c}}{\lambda^{*}}}}{\lambda^{\alpha-1}e^{-\frac{\beta}{\lambda}}\times(\lambda^{*})^{\alpha^{c}-1}e^{-\frac{\beta^{c}}{\lambda^{*}}}}
$$
(4.18)

A razão da probabilidade de aceitação para o parâmetro  $\lambda_i$  é definida por:

$$
R_{\lambda_i}C = \frac{\prod_{j=1}^k [e^{-(\lambda_i)^*z_j(1-T_j)}(1 - e^{-\lambda z_j(1-T_j)})]^{y_j}}{\prod_{j=1}^k [e^{-\lambda_i z_j(1-T_j)}(1 - e^{-\lambda z_j(1-T_j)})]^{y_j}}
$$
  
 
$$
\times \frac{[1 - e^{-(\lambda_i)^*z_j(1-T_j)}(1 - e^{-\lambda z_j(1-T_j)})]^{(n_j - y_j)}}{[1 - e^{-\lambda_i z_j(1-T_j)}(1 - e^{-\lambda z_j(1-T_j)})]^{(n_j - y_j)}}
$$
  
 
$$
\times \frac{(\lambda_i^*)^{\alpha_i - 1} e^{-\beta \lambda_i^*} \times \lambda_i^{\alpha_i^c - 1} e^{-\frac{\beta^c}{\lambda_i}}}{\lambda_i^{\alpha_i - 1} e^{-\frac{\beta}{\lambda_i}} \times (\lambda_i^*)^{\alpha_i^c - 1} e^{-\frac{\beta^c}{\lambda_i^*}}}
$$
(4.19)

Para o parâmetro  $T_j$ , a razão  $R_T C$  é descrita da seguinte forma:

$$
R_{T}C = \frac{\prod_{j=1}^{k} [e^{-\lambda_{i}z_{j}(1-T_{j}^{*})}(1-e^{-\lambda z_{j}(1-T_{j}^{*})})]^{y_{j}}}{\prod_{j=1}^{k} [e^{-\lambda_{i}z_{j}(1-T_{j})}(1-e^{-\lambda z_{j}(1-T_{j})})]^{y_{j}}}
$$
  
 
$$
\times \frac{[1-e^{-\lambda_{i}z_{j}(1-T_{j}^{*})}(1-e^{-\lambda z_{j}(1-T_{j}^{*})})]^{(n_{j}-y_{j})}}{[1-e^{-\lambda_{i}z_{j}(1-T_{j})}(1-e^{-\lambda z_{j}(1-T_{j})})]^{(n_{j}-y_{j})}}
$$
  
 
$$
\times \frac{\prod_{j=1}^{k} \frac{1}{T_{j-1}^{c}}}{\prod_{j=1}^{k} \frac{1}{(T_{j-1}^{c})^{*}}}
$$
(4.20)

### 4.4 Exemplos de aplicação, considerando cinco diluições

São apresentadas, nesta seção, as comparações entre os ajustes os modelos para alguns resultados experimentais selecionados. Para esta seção, foram ilustrados exemplos de aplicações do método utilizando-se cinco diluições. Em seções subsequentes são apresentados resultados com três diluições. Outros resultados estão no Anexo A e seguem o mesmo padrão de interpretação do que está aqui apresentado.

As tabelas foram organizadas em sequência, de forma que, primeiro, são

apresentados resultados referentes à convergência das cadeias dos parâmetros, depois os resultados referentes às médias a *posteriori*, seus respectivos intervalos de credibilidade (HPD; do inglês *highest probability density*) e erros de Monte Carlo. Por último, é apresentada a comparação entre os modelos, por meio do Fator de Bayes.

### 4.4.1 Convergência do processo de Markov e estimação do número mais próvavel para resultado experimental (01300)

Em ensaios de diluição podem ocorrer resultados nos quais, em baixas diluições, o crescimento de um microrganismo de interesse seja inibido. Fatores, como Toxidez no meio de cultura, duas espécies que competem por nutrientes no mesmo tubo ou outro mecanismo, podem ser as causas deste tipo de resultado experimental. Para ilustrar esta situação, foi utilizado o exemplo (01300). Neste caso observa-se que não há crescimento de microrganismo em nenhum tubo da primeira diluição e, na segunda diluição, não há crescimento em dois tubos. Este tipo de resultado é pouco provável sob o modelo Usual. Outros resultados experimentais, semelhantes a este estão apresentados no Anexo A e seguem o mesmo padrão de interpretação do resultado (01300).

Os resultados obtidos pelos critérios de convergência das cadeias geradas pelo método MCMC encontram-se nas Tabelas 2. Por meio dos resultados desta tabela 2, verifica-se que a convergência de todos os parâmetros dos modelos foi assegurada, segundo o critério de Heidelberg & Welch (1983). Verifica-se também que apenas os parâmetros  $T_3$ ,  $T_4$  e  $T_5$  do modelo de Toxidez não atingiram convergência por meio do critério de Raftery & Lewis (1992), pois os valores do fator de dependência (FD) para estes parâmetros foram maiores que 5.

A monitoração informal da convergência das cadeias de cada parâmetro

|               |             | Raftery & Lewis | Heidelberg & Welch |            |
|---------------|-------------|-----------------|--------------------|------------|
| Modelo        | Parâmetros  | FD              | estacionária       | Half-width |
| Usual         | $\lambda$   | 0,9506          | sim                | sim        |
| Interferência | $\lambda$   | 0,9666          | sim                | sim        |
|               | $\lambda_i$ | 0,9989          | sim                | sim        |
| Tóxico        | $\lambda$   | 1,0152          | sim                | sim        |
|               | $T_1$       | 2,5974          | sim                | sim        |
|               | $T_2$       | 3,0048          | sim                | sim        |
|               | $T_3$       | 18,5496         | sim                | sim        |
|               | $T_4$       | 30,4871         | sim                | sim        |
|               | $T_5$       | 12,8051         | sim                | sim        |
| Completo      | $\lambda$   | 0,9663          | sim                | sim        |
|               | $\lambda_i$ | 1,0320          | sim                | sim        |
|               | $T_1$       | 1,0152          | sim                | sim        |
|               | $T_2$       | 1,0250          | sim                | sim        |
|               | $T_3$       | 0,9914          | sim                | sim        |
|               | $T_4$       | 1,0082          | sim                | sim        |
|               | $T_5$       | 0,9506          | sim                | sim        |

TABELA 2 Convergência dos parâmetros dos modelos para o resultado experimental (01300).

dos modelos Usual, de Interferência, de Toxidez e Completo foi realizada por meio de técnicas gráficas e está apresentada nas Figuras 1 a 7.

O traço e a densidade *a posteriori* da cadeia do parâmetro λ para o modelo Usual estão representados na Figura de 1. Verifica-se, nesta figura, que a cadeia deste parâmetro convergiu. O mesmo se verifica para as cadeias dos parâmetros do modelo de Interferência, representadas na da Figura 2. Ambos os parâmetros têm convergência garantida, pois as cadeias estão num estado de equilíbrio.

Por meio da Figura 3, verifica-se que a cadeia do parâmetro  $\lambda$  no modelo de Toxidez atingiu convergência. Verifica-se, na Figura 4, que há convergência nas cadeias dos parâmetros  $T_1$ ,  $T_2$ ,  $T_3$ ,  $T_4$  e  $T_5$  deste modelo.

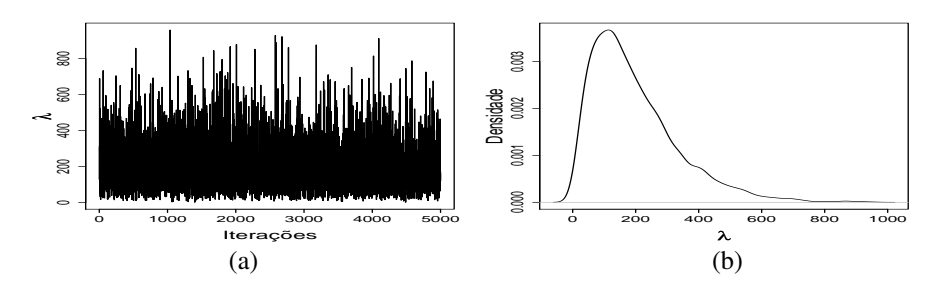

FIGURA 1 Traço da cadeia gerada (a) e densidade *a posteriori* (b) do parâmetro λ, do modelo Usual, para o resultado experimental (01300).

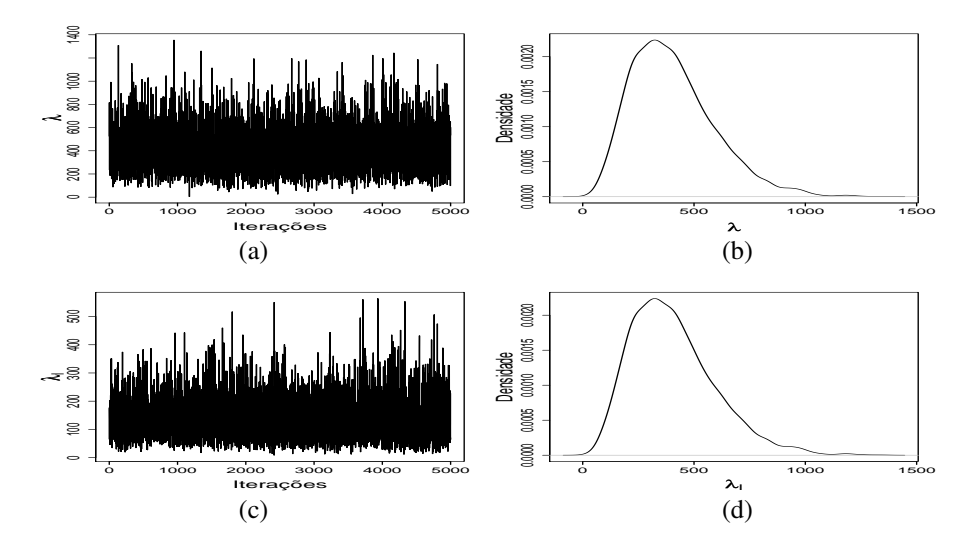

FIGURA 2 Traço das cadeias geradas (a) e (c) e densidades *a posteriori* (b) e (d) dos parâmetros  $\lambda$ , e  $\lambda_i$ , do modelo de Interferência, para o resultado experimental (01300).

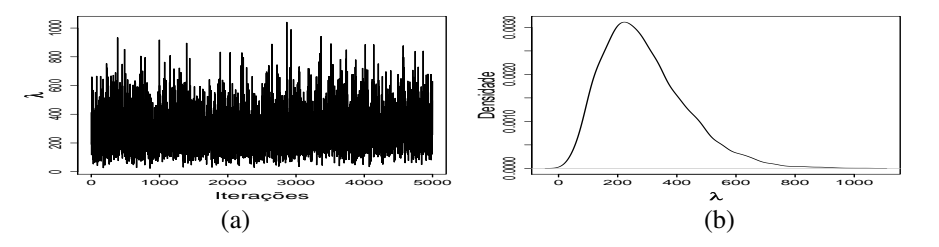

FIGURA 3 Traço da cadeia gerada (a) e densidade *a posteriori* (b) do parâmetro λ, do modelo de Toxidez, para o resultado experimental (01300).

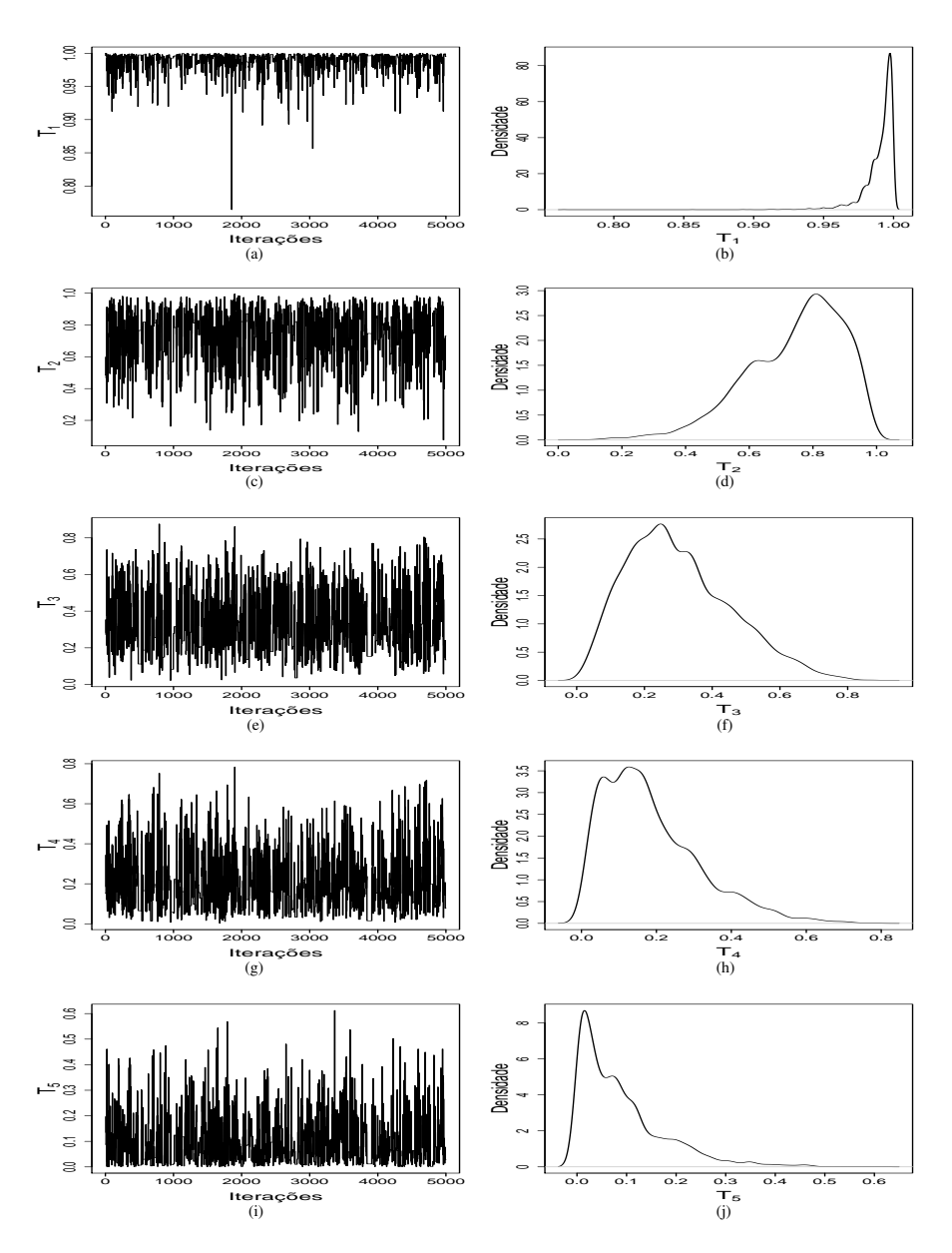

FIGURA 4 Traço das cadeias geradas (a), (c), (e), (g) e (i) e densidades *a posteriori* (b), (d), (f), (h) e (j) dos parâmetros  $T_1$ ,  $T_2$ ,  $T_3$ ,  $T_4$  e  $T_5$ , do modelo de Toxidez, para o resultado experimental (01300).

Observando-se a Figura 5, nota-se que as cadeia dos parâmetros  $\lambda$  e  $\lambda_i$  do modelo Completo atingiram convergência. Verifica-se, nas Figuras 6 e 7, que há convergência nas cadeias dos parâmetros  $T_1$ ,  $T_2$ ,  $T_3$ ,  $T_4$  e  $T_5$  deste modelo.

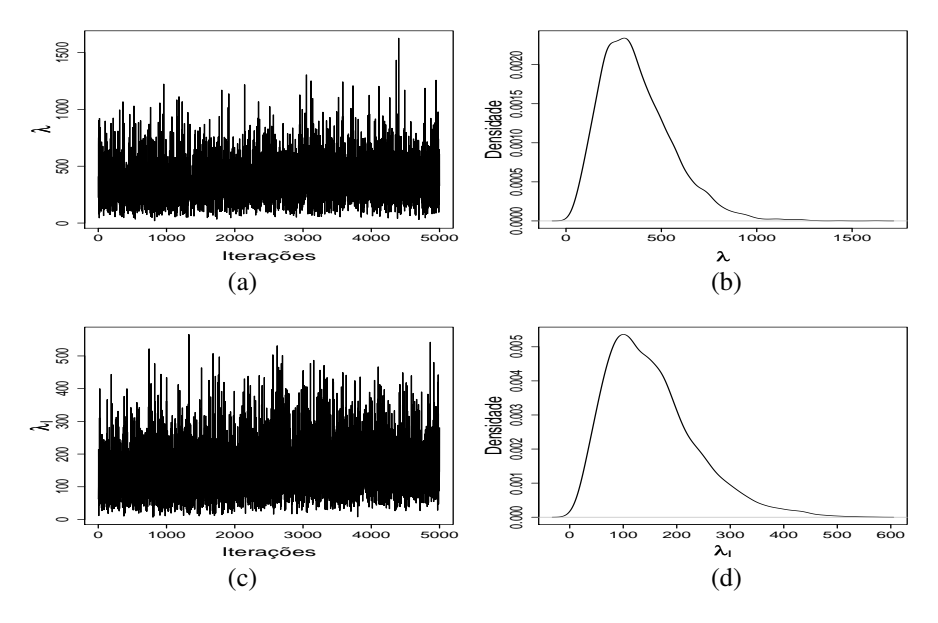

FIGURA 5 Traço das cadeias geradas (a) e (c) e densidades *a posteriori* (b), (d) do parâmetro  $\lambda$  e  $\lambda_i$ , respectivamente, para o modelo Completo, para o resultado experimental (01300).

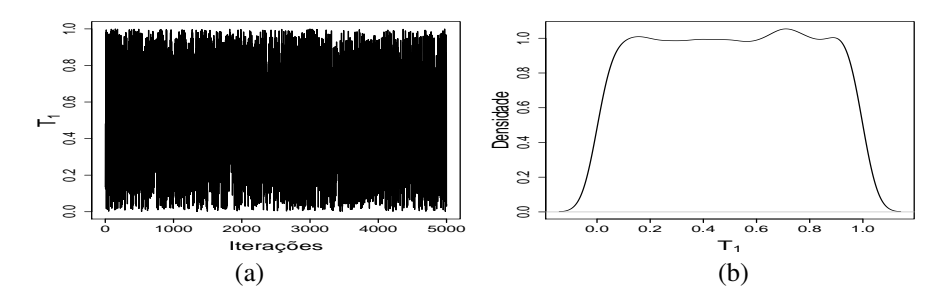

FIGURA 6 Traço da cadeia gerada (a) e densidade *a posteriori* (b) do parâmetros  $T_1$ , do modelo Completo, para o resultado experimental (01300).

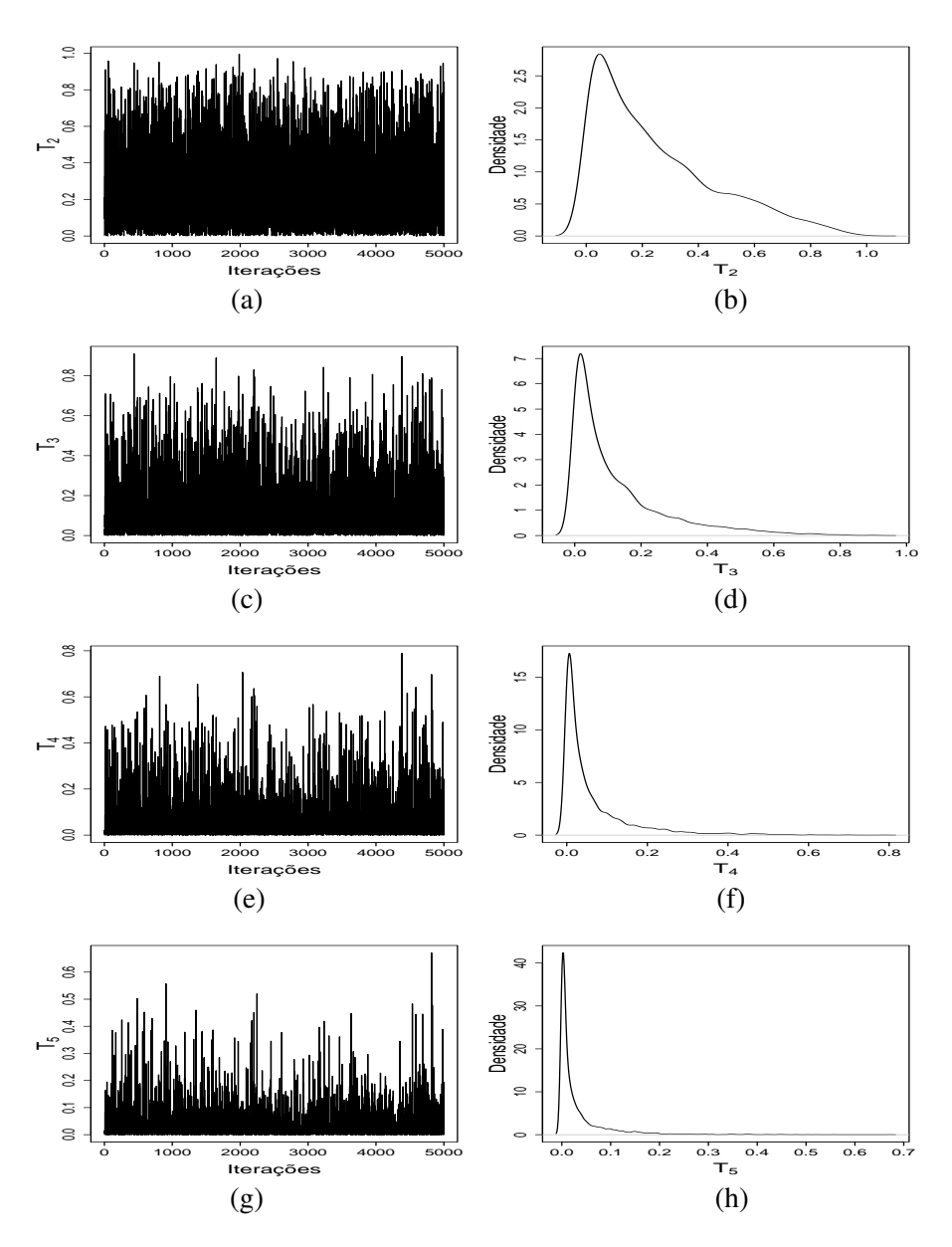

FIGURA 7 Traço das cadeias geradas (a), (c), (e) e (g) e densidades *a posteriori* (b), (d), (f), (h) e (j) dos parâmetros  $T_2$ ,  $T_3$ ,  $T_4$  e  $T_5$  do modelo Completo, para o resultado experimental (01300).

Os resultados das Tabela 3 referem-se às estimativas das médias *a posteriori* de cada parâmetro dos modelos, com seus respectivos intervalos de credibilidade e erro de Monte Carlo.

Verifica-se, por meio da Tabela 3, que a estimativa do NMP (média *a posteriori* para o parâmetro (λ), do modelo Usual, está subestimada em relação ao mesmo parâmetro nos demais modelos. É provável que, em resultados onde há inibição de crescimento de microrganismos em baixas diluições, exista algum tipo de fator que possa estar influenciando a falta de crescimento. Dessa forma, o modelo Usual se torna pouco provável sob este tipo de resultado experimental, subestimando  $\lambda$ . Este fato fora constatado por Cochram (1950). Os valores médios para o parâmetro  $\lambda$  nos diferentes modelos foram diferentes. Destaca-se que a maior estimativa foi obtida por meio do modelo de interferência. Foi possível estimar, por meio dos modelos de Interferência e Completo, microrganismos que interferem,  $(\lambda_i)$ , no crescimento do microrganismo em estudo ( $\lambda$ ). De modo geral, os intervalos de credibilidade dos parâmetros dos modelos são amplos e o erros de Monte Carlo associados, pequenos.

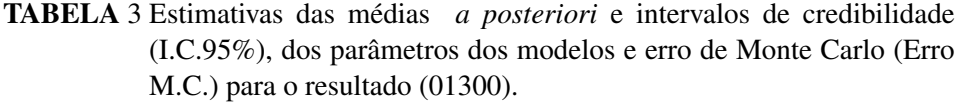

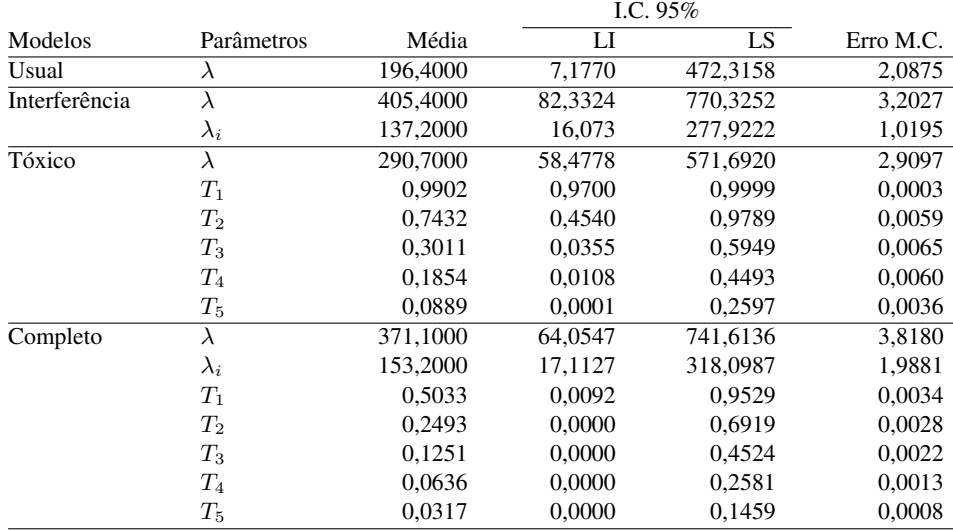

Os resultados das comparações dos modelos por meio do fator de Bayes encontram-se na Tabela 4.

Os resultados do fator de Bayes são interpretados segundo a sugestão de Kass & Raftery (1995), contida na Tabela 1. Verifica-se na Tabela 4, que a evidência a favor do modelo Completo, quando comparado com o de Toxidez, é forte. Este mesmo modelo comparado com o de Interferência tem evidência positiva a favor do modelo Completo. A evidência a favor do modelo de Toxidez, quando comparado com o de Interferência, é fraca. Em relação ao modelo Usual, há forte evidência a favor dos modelos que estão no numerador.

O modelo Completo, quando comparado com os demais modelos, tem indicação favorável, para o ajuste deste resultado experimental. Um segundo modelo indicado seria o de Toxidez. Nota-se que o modelo Usual, que comumente é utilizado, é o menos provável para o tipo do resultado analisado.

TABELA 4 Fator de Bayes aproximado e grau de evidência em favor do modelo da margem esquerda, em comparação ao modelo da margem superior, considerando o resultado experimental (01300).

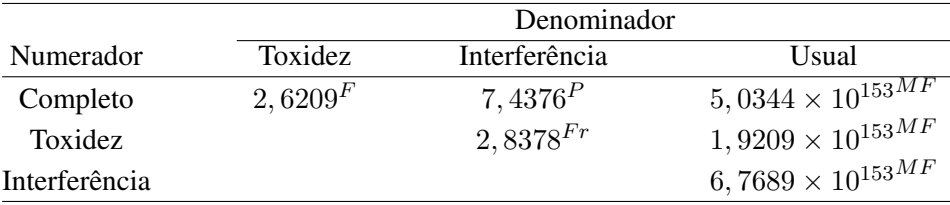

MF: Muito forte; F: Forte; P: Positiva; Fr:Fraca

### 4.4.2 Convergência do processo de Markov e estimação do número mais provável para o resultado experimental (33300)

O resultado experimental (33300) representa a situação na qual há crescimento de microrganismos em baixas diluições. Observa-se que, nas três primeiras diluições, os três tubos apresentaram crescimento de microrganismo.

Observa-se, por meio da Tabela 5, que a convergência das cadeias dos parâmetros dos modelos foi satisfeita por meio do critério de Raftery & Lewis (1992). Com exceções do parâmetro  $\lambda_i$  no modelo de Interferência e dos parâmetros  $T_3$ ,  $T_4$  e  $T_5$  no modelo de Toxidez, todos os demais tiveram suas médias estimadas com a acurácia predefinida pelo critério de Heidelberger & Welch (1983).

A monitoração informal da convergência das cadeias de cada parâmetro dos modelos pode ser feita com o auxilio das Figuras 8 a 14.

|               |             | Raftery & Lewis | Heidelberg & Welch |            |
|---------------|-------------|-----------------|--------------------|------------|
| Modelo        | Parâmetros  | FD              | estacionária       | Half-width |
| Usual         | $\lambda$   | 1,0491<br>sim   |                    | sim        |
| Interferência | $\lambda$   | 0,9826          | sim<br>sim         |            |
|               | $\lambda_i$ | 1,0152          | não                | sim        |
| Tóxico        | $\lambda$   | 1,0491          | sim                | $\sin$     |
|               | $T_1$       | 1,0320          | sim                | sim        |
|               | $T_2$       | 0,9823          | sim                | sim        |
|               | $T_3$       | 1,0843          | não                | não        |
|               | $T_4$       | 1,0664          | sim                | não        |
|               | $T_5$       | 1,1022          | sim                | não        |
| Completo      | $\lambda$   | 0,9823          | sim                | sim        |
|               | $\lambda_i$ | 0,9663          | sim                | sim        |
|               | $T_1$       | 0,9823          | sim                | sim        |
|               | $T_2$       | 0,9823          | sim                | sim        |
|               | $T_3$       | 1,0491          | sim                | sim        |
|               | $T_4$       | 1,0664          | sim                | sim        |
|               | $T_5$       | 1,0758          | sim                | sim        |

TABELA 5 Convergência dos parâmetros dos modelos para o resultado experimental (33300).

Verifica-se que o traço da cadeia do parâmetro  $\lambda$  no modelo Usual, na Figura 8, se encontra num estado de equilíbrio, ou seja, esta cadeia atingiu a convergência.

Na Figura 9, observa-se que tanto a cadeia do parâmetro  $\lambda$  como a do parâmetro  $\lambda_i$ , convergiram no modelo de Interferência, ao contrário do que indica o critério de Heidelberger & Welch (1983), para o parâmetro  $\lambda_i$  .

Na Figura 4.10, verifica-se que a cadeia do parâmetro  $\lambda$  no modelo de Toxidez atingiu convergência. Também observa-se, na Figura 11, que há convergência nas cadeias dos parâmetros  $T_1, T_2, T_3, T_4$ e  $T_5$  deste modelo.

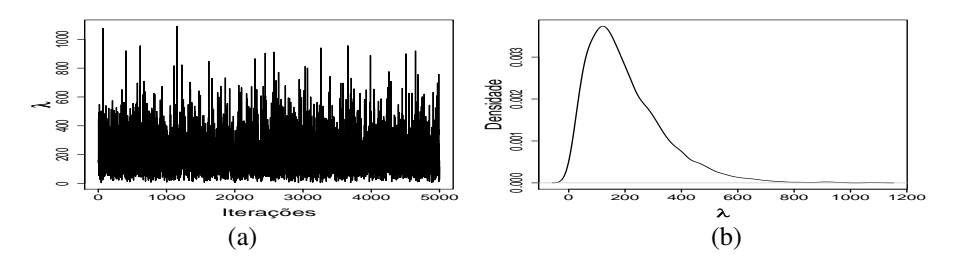

FIGURA 8 Traço da cadeia gerada (a) e densidade *a posteriori* (b) do parâmetro λ, do modelo Usual, para o resultado experimental (33300).

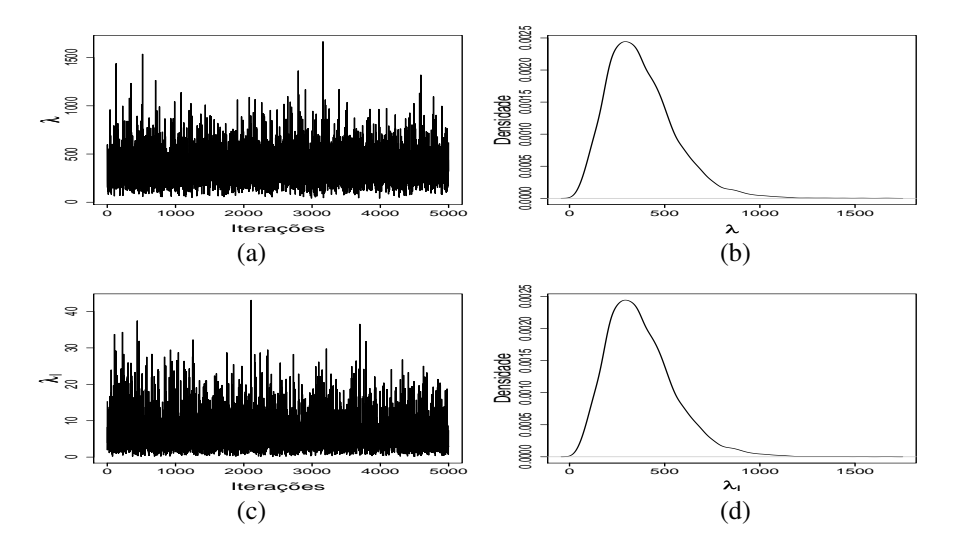

FIGURA 9 Traço das cadeias geradas (a) e (c) e densidades *a posteriori* (b) e (d) dos parâmetros  $\lambda$ , e  $\lambda_i$ , do modelo de Interferência, para o resultado experimental (33300).

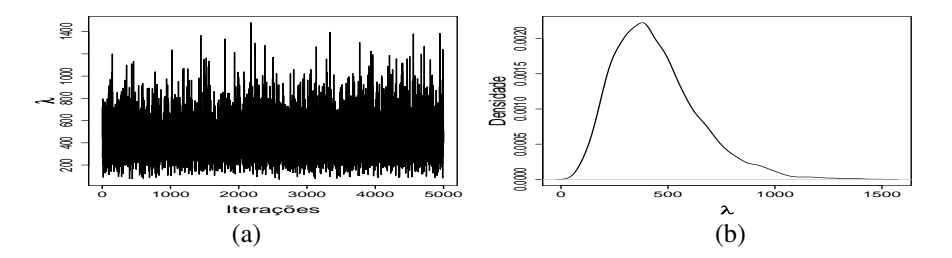

FIGURA 10 Traço da cadeia gerada (a) e densidade *a posteriori* (b) do parâmetro λ, para o modelo de Toxidez, segundo o resultado experimental (33300).

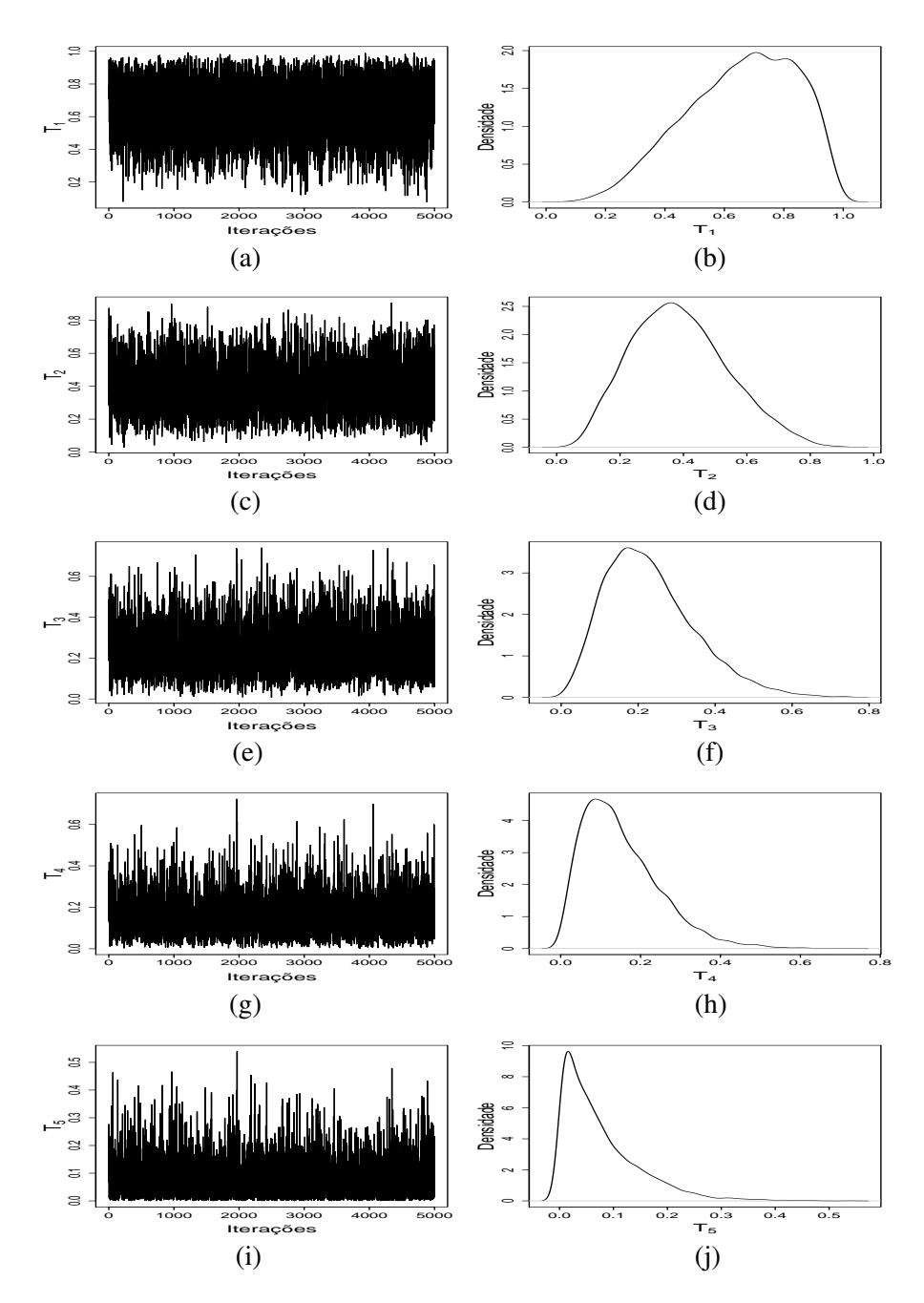

FIGURA 11 Traço das cadeias geradas (a), (c), (e), (g) e (i) e densidades *a posteriori* (b), (d), (f), (h) e (j) dos parâmetros  $T_1$ ,  $T_2$ ,  $T_3$ ,  $T_4$  e  $T_5$ , do modelo de Toxidez, para o resultado experimental (33300).

Observando-se, na Figura 12, nota-se que as cadeias dos parâmetros  $\lambda$  e  $\lambda_i$  do modelo Completo atingiram convergência. Verifica-se, nas Figuras 13 e 14, que há convergência nas cadeias dos parâmetros  $T_1$ ,  $T_2$ ,  $T_3$ ,  $T_4$  e  $T_5$  deste modelo.

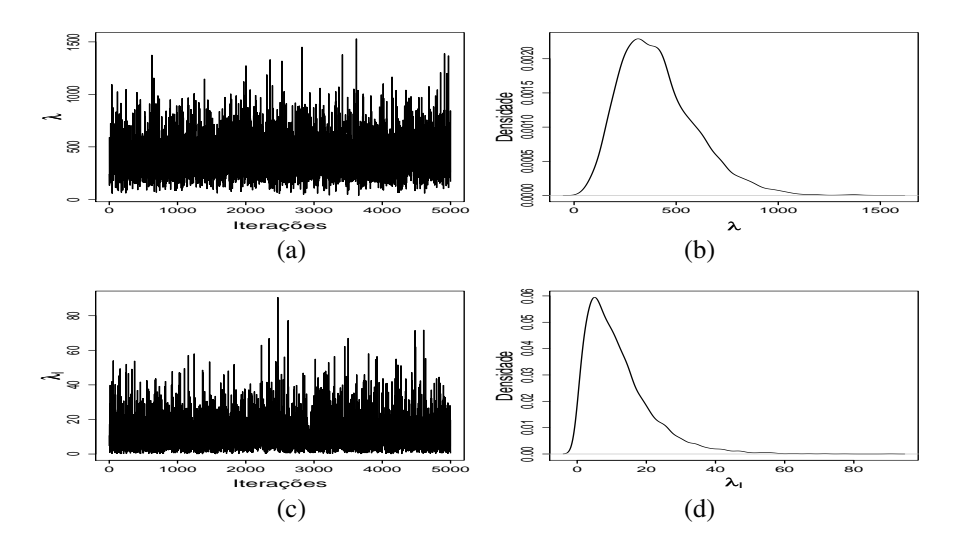

FIGURA 12 Traço das cadeias geradas (a) e (c) e densidades a *posteriori* (b), (d) do parâmetro  $\lambda$  e  $\lambda_i$ , respectivamente, do modelo Completo, para o resultado experimental (33300).

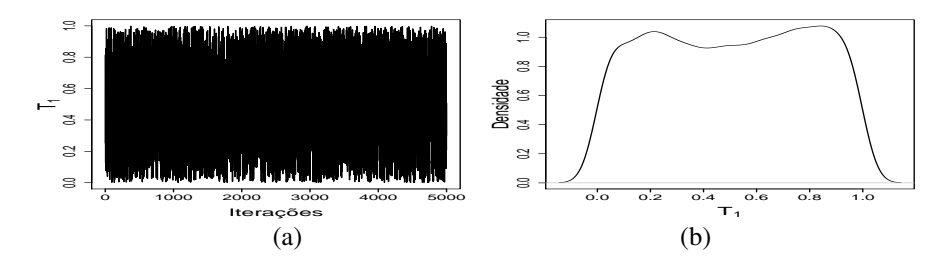

FIGURA 13 Traço da cadeia gerada (a) e densidade *a posteriori* (b) do parâmetro T1, do modelo Completo, para o resultado experimental (33300).

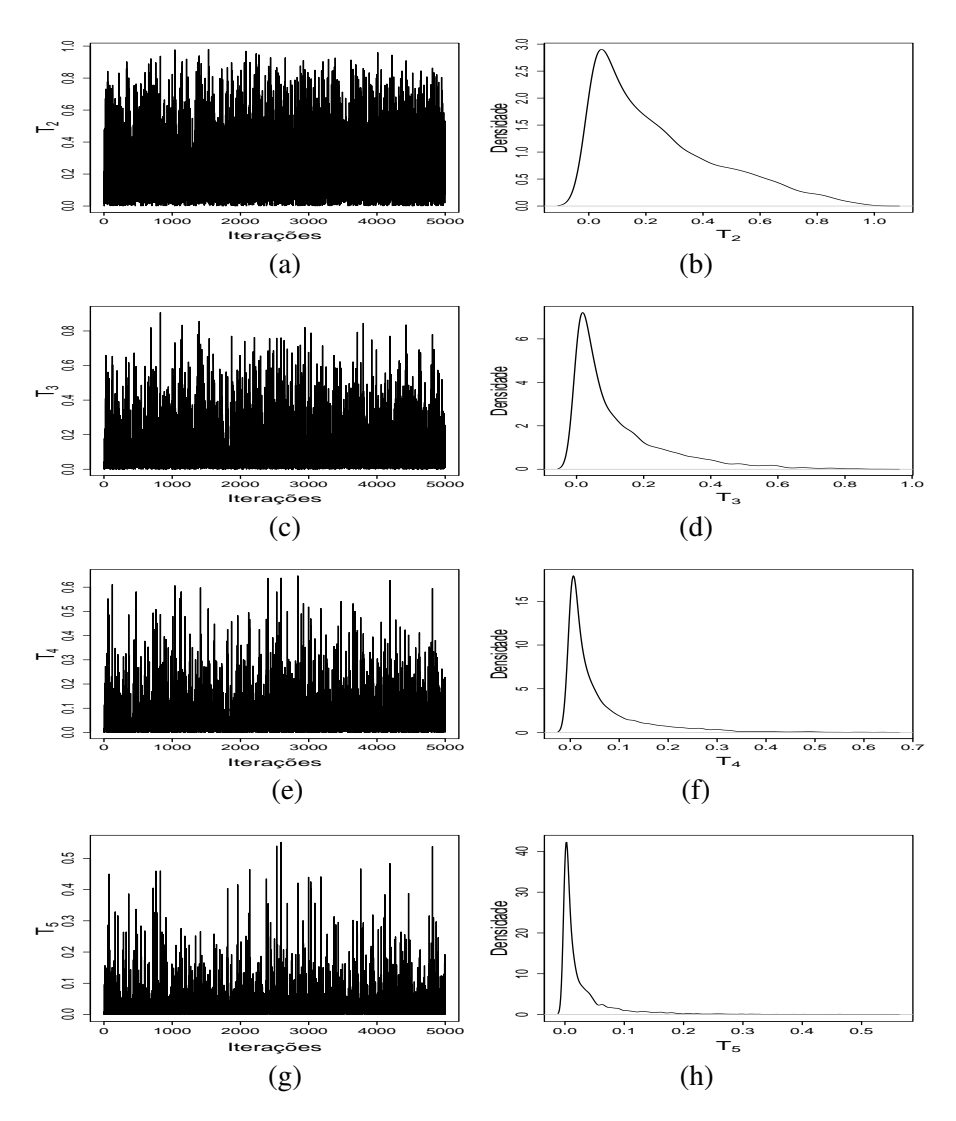

FIGURA 14 Traço das cadeias geradas (a), (c), (c) e (f) e densidades *a posteriori* (b), (d), (f) e (h) dos parâmetros  $T_2$ ,  $T_3$ ,  $T_4$  e  $T_5$  do modelo Completo, para o resultado experimental (33300).

A média *a posteriori*, o intervalo de credibilidade e o erro de Monte Carlo para o resultado experimental analisado encontram-se na Tabela 6. As estimativas do NMP para os diferentes modelos são ligeiramente diferentes, no entanto os intervalos de credibilidade se sobrepõem. Esta diferença é menos acentuada na comparação entre os modelos de Toxidez e Completo. Foi possível obter estimativas para o parâmetro  $(\lambda_i)$ , tanto no modelo de Interferência quanto no modelo Completo. De modo geral, o erro de Monte Carlo foi pequeno e os intervalos de credibilidade amplos.

TABELA 6 Estimativas das médias *a posteriori* e intervalos de credibilidade (I.C.95%), dos parâmetros dos modelos e erro de Monte Carlo (Erro M.C.) para o resultado (33300).

|               |             | I.C. $95%$ |          |          |           |
|---------------|-------------|------------|----------|----------|-----------|
| Modelos       | Parâmetros  | Média      | LI       | LS       | Erro M.C. |
| Usual         | $\lambda$   | 201,1867   | 3,8736   | 466,1230 | 1,7793    |
| Interferência | λ           | 377,0000   | 67,0797  | 716,6476 | 2,7262    |
|               | $\lambda_i$ | 7,0500     | 0,1897   | 16,9798  | 0,0844    |
| Tóxico        | $\lambda$   | 442,9499   | 112,2653 | 849,1340 | 2,9598    |
|               | $T_1$       | 0,6557     | 0,3065   | 0,9540   | 0,0024    |
|               | $T_2$       | 0,3884     | 0,1060   | 0,6790   | 0,0020    |
|               | $T_3$       | 0,2321     | 0,2885   | 0,4609   | 0,0017    |
|               | $T_4$       | 0,1521     | 0,0025   | 0.3410   | 0,0016    |
|               | $T_5$       | 0,0758     | 0,0000   | 0,2150   | 0,0012    |
| Completo      | $\lambda$   | 412,3000   | 95,2652  | 797,3210 | 2,7989    |
|               | $\lambda_i$ | 11,9600    | 0,0223   | 30,6229  | 0,1552    |
|               | $T_1$       | 0,5045     | 0,0160   | 0,9637   | 0,0044    |
|               | $T_2$       | 0,2470     | 0,0000   | 0,6858   | 0,0037    |
|               | $T_3$       | 0,1224     | 0,0000   | 0,4279   | 0,0024    |
|               | $T_4$       | 0,0599     | 0,0000   | 0,2471   | 0,0013    |
|               | $T_5$       | 0,0301     | 0,0000   | 0,1357   | 0,0007    |

TABELA 7 Fator de Bayes aproximado e grau de evidência em favor do modelo da margem esquerda, em comparação ao modelo da margem superior, considerando o resultado experimental (33300).

|               | Denominador              |                          |                              |  |
|---------------|--------------------------|--------------------------|------------------------------|--|
| Numerador     | Toxidez                  | Interferência            | Usual                        |  |
| Completo      | $7,7915 \times 10^{-7N}$ | $1,1230 \times 10^{-4N}$ | $2,9131 \times 10^{1F}$      |  |
| Toxidez       |                          | $1,4414 \times 10^{2F}$  | $3,7388\times10^{7MF}$       |  |
| Interferência |                          |                          | $2,5940\times 10^{5}{}^{MF}$ |  |

N: Negativa; MF: Muito forte; F: Forte; Fr:Fraca

Os resultados das comparações dos modelos por meio do fator de Bayes para o resultado experimental (33300) encontram-se na Tabela 7. Segundo a sugestão contida na Tabela 1, verifica-se, na Tabela 7, que a comparação do modelo Completo, entre os modelos de Toxidez e de Interferência, leva a uma evidência negativa a favor do modelo Completo, ou seja, o fator de Bayes indica o modelo do denominador como mais plausível. Quando este mesmo modelo é comparado com o modelo Usual, verifica-se que a evidência a seu favor é fraca, ou seja, seu valores são aproximados. Na comparação do modelo de Toxidez com o modelo de Interferência, observa-se que há forte evidência a favor do primeiro modelo. Esta evidência se torna muito forte quando este modelo é comparado com o Usual. A evidência a favor do modelo de Interferência é muito forte quando comparado com o Usual.

O modelo Toxidez, quando comparado com os demais modelos, tem indicação favorável para o ajuste deste resultado experimental. Este resultado não era esperado, uma vez que o resultado experimental (33300) sugere o modelo Usual como o mais plausível. Uma possível explicação é a quantidade de parâmetros do modelo de Toxidez (6) em relação a do modelo Usual (1) e a priori com alta probabilidade de valores intermediários do efeito tóxico (U[0,1]).

#### 4.5 Exemplos de aplicação considerando três diluições

Nesta seção foram ilustrados exemplos de aplicações do método utilizandose três diluições. Outros resultados estão no Anexo e seguem o mesmo padrão de interpretação. Os resultados foram organizadas numa sequência em que, primeiro, é apresentada a monitoração da convergência das cadeias dos parâmetros. Depois, são apresentados os resultados descritivos dos modelos e, por último, as comparações dos modelos por meio do Fator de Bayes. As estimativas de NMP, para os casos de três diluições e três tubos, são tabeladas e seus resultados podem ser comparados.

### 4.5.1 Convergência do processo de Markov e estimação do número mais provável para o resultado experimental (030)

O resultado experimental (030) representa a situação em que o crescimento do microrganismo é inibido em baixas diluições. Espera-se que o modelo Usual não seja o mais adequado para esta situação.

A monitoração da convergência das cadeias dos parâmetros é apresentada na Tabela 8. Por meio desta tabela, observa-se que todos os parâmetros dos modelos convergiram, pelo critério de Raftery & Lewis. Com exceção do parâmetro  $\lambda$  no modelo de Completo, os demais parâmetros tiveram convergência satisfeita por meio do critério de Heidelberger & Welch.
|               |                    | Raftery & Lewis | Heidelberg & Welch |            |
|---------------|--------------------|-----------------|--------------------|------------|
| Modelo        | Parâmetros         | <b>FD</b>       | estacionária       | Half-width |
| Usual         | $\lambda$          | 0,9823          | sim                | sim        |
| Interferência | $\lambda$          | 0,9666          | sim                | sim        |
|               | $\lambda_i$        | 1,0152          | sim                | sim        |
| Tóxico        | $\lambda$          | 1,1022          | sim                | sim        |
|               | $T_1$              | 1,1022          | sim                | sim        |
|               | $\scriptstyle T_2$ | 2,0448          | sim                | sim        |
|               | $T_3$              | 2,1276          | sim                | sim        |
| Completo      | $\lambda$          | 0,9986          | não                | $\sin$     |
|               | $\lambda_i$        | 1,0152          | sim                | sim        |
|               | $T_1$              | 0,9823          | sim                | sim        |
|               | $T_2$              | 0,9986          | sim                | sim        |
|               | $T_3$              | 1.0152          | sim                | sim        |

TABELA 8 Convergência dos parâmetros dos modelos para o resultado experimental (030).

Verifica-se que o traço da cadeia do parâmetro λ no modelo Usual, na Figura 15, se encontra num estado de equilíbrio, ou seja, atingiu convergência.

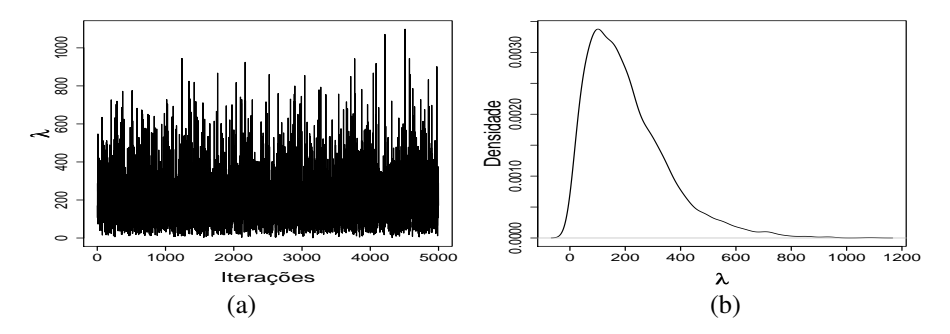

FIGURA 15 Traço da cadeia gerada (a) e densidade *a posteriori* (b) do parâmetro λ, do o modelo Usual, para o resultado experimental (030).

Por meio da Figura 16, observa-se que tanto a cadeia do parâmetro  $\lambda$  como a cadeia do parâmetro  $\lambda_i$  convergiram no modelo de Interferência.

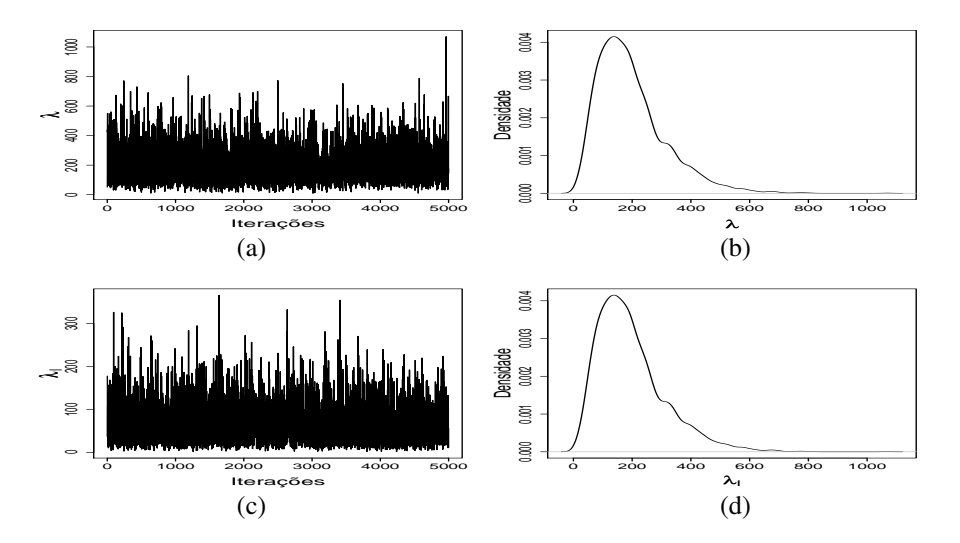

FIGURA 16 Traço das cadeias geradas (a) e (c) e densidades *a posteriori* (b) e (d) dos parâmetros  $\lambda$ , e  $\lambda_i$ , do modelo de Interferência, para o resultado experimental (030).

Por meio da Figura 17, verifica-se que a cadeia do parâmetro  $\lambda$  no modelo de Toxidez atingiu convergência. Observa-se, na Figura 4.18, que há convergência nas cadeias dos parâmetros  $T_1,\,T_2$ e  $T_3$  deste modelo.

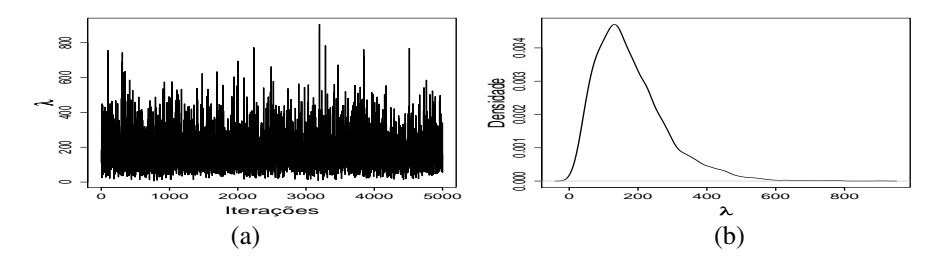

FIGURA 17 Traço da cadeia gerada (a) e densidade *a posteriori* (b) do parâmetro λ, do modelo de Toxidez, para o resultado experimental (030).

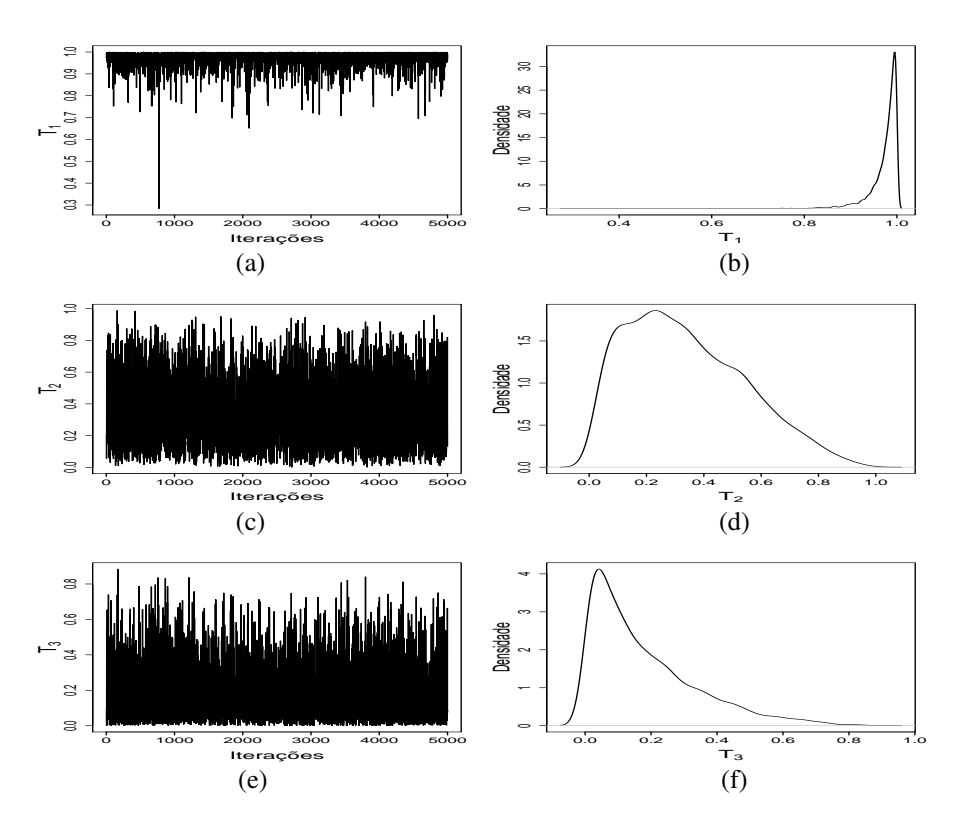

FIGURA 18 Traço das cadeias geradas (a), (c) e (e) e densidades *a posteriori* (b), (d) e (f) dos parâmetros  $T_1,\,T_2$  e  $T_3,$  do modelo de Toxidez, para o resultado experimental (030).

Observando-se a Figura 19, nota-se que as cadeias dos parâmetros  $\lambda$ e $\lambda_i$ do modelo Completo atingiram convergência. Verifica-se, na Figura 4.20 que há convergência nas cadeias dos parâmetros  $T_1,\,T_2$ e $T_3$  deste modelo.

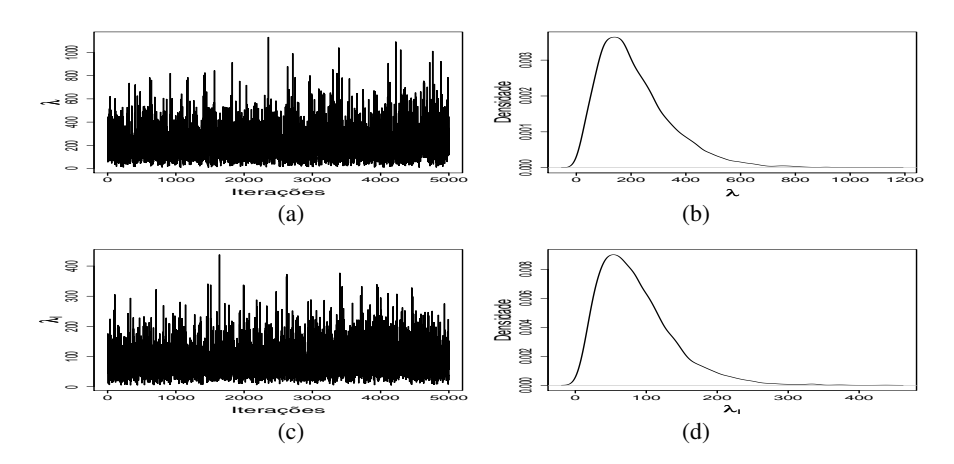

FIGURA 19 Traço das cadeias geradas (a) e (c) e densidades *a posteriori* (b) e (d) do parâmetro  $\lambda$  e  $\lambda_i$ , respectivamente, do modelo Completo, para o resultado experimental (030).

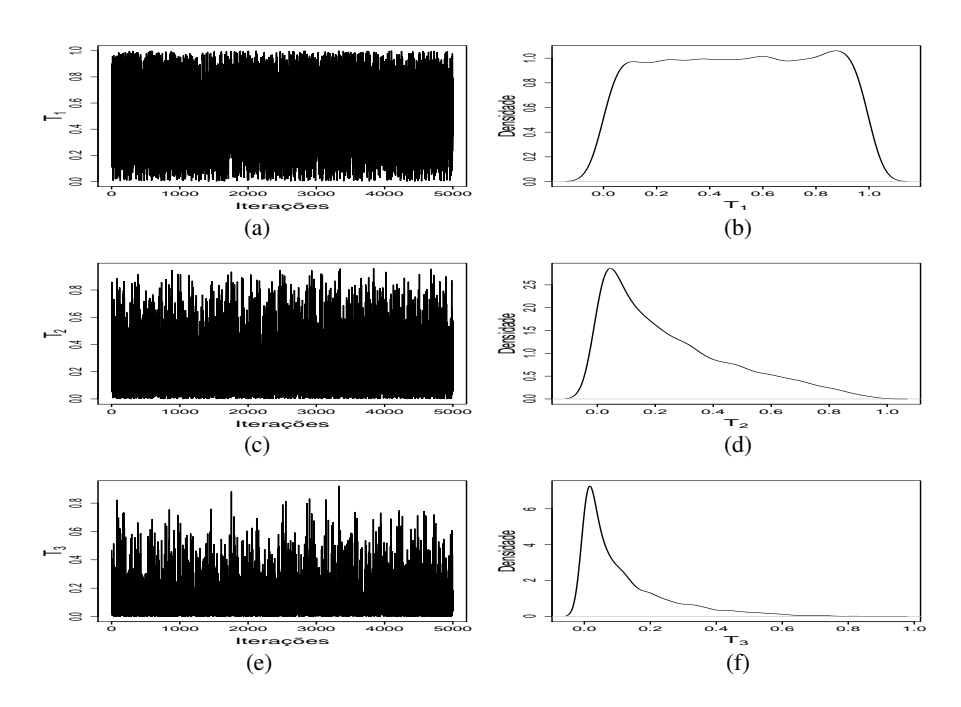

FIGURA 20 Traço das cadeias geradas (a), (c) e (e) e densidades *a posteriori* (b), (d) e (f) dos parâmetros  $T_1$ ,  $T_2$  e  $T_3$  do modelo Completo, para o resultado experimental (030).

A média *a posteriori*, o intervalo de credibilidade e o erro de Monte Carlo para o resultado experimental analisado (030) encontram-se na Tabelas 9.

Foi possível obter estimativas para o parâmetro  $(\lambda_i)$ , tanto no modelo de Interferência quanto no modelo Completo. Os intervalos de credibilidade se sobrepõem em todos os modelos, mas as estimativas pontuais são diferentes. A inclusão de novos parâmetro reduziu os intervalos de credibilidade de λ. Ressalta-se que, neste caso, o parâmetro  $\lambda$  não foi subestimado pelo modelo Usual. De modo geral, o erro de Monte Carlo foi pequeno e os intervalos de credibilidade amplos.

A estimativa do NMP tabelado para o modelo Usual encontrado na literatura, Anexo C, é 9,4 e seu intervalo de confiança tem como limite inferior o valor 3,6 e, como superior, o valor 38. Observa-se que tanto a estimativa pontual do NMP como o intervalo de credibilidade encontrados neste trabalho são maiores que os da literatura.

TABELA 9 Estimativas das médias *a posteriori* e intervalos de credibilidade (I.C.95%), dos parâmetros dos modelos e erro de Monte Carlo (Erro M.C.) para o resultado (030).

|               |                    |          |         | I.C. $95%$ |           |
|---------------|--------------------|----------|---------|------------|-----------|
| Modelos       | Parâmetros         | Média    | LI      | LS.        | Erro M.C. |
| Usual         | $\lambda$          | 208,1000 | 4,6926  | 499,0277   | 2,6701    |
| Interferência | λ                  | 196,2938 | 21,5420 | 431,4838   | 1,8544    |
|               | $\lambda_i$        | 66,2979  | 3.7448  | 159,2506   | 0,7220    |
| Tóxico        | λ                  | 178,4559 | 15,5273 | 384,0858   | 1,6059    |
|               | $T_1$              | 0,9735   | 0.9091  | 0.9999     | 0,0006    |
|               | $T_2$              | 0.3387   | 0.0141  | 0.7297     | 0,0033    |
|               | $T_3$              | 0,1778   | 0,0000  | 0,5030     | 0,0027    |
| Completo      | λ                  | 216,0392 | 15,8690 | 486,6142   | 2,3138    |
|               | $\lambda_i$        | 85,6435  | 0.0413  | 0.9897     | 0.9384    |
|               | $T_1$              | 0,5037   | 0,0413  | 0,9897     | 0,0039    |
|               | $T_2$              | 0,2514   | 0,0000  | 0.7071     | 0,0030    |
|               | $\scriptstyle T_3$ | 0.1211   | 0.0000  | 0.4327     | 0.0021    |

TABELA 10 Fator de Bayes aproximado e grau de evidência em favor do modelo da margem esquerda, em comparação ao modelo da margem superior, considerando o resultado experimental (030).

|               |                                       | Denominador                           |                                       |
|---------------|---------------------------------------|---------------------------------------|---------------------------------------|
| Numerador     | Toxidez                               | Interferência                         | Usual                                 |
| Completo      | $6,24467 \times 10^{-1}$ <sup>N</sup> | $9,14778 \times 10^{-1}$ <sup>N</sup> | $4,4520 \times 10^{159}$ <sup>F</sup> |
| Toxidez       |                                       | $1,4649 \times 10^{0}$ <sup>F</sup>   | $7,1293 \times 10^{159} {}^{MF}$      |
| Interferência |                                       |                                       | $4,8668\times10^{159}{}^{MF}$         |

N: Negativa; MF: Muito forte; F: Forte

Os resultados das comparações dos modelos por meio do fator de Bayes encontram-se na Tabela 4.9.

Os resultados do fator de Bayes são interpretados segundo a sugestão de Kass & Raftery (1995), contida na Tabela 1. Verifica-se, pela Tabela 10, que a evidência a favor do modelo Completo, quando comparado com o de Toxidez e o de Interferência é negativa, ou seja, o modelo do denominador é mais provável. Por outro lado, há forte evidência a favor deste modelo, quando é comparado com o Usual. A evidência a favor do modelo de Toxidez, quando comparado com o de Interferência, é forte. Este evidência é muito forte quando o modelo de Toxidez é comparado com o Usual. Esta interpretação também é válida na comparação entre o modelo de Interferência e o Usual.

Pode-se notar que o modelo que é indicado, por meio do fator de Bayes, como o mais provável para o resultado experimental analisado, é o de Toxidez.

## 4.5.2 Convergência do processo de Markov e estimação do número mais provável para o resultado experimental (330)

Nesta seção, são apresentados os resultados dos ajustes dos modelos utilizando o resultado (330). Neste exemplo, não há inibição do crescimento de microrganismos em baixas diluições e é esperado que o modelo Usual seja adequado.

A monitoração da convergência das cadeias dos parâmetros para o resultado (330) encontra-se na Tabela 11. Por meio do critério de Raftery & Lewis, todos os parâmetros dos modelos atingiram convergência. Apenas o parâmetro  $T_3$ do modelo de Toxidez não convergiu, segundo o critério de Heidelberger & Welch.

|               |                | Raftery & Lewis | Heidelberg & Welch |            |
|---------------|----------------|-----------------|--------------------|------------|
| Modelo        | Parâmetros     | FD              | estacionária       | Half-width |
| Usual         | $\lambda$      | 0,9663          | sim                | sim        |
| Interferência | $\lambda$      | 0,9911          | sum                | sim        |
|               | $\lambda_i$    | 0,9826          | sim                | sim        |
| Tóxico        | $\lambda$      | 1,0152          | sum                | sum        |
|               | $T_1$          | 1,0320          | sim                | sim        |
|               | T <sub>2</sub> | 0,9986          | sum                | sim        |
|               | $T_3$          | 1,0491          | não                | sim        |
| Completo      | $\lambda$      | 1,0491          | sim                | sim        |
|               | $\lambda_i$    | 0,9823          | sim                | sim        |
|               | $T_1$          | 1,0320          | sim                | sim        |
|               | $T_2$          | 0,9823          | sim                | sim        |
|               | $T_3$          | 0,9823          | sum                | sim        |

TABELA 11 Convergência dos parâmetros dos modelos para o resultado experimental (330).

A monitoração informal da convergência das cadeias de cada parâmetro dos modelos pode ser observada por meio das Figuras 21 a 26.

Verifica-se que o traço da cadeia do parâmetro  $\lambda$  no modelo Usual, na Figura 21, se encontra num estado de equilíbrio, ou seja, atingiu convergência.

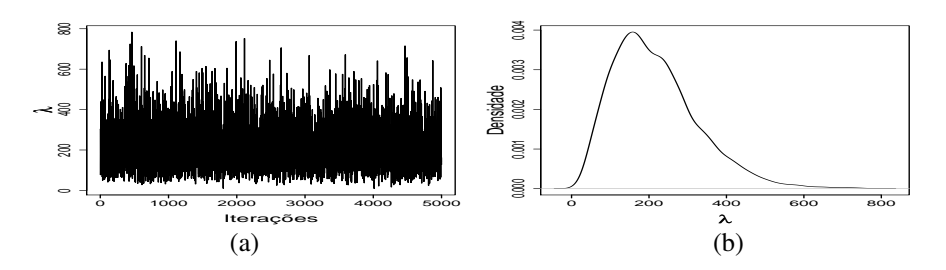

FIGURA 21 Traço da cadeia gerada (a) e densidade *a posteriori* (b) do parâmetro λ, do modelo Usual, para o resultado experimental (330).

Por meio da Figura 22, observa-se que tanto a cadeia do parâmetro  $\lambda$  como a do parâmetro  $\lambda_i$  convergiram no modelo de Interferência.

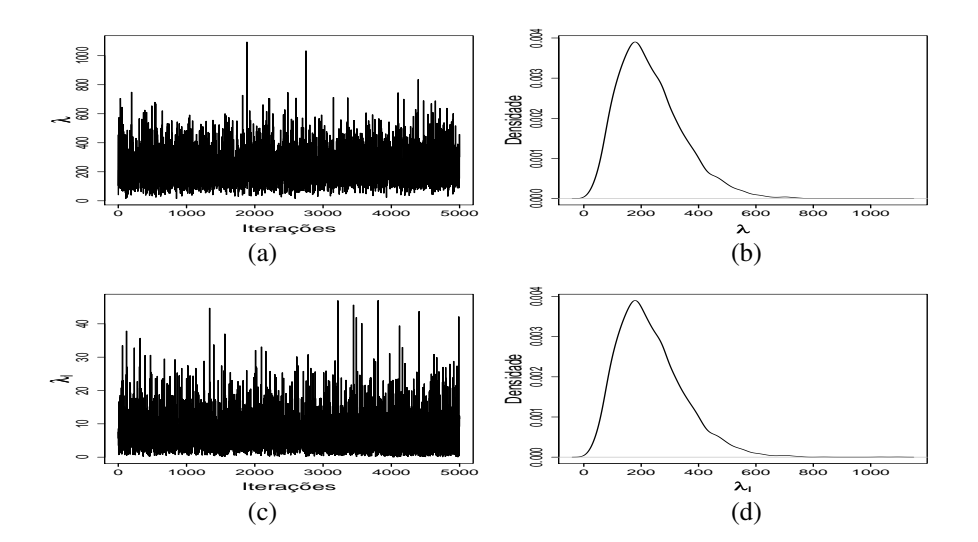

FIGURA 22 Traço das cadeias geradas (a) e (c) e densidades *a posteriori* (b) e (d) dos parâmetros  $\lambda$ , e  $\lambda_i$ , do modelo de Interferência, para o resultado experimental (330).

Por meio da Figura 23, verifica-se que a cadeia do parâmetro  $\lambda$  no modelo de Toxidez atingiu convergência. Observa-se, na Figura 24, que há convergência nas cadeias dos parâmetros  $T_1$ ,  $T_2$  e  $T_3$  deste modelo.

Observando-se a Figura 25, nota-se que as cadeias dos parâmetros  $\lambda$  e  $\lambda_i$ 

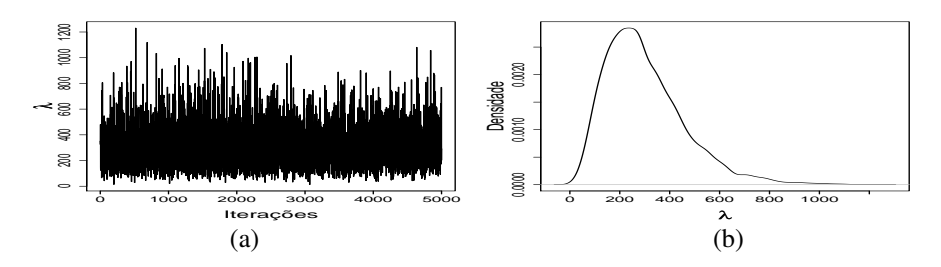

FIGURA 23 Traço da cadeia gerada (a) e densidade a posteriori (b) do parâmetro λ, do modelo de Toxidez, para o resultado experimental (330).

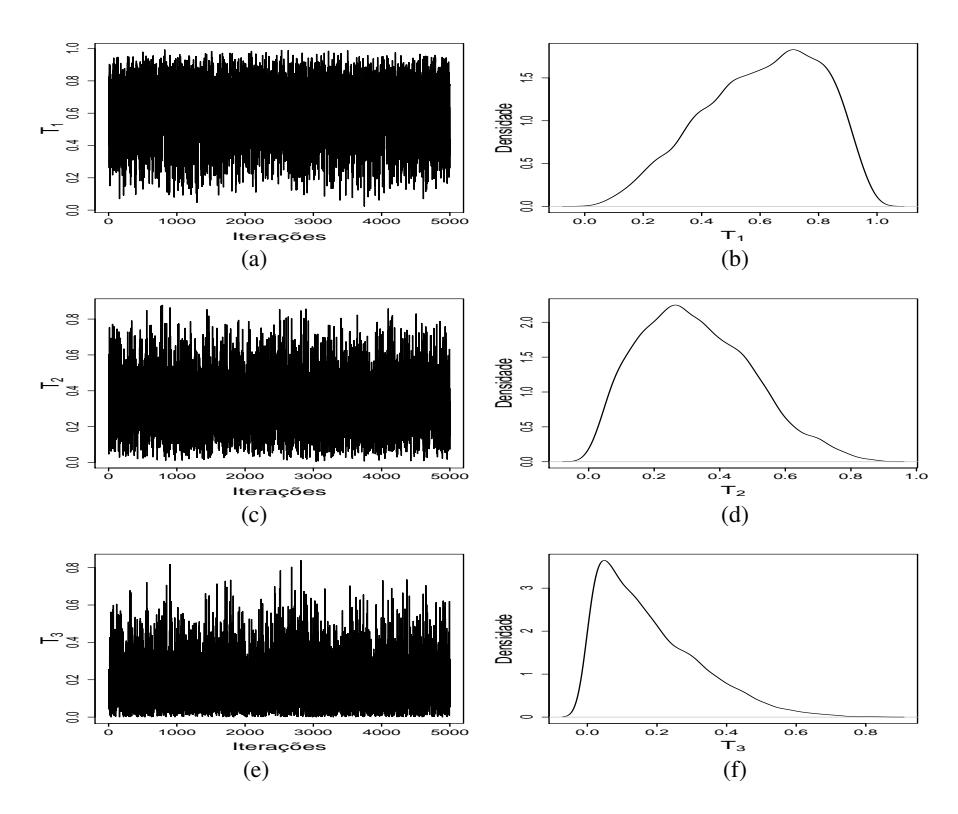

FIGURA 24 Traço das cadeias geradas (a), (c) e (d) e densidades *a posteriori* (b), (d) e (f) dos parâmetros  $T_1,\,T_2$  e  $T_3,$  do modelo de Toxidez, para o resultado experimental (330).

do modelo Completo atingiram convergência. Verifica-se, na Figura 26, que há convergência nas cadeias dos parâmetros  $T_1,\,T_2$ e $T_3$  deste modelo.

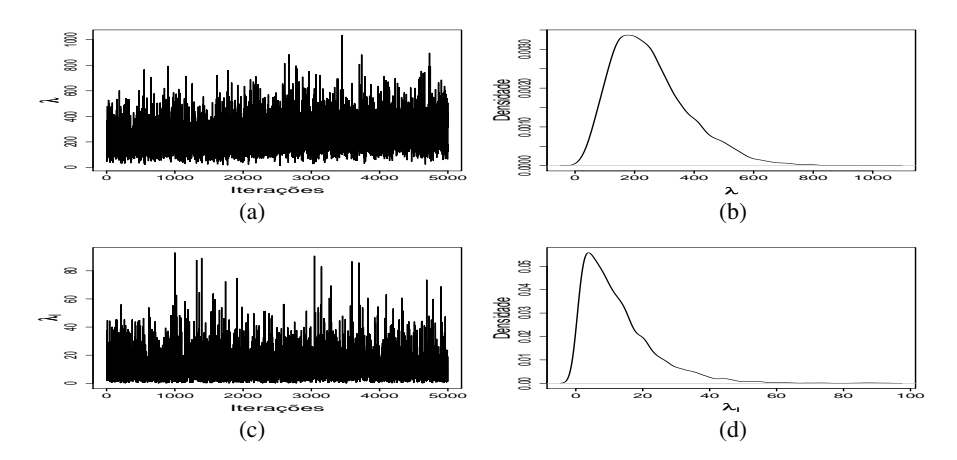

FIGURA 25 Traço das cadeias geradas (a) e (c) e densidades *a posteriori* (b), (d) do parâmetro  $\lambda$  e  $\lambda_i$ , respectivamente, do modelo Completo, para o resultado experimental (330).

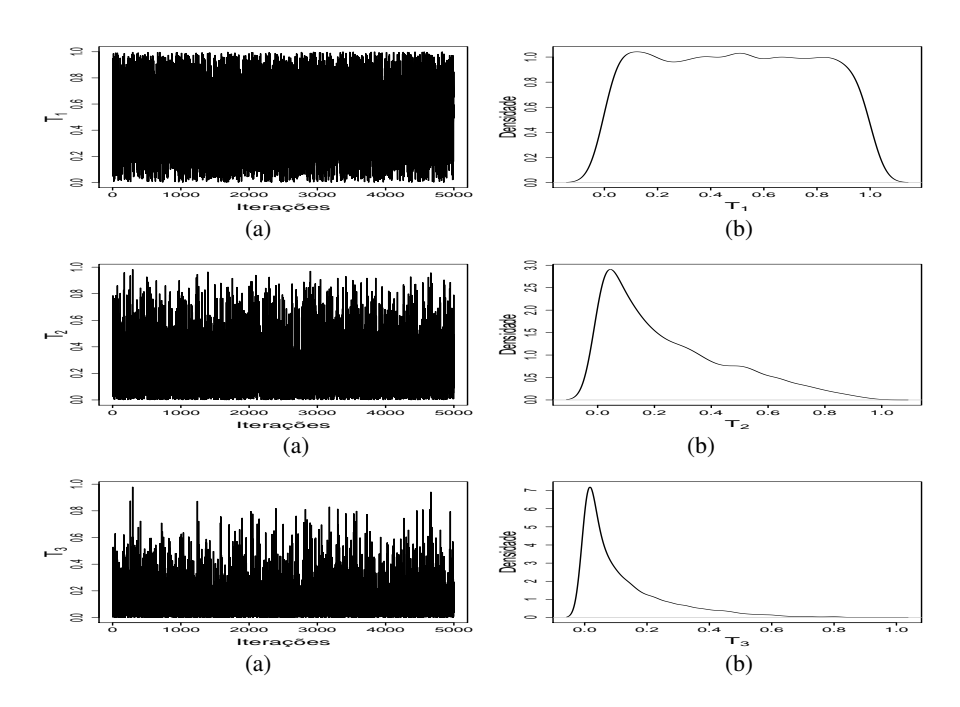

FIGURA 26 Traço das cadeias geradas (a) e (c) e densidades *a posteriori* (b) e (d) dos parâmetros  $\mathcal{T}_1, \mathcal{T}_2$ e $\mathcal{T}_3,$ do modelo Completo, para o resultado experimental (330).

Os resultados referentes à média *a posteriori*, seus respectivos intervalos de credibilidade e erros de Monte Carlo para os parâmetros dos modelos encontramse na Tabela 12. Observa-se, nesta tabela, que, embora as estimativas do NMP para os diferentes modelos sejam diferentes, estas não são muito discrepantes. Foi possível obter estimativas para o parâmetro  $(\lambda_i)$ , tanto no modelo de Interferência quanto no modelo Completo. De modo geral, o erro de Monte Carlo foi pequeno e os intervalos de credibilidade amplos. No Anexo C, encontra-se o valor tabelado deste resultado experimental que é, 240 e seu intervalo de confiança tem como limite inferior 42 e, como limite superior, 1000. Pode-se notar que o intervalo de credibilidade apresentado na Tabela 12 é menor.

TABELA 12 Estimativas das médias *a posteriori* e intervalos de credibilidade (I.C.95%), dos parâmetros dos modelos e erro de Monte Carlo (Erro M.C.) para o resultado (330).

|                |             |          |         | I.C. $95%$ |           |
|----------------|-------------|----------|---------|------------|-----------|
| <b>Modelos</b> | Parâmetros  | Média    | LI      | LS.        | Erro M.C. |
| Usual          | $\lambda$   | 216,4344 | 33,2168 | 429,6894   | 1,7664    |
| Interferência  |             | 234.3187 | 49.8072 | 470.5193   | 1,3434    |
|                | $\lambda_i$ | 7,3756   | 0.0391  | 18,2483    | 0,0774    |
| Tóxico         | $\lambda$   | 300,7133 | 49,5183 | 615,8017   | 2,0278    |
|                | $T_1$       | 0.6076   | 0,2330  | 0,9540     | 0.0032    |
|                | $T_2$       | 0,3277   | 0,0259  | 0,6453     | 0,0024    |
|                | $T_3$       | 0,1803   | 0.0000  | 0,4615     | 0,0020    |
| Completo       | $\lambda$   | 253,9760 | 49.0583 | 522,2672   | 3,6565    |
|                | $\lambda_i$ | 12,5890  | 0,0793  | 33,9589    | 0,1299    |
|                | $T_1$       | 0,4920   | 0,0003  | 0,9455     | 0,0046    |
|                | $T_2$       | 0.2490   | 0.0000  | 0.6954     | 0.0032    |
|                | $T_3$       | 0,1244   | 0.0000  | 0,4427     | 0.0020    |

Os resultados das comparações dos modelos por meio do fator de Bayes para o resultado experimental (330) encontram-se na Tabela 13.

TABELA 13 Fator de Bayes aproximado e grau de evidência em favor do modelo da margem esquerda, em comparação ao modelo da margem superior, considerando o resultado experimental (330).

|                              |                             | Denominador                    |                                      |
|------------------------------|-----------------------------|--------------------------------|--------------------------------------|
| Numerador                    | Toxidez                     | Interferência                  | Usual                                |
| Completo                     | $7,6115\times10^{-9}{}^{N}$ | $6,9353 \times 10^{-6N}$       | $2,7215 \times 10^{-9}$ <sup>N</sup> |
| Toxidez                      |                             | $9,1116 \times 10^{2}$ $^{MF}$ | $3,5755 \times 10^{-1^N}$            |
| Interferência                |                             |                                | $3,9242 \times 10^{-4^N}$            |
| N: Negativa; MF: Muito forte |                             |                                |                                      |

Segundo a sugestão contida na Tabela 1, verifica-se na Tabela 13, que a comparação do modelo Completo com os modelos de Toxidez, de Interferência e Usual tem evidência negativa, o que significa dizer que o modelo que está no denominador é mais provável que o do numerador.

O modelo de Toxidez, quando comparado com o de Interferência, tem evidência muito forte, a favor do primeiro modelo. Por outro lado a evidência a favor do modelo de Toxidez quando comparado com o Usual é negativa, ou seja, o modelo Usual é mais plausível que o de Toxidez. Para o resultado experimental (330), em questão, conclui-se que o modelo Usual é o mais provável para ajustar os dados analisados, como era de se esperar.

### 4.6 Considerações gerais

O parâmetro  $T$  apresenta estimativas muito altas em resultados experimentais nos quais isto não seria esperado, por exemplo (33300). Isso pode ser devido à distribuição *a priori* uniforme para T. Seria, provavelmente, mais realista assumir distribuições *a priori* do tipo Beta  $(a, b)$ , com  $a + b = 1$ . Sendo assim, não seria muito provável encontrar valores intermediários de toxidez.

Em situações em que, provavelmente, não há efeito tóxico, a inclusão deste parâmetro aumenta a amplitude do intervalo de credibilidade das estimativas de  $\lambda$ e seria melhor não utilizar tal modelo.

Em geral, o modelo Completo foi melhor, mas deve-se ter cuidado com a sensibilidade deste modelo à especificação da distribuição *a priori* utilizada. Sabese, no entanto, que, para a maioria dos problemas de microbiologia de alimentos, podem-se especificar distribuições *a priori* mais informativas do que as usadas para  $\lambda$  e  $\lambda_i$  ( $\lambda_i$  deve ser por volta de 10 vezes menor que  $\lambda$ ) e distribuições *a priori* mais pesadas nos extremos para T. Isto é, claramente, uma boa perspectiva para o uso do modelo Completo.

O programa implementado não se limita apenas a três e cinco diluições com três tubos cada e sua utilização pode ser estendida para outros possíveis resultados experimentais. Isso abre possibilidades para a implementação de outros delineamentos mais adequados para estimar T, por exemplo.

Para estudos futuros, modelagens conjuntas de experimentos de diluição seriada com auxílio de programas e modelos mais flexíveis, como os apresentados, podem ser utilizadas.

# 5 CONCLUSÕES

Foi estabelecida análise bayesiana flexível para diversos números de diluições e tubos.

Foi possível comparar modelos com e sem parâmetros de interferência e Toxidez.

Em situações experimentais em que o crescimento do microrganismo de interesse é inibido em baixas diluições, o modelo Usual não é adequado e tem valores subestimados para o NMP. Nas situações em que o modelo Usual é o mais adequado, o modelo Completo tem estimativas que não são muito diferentes das deste.

O modelo Completo pode ser utilizado em programas mais gerais para a análise de experimentos de diluição seriada.

# 6 REFERÊNCIAS BIBLIOGRÁFICAS

AGÊNCIA NACIONAL DE VIGILÂNCIA SANITÁRIA. Resolução-RDC n. 12, de 2 de jan. de 2001. Disponível em:<www.abic.com.br/arquivos/leg\_resolucao12 \_01\_anvisa.pdf>. Acesso em: 2007.

AOAC International. Bacteriological Analytical Manual. Gaithersburg, Maryland, 2001. (Most Probable Number from Dilution, Appendix, 2).

BLODGETT, R. J.; GARTHRIGHT, W. E. Several MPM models for serial dilution with suppressed growth at low dilutions. **The Food Microbiology,** v.15, p.91-99, 1998.

BOX, G.E.; TIAO, G.C. Bayesian inference in statistical analysis. New York: Wiley, 1992. 588p.

CASELA, G.; GEORGE, G. I. Explaining the gibbs sampler. The American Statistician, v.46, n.3, 167-174, 1992.

CHIB, S.; GREENBERG, E. Understanding the Metropolis-Hasting Algorithm. The American Statistician, Alexandria, v.49, n.4, p.327-335, Nov. 1995.

CLOUGH, H. E.; CLANCY, D; O'NEILL, P.D.; ROBINSON, S.E.; FRENCH, N.P. Quantifying uncertainty associated with microbial count data: a Bayesian approach. Biometrics, v.61, p.610-616, June 2005

COCHRAN, W. G. Estimating of bacteriological densities by means of the "Most Probable Number". The Biometrics, v.6, p. 105-116, 1950.

DEMÉTRIO, C. G. B. Modelos lineares generalizados em experimentação agronômica, Esalq/Usp. Piracaba, 2002. 113p.

EHLERS, R. S. Introducão a inferência bayesiana Departamento de Estatística, UFPR. Disponível em: <http:://www.est.ufrp.br/ ehlers/notas>. Acesso em 20 de jul. 2007.

FISHER, R. A. On the matematical foundation of theorical statistics.Philosophical Transaction of the Royal Society, 222, p.309-368, 1922.

GEMAM, S.; GEMAM, D.Stochastic relaxation, Gibbs distributions and the bayesian restoration of images. IEEE Transaction on pattern analysis and machine intellingence, Los Alamitos, v. 6, n. 6, p. 721-741,1984.

GELFAND, A.E. Gibbs Sampling. Journal of the American Statistical Association, v.95, p.1300-1304, 2000.

GELFAND A.E. and A.F.M. Smith Sampling based approaches to calculating marginal densities Journal of the American Statistical Association, Alexandria, v.85, n.4, p. 398-409, June 1990

GELMAN, A. CARLIN, J.B. STERN, H.S.; RUBIN, D. B. Bayesian data analysis. London: Chapman and Hall, 2000. 526p.

GAMERMAN, D. Markov chain monte Carlo: Stochastic simulation for Bayesian inference, London. Chapman & Hall, 1997.

HASTINGS, W. K. Monte carlo sampling methods using Markov chains and their applications. Biometrika, London, v.57, n.1, p.97-109, 1970.

HEIDELBERGER, P.; WELCH, P. Simulation run length control in the presence of an initial transient. Operations Research, v.31, n.6, p.1109-44, 1983.

KASS, R.E.; RAFTERY, A.E. Bayes factors. Journal of the American Statistical Association, n.90, p.773-795, 1995.

LOYER, M. W.; HAMILTON, M. Interval Estimation of the density of organisms using a serial-dilution experiment. Biometrics, v.40, p.907-916, 1984.

MCCRADY, M. H. The numerical interpretation of fermantation-tube results. The J. Infect. Dis., n.17, p.183-212, 1915.

MCCULLAGH P.; NELDER J. A.,1989. Generalized linear models. London: Chapman and Hall, 1989. 2nd ed. 511p.

METROPOLIS, N.; ROSENBLUTH, A.; ROSENBLUTH, M.N.; TELLER, A.H.; TELLER, E. Equation of state calculations by fast computing machines. Jounal Chemical Phisics, Woodbury, v.21, n.6, p.1087-1092, 1953.

MOOD, A. M.; GRABILL, F. A.; BOES, D. C. The Introduction to the theory of statistics, Tokio. McGraw-Hill. Kogakusha, 3 ed. 1974. 564p.

NOGUEIRA, D. A.; SAFADI, T.; FERREIRA, D. F. Avaliação de critério de convergência univariado para o método de Monte de Carlo via Cadeias de Markov. Revista Brasileira de Estatística, Rio de Janeiro, v.65, n.224, p.59-88, jul/dez. 2004.

PAULINO, C.D.; TURKAMAN, A.A.; MURTEIRA, B. Estatística Bayesiana,

Lisboa: Fundação Calouste Gulbenkian, 2003. 446p.

RAFTERY, A. E.; LEWIS, S. How many iterations in the Gibbs sampler? In: BERNARDO, J. M.; BERGER, J. O.; DAWID, A. P.; SMITH, A. F. M. (Ed.). Bayesian Statistics 4. Oxford: University Press, 1992. p.763-773b.

RAFTERY, A. E.; NEWTON, A. M. Estimating the integrated likelihood via posterior simulation using the harmonic mean identity. Bayesian Estatistics. Oxford, USA: University Press, v.8, p.1-45, 2007.

RAFTERY, A. Hypotesis testings and model selection via posterior simulation. In: GILKS, W. R.; SPIEGELHALTER, D. J.; RICHARDSON, S. (Ed). Pratical Markov chain Monte Carlo. Oxford, USA: University Press, 1995.

R DEVELOPMENT CORE TEAM The R Manuals: current version: 2.6.1. 2007. Disponível em:<http:www.R-project.org>. Acesso em: 2007.

SILVA, N.; JUNQUEIRA, N. F. A. The Manual de métodos de análise microbiológica de alimentos, Editora Varela: São Paulo, 1997. 295p

## ANEXOS A

### TABELAS Páginas

- TABELA 1A Convergência dos parâmetros dos modelos para o resultado experi mental (00330). . . . . . . . . . . . . . . . . . . . . . . . . . . . . . . . . . . . . . . . . . . . . 76
- TABELA 2A Estimativas das médias *a posteriori* e intervalos de credibilidade (I.C.95%), dos parâmetros dos modelos e erro de Monte Carlo (Erro M.C.) para o resultado experimental (00330). . . . . . . . . . . . . 76
- TABELA 3A Fator de Bayes aproximado e grau de evidência em favor do modelo da margem esquerda, em comparação ao modelo da margem superior, considerando o resultado experimental (00330). . . . . . . . 77
- TABELA 4A Convergência dos parâmetros dos modelos para o resultado experi mental (03320). . . . . . . . . . . . . . . . . . . . . . . . . . . . . . . . . . . . . . . . . . . . . 77
- TABELA 5A Estimativas das médias *a posteriori* e intervalos de credibilidade (I.C.95%), dos parâmetros dos modelos e erro de Monte Carlo (Erro M.C.) para o resultado (03320). . . . . . . . . . . . . . . . . . . . . . . . . 78
- TABELA 6A Fator de Bayes aproximado e grau de evidência em favor do modelo da margem esquerda, em comparação ao modelo da margem superior, considerando o resultado experimental (03320). . . . . . . . 78
- TABELA 7A Convergência dos parâmetros dos modelos para o resultado experi mental (32300). . . . . . . . . . . . . . . . . . . . . . . . . . . . . . . . . . . . . . . . . . . . . 79
- TABELA 8A Estimativas das médias *a posteriori* e intervalos de credibilidade (I.C.95%), dos parâmetros dos modelos e erro de Monte Carlo (Erro M.C.) para o resultado experimental (32300). . . . . . . . . . . . . 79
- TABELA 9A Fator de Bayes aproximado e grau de evidência em favor do modelo da margem esquerda, em comparação ao modelo da margem superior, considerando o resultado experimental (32300). . . . . . . . 80
- TABELA 10A Convergência dos parâmetros dos modelos para o resultado experi mental (032). . . . . . . . . . . . . . . . . . . . . . . . . . . . . . . . . . . . . . . . . . . . . . . 80
- TABELA 11A Estimativas das médias *a posteriori* e intervalos de credibilidade (I.C.95%), dos parâmetros dos modelos e erro de Monte Carlo (Erro M.C.) para o resultado experimental (032). . . . . . . . . . . . . . . 81
- TABELA 12A Fator de Bayes aproximado e grau de evidência em favor do modelo da margem esquerda, em comparação ao modelo da margem superior, considerando o resultado experimental (032). . . . . . . . . . 81

|               |             | Raftery & Lewis | Heidelberg & Welch |            |
|---------------|-------------|-----------------|--------------------|------------|
| Modelo        | Parâmetros  | FD              | estacionária       | Half-width |
| Usual         | $\lambda$   | 1,0320          | sim                | sim        |
| Interferência | λ           | 0,9826          | sim                | $\sin$     |
|               | $\lambda_i$ | 1,0152          | não                | sim        |
| Tóxico        | $\lambda$   | 0,9823          | sim                | sim        |
|               | $T_1$       | 4,2819          | sim                | sim        |
|               | $T_2$       | 3,1425          | sim                | sim        |
|               | $T_3$       | 35,0560         | não                | sim        |
|               | $T_4$       | 121,5928        | sim                | não        |
|               | $T_5$       | 28,1230         | sim                | não        |
| Completo      | $\lambda$   | 1,0491          | sim                | sim        |
|               | $\lambda_i$ | 1,0320          | sim                | sim        |
|               | $T_1$       | 0,9663          | sim                | sim        |
|               | $T_2$       | 0,9823          | sim                | sim        |
|               | $T_3$       | 0,9986          | sim                | sim        |
|               | $T_4$       | 0,9823          | sim                | sim        |
|               | $T_5$       | 0,9986          | sim                | sim        |

TABELA 1A Convergência dos parâmetros dos modelos para o resultado experimental (00330).

TABELA 2A Estimativas das médias *a posteriori* e intervalos de credibilidade (I.C.95%), dos parâmetros dos modelos e erro de Monte Carlo (Erro M.C.) para o resultado experimental (00330).

|               |             | I.C. 95% |             |                 |           |
|---------------|-------------|----------|-------------|-----------------|-----------|
| Modelos       | Parâmetros  | Média    | $_{\rm LI}$ | $\overline{LS}$ | Erro M.C. |
| Usual         | $\lambda$   | 218,3000 | 5,6004      | 511,1276        | 2,2727    |
| Interferência | λ           | 644,7000 | 219,0647    | 1.138,1640      | 3,2997    |
|               | $\lambda_i$ | 228,8000 | 48,1664     | 447,4568        | 1,7686    |
| Tóxico        | $\lambda$   | 519,2000 | 174,9129    | 973,4095        | 5,0606    |
|               | $T_1$       | 0,9932   | 0,9784      | 0,9999          | 0,0005    |
|               | $T_2$       | 0,9840   | 0,7594      | 0,9989          | 0,0066    |
|               | $T_3$       | 0,2561   | 0,0330      | 0,5971          | 0,0111    |
|               | $T_4$       | 0,1177   | 0.0020      | 0,3228          | 0,0064    |
|               | $T_5$       | 0.0647   | 0,0000      | 0,2016          | 0,0050    |
| Completo      | $\lambda$   | 652,5000 | 206,9912    | 1.147,4950      | 4,4804    |
|               | $\lambda_i$ | 238,3000 | 35,3088     | 494,8204        | 3,3278    |
|               | $T_1$       | 0,5056   | 0.0084      | 0,9575          | 0,0033    |
|               | $T_2$       | 0,2506   | 0,0000      | 0,7086          | 0,0028    |
|               | $T_3$       | 0,1238   | 0,0000      | 0,4315          | 0,0018    |
|               | $T_4$       | 0,0615   | 0,0000      | 0,2493          | 0,0012    |
|               | $T_5$       | 0,0309   | 0,0000      | 0,1327          | 0,0007    |

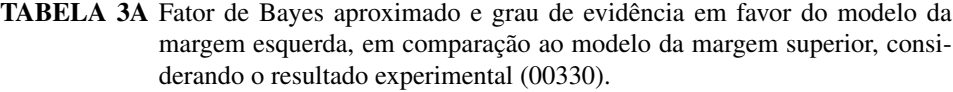

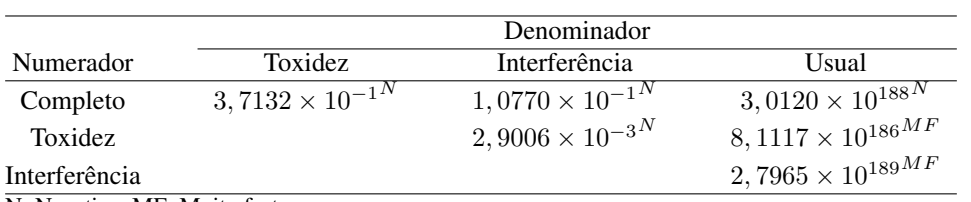

N: Negativa; MF: Muito forte

|               |             | Raftery & Lewis | Heidelberg & Welch |            |
|---------------|-------------|-----------------|--------------------|------------|
| Modelo        | Parâmetros  | FD              | estacionária       | Half-width |
| Usual         | λ           | 0,9986          | sim                | sim        |
| Interferência | λ           | 0,9826          | sim                | sim        |
|               | $\lambda_i$ | 0,9666          | não                | sim        |
| Tóxico        | $\lambda$   | 1,0491          | sim                | sim        |
|               | $T_1$       | 7,7976          | sim                | sim        |
|               | $T_2$       | 113,0165        | sim                | sim        |
|               | $T_3$       | 95,62258        | não                | sim        |
|               | $T_4$       | 105,62305       | sim                | não        |
|               | $T_5$       | 63,84735        | sim                | não        |
| Completo      | $\lambda$   | 1,0152          | sim                | sim        |
|               | $\lambda_i$ | 1,0152          | não                | sim        |
|               | $T_1$       | 1,0491          | sim                | sim        |
|               | $T_2$       | 1,0664          | sim                | sim        |
|               | $T_3$       | 1,0320          | sim                | sim        |
|               | $T_4$       | 1,0320          | sim                | sim        |
|               | $T_5$       | 1,0152          | sim                | sim        |

TABELA 4A Convergência dos parâmetros dos modelos para o resultado experimental (03320).

|               |             |          |          | I.C. $95%$      |           |
|---------------|-------------|----------|----------|-----------------|-----------|
| Modelos       | Parâmetros  | Média    | LI       | $\overline{LS}$ | Erro M.C. |
| Usual         | $\lambda$   | 208,2000 | 5,0886   | 486,0129        | 2,5468    |
| Interferência | λ           | 544,9000 | 172,2502 | 1.020,2540      | 3,5270    |
|               | $\lambda_i$ | 67,3500  | 3,1913   | 151,0249        | 0,7421    |
| Tóxico        | $\lambda$   | 605,7000 | 200,9531 | 1.068,4620      | 4,1670    |
|               | $T_1$       | 0,9967   | 0,9908   | 0.9999          | 0,0002    |
|               | $T_2$       | 0,4286   | 0,1715   | 0,7464          | 0,0194    |
|               | $T_3$       | 0,2161   | 0,0302   | 0.3941          | 0,0084    |
|               | $T_4$       | 0,1149   | 0,0072   | 0,2496          | 0,0072    |
|               | $T_5$       | 0,0607   | 0,0005   | 0,1873          | 0,0064    |
| Completo      | $\lambda$   | 582,8000 | 172,2280 | 1.083,8610      | 3,8878    |
|               | $\lambda_i$ | 81,1000  | 7,1491   | 175,6933        | 0,8247    |
|               | $T_1$       | 0,4954   | 0,0041   | 0,9457          | 0,0039    |
|               | $T_2$       | 0,2488   | 0,0000   | 0,6830          | 0,0027    |
|               | $T_3$       | 0,1241   | 0,0000   | 0,4350          | 0,0017    |
|               | $T_4$       | 0,0607   | 0,0000   | 0,2455          | 0,0010    |
|               | $T_5$       | 0.0304   | 0.0000   | 0,1360          | 0,0007    |

TABELA 5A Estimativas das médias *a posteriori* e intervalos de credibilidade (I.C.95%), dos parâmetros dos modelos e erro de Monte Carlo (Erro M.C.) para o resultado experimental (03320).

TABELA 6A Fator de Bayes aproximado e grau de evidência em favor do modelo da margem esquerda, em comparação ao modelo da margem superior, considerando o resultado experimental (03320).

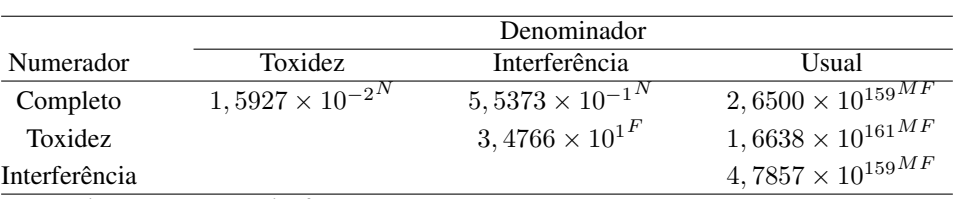

N: Negativa; Forte; MF: Muito forte

|               |             | Raftery & Lewis | Heidelberg & Welch |            |
|---------------|-------------|-----------------|--------------------|------------|
| Modelo        | Parâmetros  | FD              | estacionária       | Half-width |
| Usual         | $\lambda$   | 1,0843          | não                | sim        |
| Interferência | $\lambda$   | 1,0152          | sim                | sim        |
|               | $\lambda_i$ | 0,9826          | não                | sim        |
| Tóxico        | $\lambda$   | 0,9823          | sim                | sim        |
|               | $T_1$       | 1,0491          | sim                | sim        |
|               | $T_2$       | 0,9986          | sim                | sim        |
|               | $T_3$       | 1,1390          | não                | sim        |
|               | $T_4$       | 1,1022          | sim                | sim        |
|               | $T_5$       | 1,1390          | sim                | sim        |
| Completo      | $\lambda$   | 1,0320          | sim                | sim        |
|               | $\lambda_i$ | 1,0320          | não                | sim        |
|               | $T_1$       | 1,1022          | sim                | sim        |
|               | $T_2$       | 1,0157          | sim                | sim        |
|               | $T_3$       | 0,9986          | sim                | sim        |
|               | $T_4$       | 1,0157          | sim                | sim        |
|               | $T_5$       | 0,9823          | sim                | sim        |

TABELA 7A Convergência dos parâmetros dos modelos para o resultado experimental (32300).

TABELA 8A Estimativas das médias *a posteriori* e intervalos de credibilidade (I.C.95%), dos parâmetros dos modelos e erro de Monte Carlo (Erro M.C.) para o resultado experimental (32300).

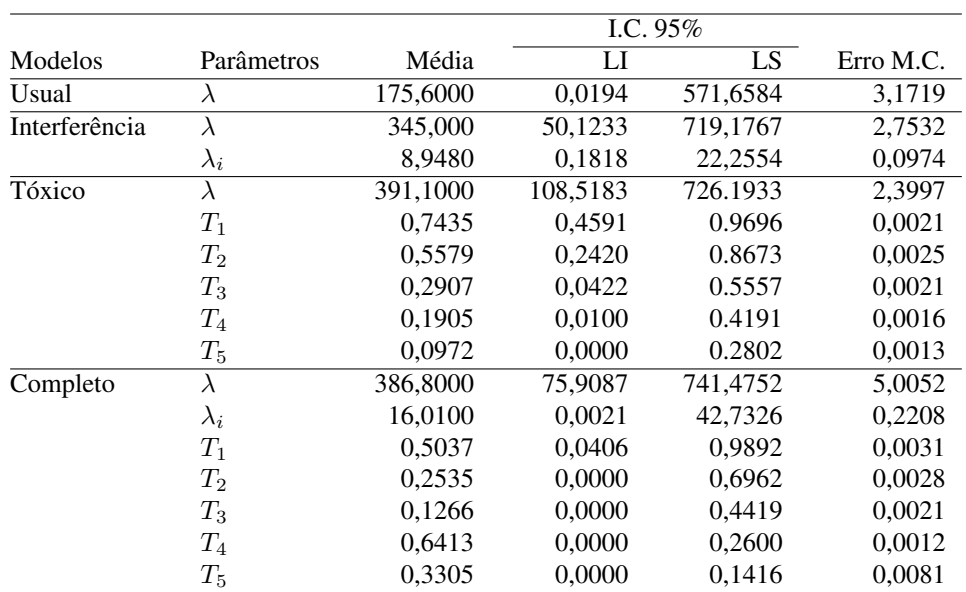

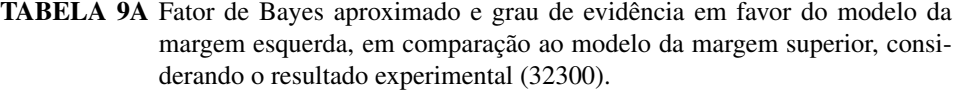

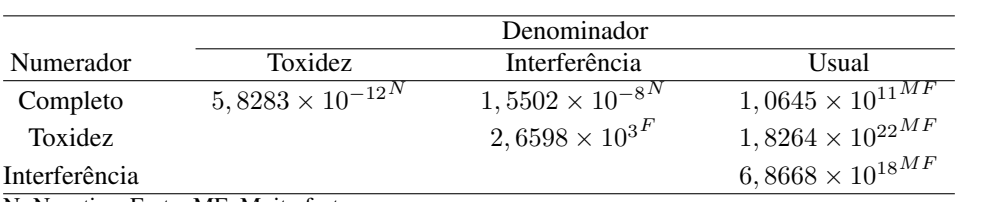

N: Negativa; Forte; MF: Muito forte

|               |             | Raftery & Lewis | Heidelberg & Welch |            |
|---------------|-------------|-----------------|--------------------|------------|
| Modelo        | Parâmetros  | FD              | estacionária       | Half-width |
| Usual         | $\lambda$   | 1,0152          | sım                | sim        |
| Interferência | λ           | 0,9989          | sim                | sim        |
|               | $\lambda_i$ | 0,9989          | não                | sim        |
| Tóxico        | $\lambda$   | 0,9986          | sim                | sim        |
|               | $T_1$       | 1,0491          | sim                | sim        |
|               | $T_2$       | 6,2135          | sim                | sim        |
|               | $T_3$       | 3,9540          | não                | sim        |
| Completo      | $\lambda$   | 0,9986          | sim                | sim        |
|               | $\lambda_i$ | 1,0152          | sim                | sim        |
|               | $T_1$       | 1,3151          | sim                | sim        |
|               | $T_2$       | 0,9986          | sim                | sim        |
|               | $T_3$       | 1.0320          | sim                | sim        |

TABELA 10A Convergência dos parâmetros dos modelos para o resultado experimental (032).

| <b>Modelos</b> | Parâmetros         |          |         | I.C. $95%$ |           |
|----------------|--------------------|----------|---------|------------|-----------|
|                |                    | Média    | LI      | LS.        | Erro M.C. |
| Usual          | $\lambda$          | 165,7000 | 0.5299  | 413,0243   | 1,7210    |
| Interferência  | λ                  | 325,3666 | 74,7787 | 668,4529   | 2,0836    |
|                | $\lambda_i$        | 68,2019  | 4,2126  | 156,3212   | 0,7208    |
| Tóxico         | $\lambda$          | 315,8596 | 57,2441 | 607,4859   | 2,0355    |
|                | $T_1$              | 0.9891   | 0,9645  | 0.9999     | 0,0002    |
|                | $T_2$              | 0,3280   | 0,0176  | 0,6926     | 0,0041    |
|                | $T_3$              | 0.1346   | 0.0000  | 0.3865     | 0.0024    |
| Completo       | $\lambda$          | 353,8036 | 70,6718 | 675,5638   | 1,9989    |
|                | $\lambda_i$        | 86,0443  | 8,9600  | 188,7087   | 0.9794    |
|                | $T_1$              | 0,5009   | 0,0154  | 0,9643     | 0,0036    |
|                | $T_2$              | 0,2514   | 0,0000  | 0,6982     | 0,0031    |
|                | $\scriptstyle T_3$ | 0,1261   | 0.0000  | 0.4421     | 0.0018    |

TABELA 11A. Estimativas das médias *a posteriori* e intervalos de credibilidade (I.C.95%), dos parâmetros dos modelos e erro de Monte Carlo (Erro M.C.) para o resultado experimental (032).

TABELA 12A Fator de Bayes aproximado e grau de evidência em favor do modelo da margem esquerda, em comparação ao modelo da margem superior, considerando o resultado experimental (032).

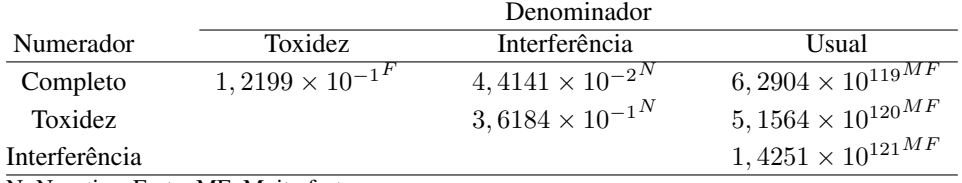

N: Negativa; Forte; MF: Muito forte

# ANEXOS B

## PROGRAMAS Páginas

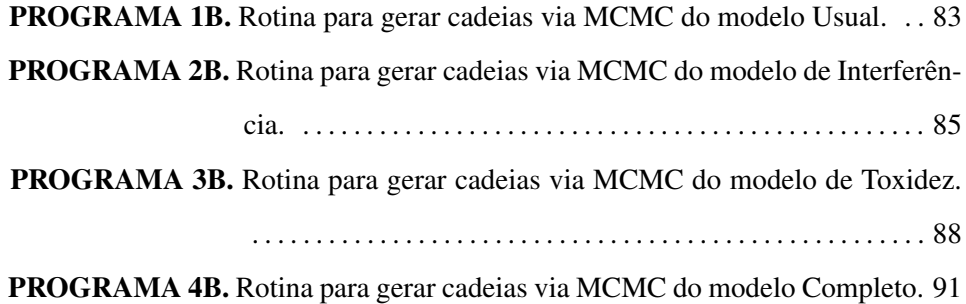

PROGRAMA 1 B Rotina para gerar cadeias via MCMC do modelo Usual.

```
# Definição do delineamento #
y \leq -c(0, 0, 3, 3, 2)r \leq 3
d \leq - length (y)n <- c(rep(r,length(y)))
p \leq -\text{length}(y) + 1z \leftarrow 10^(1-c(2:p))
q \leftarrow 2
T \t < -1000Nef < -10000# queima (B), salto (J) e tamanho da amostra (N)
B \le -50000J <- 200
N <- B + Nef*J
# hiperparâmetros para iniciar as candidatas #
alphaL <- 2
betaL \langle -10 \rangleacL \langle -2 \ranglebcL <- 10
a \leftarrow rnorm(T,alphaL*betaL, sqrt(alphaL*betaL^ 2))<br>
1 \leftarrow 1
           \leftarrow 1
\begin{array}{ccc} \n\begin{array}{ccc} \n\end{array} & \n\begin{array}{ccc} \n\end{array} & \n\end{array}l <- rgamma(1,alphaL,1/betaL)
pa <- 1
npa <- 0
for(iter in 1:N)
  {
  lc <- rgamma(1, \text{acl}, 1/\text{bcl})#Definindo partes da verossimilhança#
  f \leftarrow gamma(n+1)/(gamma(y+1)*gamma(n-y+1))
  pno \leftarrow exp(-\frac{1}{x})
  pnoc \leq -\exp(-\text{lc} * z)#Verossimilhança#
  v \langle -(1-pno)^{y} \rangle *pno^(n-y)
  vc \langle - \left(1-\text{pnoc}\right)^{2} y \times \text{pnoc}^{\wedge}(n-y)\rangle# Razão das probabilidades nas candidatas
  pc <- dgamma(lc,alphaL,1/betaL)
  p <- dgamma(l ,alphaL,1/betaL)
  hc \leftarrow dgamma(lc, acL, 1/bcL)
  h <- dgamma(1, acL, 1/bcL)
  critL \leftarrow exp(sum(log(vc)-log(v)))+h/hc + pc/p
```

```
ifelse(critL>0, pa > 1, pa <- exp(critL))
 # Troca ponto atual por candidato aceito #
if(pa > runif(1)){
  l <- lc
  npa <- npa +1
  }
f \leftarrow gamma(n+1)/(gamma(y+1)*gamma(n-y+1))
v \leftarrow f*(1-pno)^y *pno^(n-y)
vero <- exp(sum(log(v)))
 #Inclui T valores da posteriori#
if(iter<=T)
 {
 a[iter] <- l
 }
if(iter>B && (iter-B)%%J==0)
  \{a[2:T] < -a[1:(T-1)]a[1] <- l
  mL \leftarrow mean(a)
  vL \t\t < - \text{var}(a) + .1bcL <- vL/mL
  acL <- mL/bcL
write(t(c(l,vero)),file= "arquivo", q, append=TRUE)
 }
 }
```
PROGRAMA 2 B Rotina para gerar cadeias via MCMC do modelo de Interferência.

```
# Definição do delineamento #
y \leq -c(0, 0, 3, 3, 2)r \leq -3d <- length(y)
n <-c(rep(r,length(y)))
p \leq -\text{length}(y) + 1z \leftarrow 10^(1-c(2:p))
q \leftarrow 2
T <- 1000
Nef < -10000# queima (B), salto (J) e tamanho da amostra (N)
B \le -50000J <-200
N <- B + Nef*J
# hiperparâmetros para INICIAR as candidatas #
alphaLI <- 5
betaLI \leq 5
alphaL <- 5
betaL <-50bcLI \leftarrow 2
acLI \leftarrow 10
bcL \sim 2acL <- 100
a <- rnorm(T,alphaLI*betaLI,sqrt(alphaLI*betaLI^2))
b <- rnorm(T,alphaL*betaL,sqrt(alphaL*betaL^2))
################ Valores iniciais para candidatas
1 \le -1:21c \leq 1:2lc[1] <- rgamma(1,acLI,1/bcLI) # chute para lambda_I
lc[2] <- rgamma(1,acL,1/bcL) # chute para lambda
#Inicia a saida aceitando o chute
pa <- 1:2
pa[1] <- 1
pa[2] <- 1
1 \leftarrow \left \{c \right \}npa <- 1:2
npa[1] <- 0
npa[2] <- 0
for(iter in 1:N)
  {
  # Atualizando lambda_I #
  lc[1] <- rgamma(l,acLI,1/bcLI)
```

```
#Definindo partes da verossimilhança #
f <- gamma(n+1)/(gamma(y+1)*gamma(n-y+1))
po \leftarrow \exp(-1[1]*z) \cdot (1-exp(-1[2]*z))poc \leftarrow \exp(-l c[1]*z) * (1-exp(-l[2]*z))# Verossimilhança
v \leftarrow po\gamma \star (1 - po) (n-y)vc \langle - poc\gamma \star (1 - poc)\hat{m}(n-y)# Razão das probabilidades nas candidatas
pc <- dgamma(lc[1],alphaLI,1/betaLI)
p <- dgamma(l[1] ,alphaLI,1/betaLI)
hc <- dgamma(lc[1],acLI,1/bcLI)
h <- dgamma(1[1], acLI, 1/bcLI)
critLI \leftarrow sum(log(vc)-log(v))+h/hc + pc/p
ifelse(critLI>0, pa[1] > 1, pa[1] <- exp(critLI))
# Troca ponto atual por candidato aceito #
if(pa[1] > runif(1)){
  1[1] \leq - 1c[1]npa[1] < - npa[1] +1}
# Atualizando lambda #
lc[2] <- rgamma(1,acl,1/bcl)#Definindo partes da verossimilhança #
f <- gamma(n+1)/(gamma(y+1)*gamma(n-y+1))
po \langle -exp(-1[1]*z) * (1-exp(-1[2]*z)) \ranglepoc \leq - \exp(-1[1]*z) \cdot (1-\exp(-1c[2]*z))# Verossimilhança
v \leftarrow po^y \star (1 - po)^(n-y)
vc \langle -\text{poc}^{\wedge}y \times (1 - \text{poc})^{\wedge}(n-y) \rangle# Razão das probabilidades nas candidatas
pc <- dgamma(lc[2],alphaL,1/betaL)
p <- dgamma(l[2] ,alphaL,1/betaL)
hc \leftarrow dgamma(lc[2], acL, 1/bcL)
h \leftarrow dgamma(1[2], acL, 1/bcL)
critL \leftarrow sum(log(vc)-log(v))+h/hc + pc/p
ifelse(critL>0, pa[2] > 1, pa[2] <- exp(critL))
```

```
# Troca ponto atual por candidato aceito #
if(pa[2] > runif(1)){
 1[2] \leftarrow 1c[2]npa[2] < - npa[2] +1v <- vc
 }
f <- gamma(n+1)/(gamma(y+1)*gamma(n-y+1))
po \langle - \exp(-1[1]*z) \times (1-\exp(-1[2]*z))<br>
v \langle - \pm \exp(-x) \times (1-\pi) \times (n-y) \rangle\leftarrow f * po^y * (1 - po)^(n-y)
vero \leftarrow exp(sum(log(v)))
# Armazena na cadeia atual #
  if(iter<=T)
  {
 a[iter] <- l[1]
  b[iter] <- l[2]
  }
if((iter>B)&&((iter-B)%%J==0))
  {
  a[2:T] \leq a[1:(T-1)]b[2:T] \leq b[1:(T-1)]a[1] \leftarrow 1[1]
  b[1] \leftarrow 1[2]
  mLI \leftarrow mean(a)
  vLI <- var(a)+.1mL \leftarrow mean(b)
  vL \le - \text{var}(b) + .1bcLI <- vLI/mLI
  acLI <- mLI/bcLI
  bcL \leftarrow vL/mLacL <- mL/bcL
  write(t(c(l[1],l[2],vero)),file= "arquivo",q, append=TRUE)
  }
}
```
PROGRAMA 3 B Rotina para gerar cadeias via MCMC do modelo de Toxidez.

```
# Definindo delineamento #
y \leq -c(0,1,3,0,0)r \leq -3d \leq - length (y)n <- c(rep(r,length(y)))
p <-length(y)+1
z \leftarrow 10^(1-c(2:p))
T \leftarrow 1-sort(runif(d))
Tc <-Ts \leftarrow c(1, T[1:(d-1)])
sc < - sq \leftarrow 2
Nef < -10000# queima (B), salto (J), tamanho da amostra (N)
B \le -5000J \le -100N <- B + Nef*J
M \le -1000# parâmetros iniciais para as candidatas #
alphaL <-2betaL <- 100
acL \langle -2 \ranglebcL <- 100
a<- rnorm(M,alphaL*betaL,sqrt(alphaL*betaL^ 2))
# Chutes iniciais para candidatas #
1 \le -1lc \leftarrow 1l <- rgamma(1,alphaL,1/betaL) # chute para lambda
#Inicia a saida aceitando o chute
pa <- 1:2
npa <- 1:2
npa[1] < -0npa[2] < -0for(iter in 1:N)
  {
  lc <- rgamma(1,acL,1/bcL)
  # Definindo partes da verossimilhança #
  f \leftarrow gamma(n+1)/(gamma(y+1)*gamma(n-y+1))
```

```
pno \leftarrow exp(-1 \times z \times (1-T))
pnoc \leftarrow exp(-\text{l}c \cdot z \cdot (1-T))
# Verossimilhança #
v \leq (1-pno) \gamma * pno(n-y)vc \langle - \left(1-\text{pnoc}\right)^{2}y \star \text{pnoc}^{\prime}(n-y)\rangle# Razão das probabilidades nas candidatas
pc <- dgamma(lc,alphaL,1/betaL)
p <- dgamma(l ,alphaL,1/betaL)
hc \leftarrow dgamma(lc, acL, 1/bcL)
h \leftarrow dgamma(1, acL, 1/bcL)
critL \leftarrow sum(log(vc/v)) + h/hc+ pc/p
ifelse(critL>0, pa[1] > 1, pa[1] <- exp(critL))
# Troca ponto atual por candidato aceito #
if(pa[1] > runif(1)){
  l <- lc
  npa[1] <- npa[1] +1
  v \leftarrow v c}
# Atualizando T (razão toxicante) #
# Verossimilhança #
Tc[1] < - runif(1)
sc[1] < -1for (i in 2:d)
  {
 Tc[i] <- runif(1,0,Tc[(i-1)])
 sc[i] <- Tc[(i-1)]}
pno \leftarrow exp(-1 \times z \times (1-T))
pnoc \leq exp(-\frac{1}{x}\times(1-Tc))
v \leq - (1-\text{pno})^y \times \text{pno}(n-y)vc \langle - \ (1-\text{pnoc})^{\wedge} y \times \text{pnoc}^{\wedge}(n-y) \ranglecritT \leq exp(sum(log(vc)-log(v)+(1/s)/(1/sc)
ifelse(critT>0, pa[2] > 1, pa[2] <- \exp(critT))
  if(critT > runif(1)){
      T < -Tcnpa[2] <- npa[2] +1
```

```
}
f <- gamma(n+1)/(gamma(y+1)*gamma(n-y+1))
pno \leftarrow exp(-1*z*(1-T))
v \langle -f * (1-pno) \rangle y * pno \rangle (n-y)vero \leq -\exp(\text{sum}(\log(v)))# Armazena na cadeia atual M valores da posteriori #
if(iter <= M)
  {
  a[iter] <- l
  }
if(iter>B && (iter-B)%%J==0)
  {
  a[2:M] \leq a[1:(M-1)]a[1] <- l
  mL \leftarrow mean(a)
  vL \leftarrow var(a) + .1bcL <- vL/mL
  acL <- mL/bcLwrite(t(c(l,T,vero)),file=" arquivo.txt" ,q, append=TRUE)
  }
}
```
PROGRAMA 4 B Rotina para gerar cadeias via MCMC do modelo de Completo.

```
#Definindo delineamento#
y \leq -c(0, 0, 3, 3, 2)r <- 3
d <-length(y)
n <-c(rep(r,length(y)))
p <-length(y)+1
z \leftarrow 10^(1-c(2:p))
T \leftarrow 1-sort(runif(d))
Tc \leq -Ts \leftarrow c(1, T[1:(d-1)])
sc \leftarrow sq <-4M \le -1000Nef <- 10000
# queima(B), salto(J) e tamanho da amostra(N)
B \le -50000J \le -200N <- B + Nef*J
# parâmetros iniciais para as candidatas #
alphaLI <- 2
betaLI <-100alphaL <- 2
betaL <- 100
bcLI <-2acLI <- 100
bcL <-2acL <- 100
a <- rnorm(M,alphaLI*betaLI,sqrt(alphaLI*betaLI^ 2))
b <- rnorm(M,alphaL*betaL,sqrt(alphaL*betaL^ 2))
# Chutes iniciais para candidatas
1 \le -1:2lc <- 1:2
lc[1] <- rgamma(1,acLI,1/bcLI) # chute para lambda_I
lc[2] <- rgamma(1,acl,1/bcL) # chute para lambda
#Inicia a saida aceitando o chute
pa <- 1:3
npa \leq -0 *c(1:3)v \leftarrow 1
```

```
vc <- 1
vero <- 1
for(iter in 1:N)
  {
  # Atualizando lambda_I #
  lc[1] <- rgamma(l,acLI,1/bcLI)#Definindo partes da verossimilhança
  f \leftarrow gamma(n+1)/(gamma(y+1)*gamma(n-y+1))
  po \leftarrow \exp(-1[1]*z*(1-T)) * (1-exp(-1[2]*z*(1-T)))poc \leq exp(-lc[1]*z*(1-T)) * (1-exp(-l[2]*z*(1-T)))
  # Verossimilhança
  v \le -\text{po}^{\wedge}y \times (1 - \text{po})^{\wedge}(n-y)vc \langle -\text{poc}^{\wedge} y \times (1 - \text{poc})^{\wedge}(n-y) \rangle# Razão das probabilidades nas candidatas
  pc <- dgamma(lc[1],alphaLI,1/betaLI)
  p <- dgamma(l[1] ,alphaLI,1/betaLI)
  hc <- dgamma(lc[1],acLI,1/bcLI)
  h <- dgamma(l[1] ,acLI,1/bcLI)
  critLI \le sum(log(vc)-log(v)) + h/hc + pc/p
  ifelse(critLI>0, pa[1] > 1, pa[1] <- exp(critLI))
  # Troca ponto atual por candidato aceito #
  if(pa[1] > runif(1)){
    1[1] \leq 1c[1]npa[1] < - npa[1]+1}
  # Atualizando Lambda #
  lc[2] <- rgamma(1,acl,1/bcL)# Definindo partes da verossimilhança #
  f \leftarrow qamma(n+1)/(qamma(y+1)*qamma(n-y+1))
  po \leq - \exp(-1[1]*z*(1-T)) * (1-exp(-1[2]*z*(1-T)))poc <- \exp(-1[1]*z*(1-T)) * (1-\exp(-1c[2]*z*(1-T)))# Verossimilhança
  v \leq -p_0 \gamma * (1 - p_0) (n-y)vc \langle - poc\gamma \star (1 - poc)\gamma(n-y)
  # Razão das probabilidades nas candidatas
  pc <- dgamma(lc[2],alphaL,1/betaL)
  p <- dgamma(l[2] ,alphaL,1/betaL)
  hc \leftarrow dgamma(lc[2], acL, 1/bcL)
```
```
h \leftarrow dgamma(1[2], \text{acl}, 1/\text{bcl})
critL \leq sum(log(vc)-log(v))+log(h)-log(hc)+log(pc)-log(p)
ifelse(critL>0, pa[2] > 1, pa[2] <- \exp(critL))
# Troca ponto atual por candidato aceito #
if(pa[2] > runif(1))
  {
  1[2] < -1c[2]npa[2] < - npa[2]+1}
# Atualizando c (razão toxicante) #
# Verossimilhança #
Tc[1] < - runif(1)
sc[1] < -1for (i in 2:d)
  {
  Tc[i] <- runif(1,0,Tc[(i-1)])
  sc[i] <- Tc[(i-1)]}
#Definindo partes da verossimilhança #
f \leftarrow gamma(n+1)/(gamma(y+1)*gamma(n-y+1))
po \leq - \exp(-1[1]*z*(1-T)) * (1-\exp(-1[2]*z*(1-T)))poc <- \exp(-l[c[1]*z*(1-Tc)) * (1-\exp(-l[2]*z*(1-Tc)))# Verossimilhança
v \langle - po \gamma \times (1 - \text{po}) (n-y)vc \langle -\text{poc}^{\wedge} y \times (1 - \text{poc})^{\wedge}(n-y) \rangle# Razão das probabilidades nas candidatas
 critT \leq exp(sum(log(vc)-log(v)+log(1/s)-log(1/sc)))
ifelse(critT>0, pa[3] > 1, pa[3] <- \exp(critT))
# Troca ponto atual por candidato aceito #
if(pa[3] > runif(1))\{T < -Tcnpa[3] <- npa[3]+1
  }
  f \leftarrow qamma(n+1)/(qamma(y+1)*qamma(n-y+1))
  po \leftarrow \exp(-1[1]*z*(1-T)) * (1-exp(-1[2]*z*(1-T)))v \leq -f * po^y * (1 - po)^{(n-y)}vero \leq -\exp(\text{sum}(\log(v)))# Armazena na cadeia atual #
  if(iter<=M)
```

```
{
  a[iter] \leftarrow 1[1]
 b[iter] <- l[2]
  }
if(iter>B && (iter-B)%%J==0)
 {
  a[2:M] \leq -a[1:(M-1)]b[2:M] \le b[1:(M-1)]a[1] <- l[1]
  b[1] <- l[2]
  mLI \leftarrow mean(a)
  vLI \leftarrow var(a)+1mL \leftarrow mean(b)
  vL \t\t < - \text{var}(b) + .1bcLI <- vLI/mLI
  acLI <- mLI/bcLI
  bcL \hspace{1.5cm} <\hspace{-1.1cm}-\hspace{1.1cm} vL/mL
  acL <- mL/bcL
   write(t(c(l[1], l[2], T, vero)), file= "arquivo", q, append=TRUE)
  }
}
```
## ANEXOS C

## TABELA DE NÚMERO MAIS PROVÁVEL Páginas

TABELA 1C. Tabela de NMP para 3 tubos utilizando-se as diluições 0,1; 0,01 e 0,001 e intervalo de confiança de 95%. . . . . . . . . . . . . . . . . . . . . . 96

| Tubos            |                |                | I.C. 95 %  |      |     |  |  |
|------------------|----------------|----------------|------------|------|-----|--|--|
| $\overline{0,1}$ | 0,01           | 0,001          | <b>NMP</b> | LI   | LS  |  |  |
| $\boldsymbol{0}$ | $\overline{0}$ | $\theta$       | <3.0       |      | 9.5 |  |  |
| $\boldsymbol{0}$ | $\theta$       | 1              | 3.0        | 0.15 | 9.6 |  |  |
| $\boldsymbol{0}$ | 1              | $\theta$       | 3.0        | 0.15 | 11  |  |  |
| $\boldsymbol{0}$ | 1              | 1              | 6.1        | 1.2  | 18  |  |  |
| $\boldsymbol{0}$ | $\overline{2}$ | $\Omega$       | 6.2        | 1.2  | 18  |  |  |
| $\boldsymbol{0}$ | 3              | $\theta$       | 9.4        | 3.6  | 38  |  |  |
| 1                | $\overline{0}$ | $\theta$       | 3.6        | 0.17 | 18  |  |  |
| 1                | $\theta$       | 1              | 7.2        | 1.3  | 18  |  |  |
| 1                | 0              | $\mathfrak{2}$ | 11         | 3.6  | 38  |  |  |
| 1                | 1              | $\overline{0}$ | 7.4        | 1.3  | 20  |  |  |
| 1                | 1              | 1              | 11         | 3.6  | 38  |  |  |
| 1                | $\overline{2}$ | $\Omega$       | 11         | 3.6  | 42  |  |  |
| 1                | $\mathfrak{2}$ | 1              | 15         | 4.5  | 42  |  |  |
| 1                | 3              | $\theta$       | 16         | 4.5  | 42  |  |  |
| $\overline{2}$   | 0              | $\theta$       | 9.2        | 1.4  | 38  |  |  |
| $\overline{2}$   | $\Omega$       | 1              | 14         | 3.6  | 42  |  |  |
| $\mathfrak{2}$   | $\theta$       | 2              | 20         | 4.5  | 42  |  |  |
| $\overline{2}$   | 1              | $\Omega$       | 15         | 3.7  | 42  |  |  |
| $\overline{2}$   |                | 1              | 20         | 4.5  | 42  |  |  |
| $\overline{2}$   |                | $\overline{2}$ | 27         | 8.7  | 94  |  |  |

TABELA 1C.Tabela de NMP para 3 tubos utilizando-se as diluições 0,1; 0,01 e 0,001 e intervalo de confiança de 95%.

Fonte: Bacteriological Analytical Manual, 2001

...continua...

| Tubos            |                |                  | I.C. 95 %  |     |      |  |
|------------------|----------------|------------------|------------|-----|------|--|
| $\overline{0,1}$ | 0,01           | 0,001            | <b>NMP</b> | LI  | LS   |  |
| $\overline{2}$   | $\overline{c}$ | $\overline{0}$   | 21         | 4.5 | 42   |  |
| $\mathfrak{2}$   | $\overline{2}$ | 1                | 28         | 8.7 | 94   |  |
| $\overline{2}$   | $\overline{2}$ | $\overline{2}$   | 35         | 8.7 | 94   |  |
| $\overline{2}$   | 3              | $\boldsymbol{0}$ | 29         | 8.7 | 94   |  |
| $\overline{2}$   | 3              | 1                | 36         | 8.7 | 94   |  |
| 3                | $\overline{0}$ | $\overline{0}$   | 23         | 4.6 | 94   |  |
| $\mathfrak{Z}$   | 0              | 1                | 38         | 8,7 | 110  |  |
| $\mathfrak{Z}$   | $\theta$       | $\overline{2}$   | 64         | 17  | 180  |  |
| 3                | 1              | $\boldsymbol{0}$ | 43         | 9   | 180  |  |
| 3                | 1              | 1                | 75         | 17  | 200  |  |
| $\mathfrak{Z}$   | 1              | $\overline{c}$   | 120        | 37  | 420  |  |
| 3                | 1              | 3                | 160        | 40  | 420  |  |
| $\mathfrak{Z}$   | $\overline{2}$ | $\boldsymbol{0}$ | 93         | 18  | 420  |  |
| 3                | $\overline{2}$ | 1                | 150        | 37  | 420  |  |
| 3                | $\overline{2}$ | $\overline{2}$   | 210        | 40  | 430  |  |
| 3                | $\overline{2}$ | 3                | 290        | 90  | 1000 |  |
| 3                | 3              | $\boldsymbol{0}$ | 240        | 42  | 1000 |  |
| 3                | 3              | 1                | 460        | 90  | 2000 |  |
| 3                | 3              | $\overline{2}$   | 1100       | 180 | 4100 |  |
| 3                | 3              | 3                | >1100      | 420 |      |  |

Tabela 1C: Cont.

Fonte: Bacteriological Analytical Manual, 2001